Министерство науки и высшего образования Российской Федерации Федеральное государственное бюджетное образовательное учреждение высшего образования «Ульяновский государственный университет» Автомеханический техникум

*Н. В. Майорова*

# **МЕТОДИЧЕСКИЕ УКАЗАНИЯ ПО ВЫПОЛНЕНИЮ ВЫПУСКНОЙ КВАЛИФИКАЦИОННОЙ РАБОТЫ**

Ульяновск 2019

*Печатается по решению Научно-педагогического совета Автомеханического техникума Ульяновского государственного университета (протокол № 12 от 26 июня 2019 г.)*

**Рецензент** – начальник БМО Ульяновского ЦСМ *Е. А. Бедоева*

#### **Майорова Н. В.**

## **М14 Методические указания по выполнению выпускной квалификационной работы** / Н. В. Майорова. – Ульяновск : УлГУ, 2019. – 110 с.

В пособии изложены основные вопросы организации контроля качества выпускаемой продукции, стабильности технологических процессов, анализа систем управления качеством, метрологического обеспечения техпроцессов, проведены расчеты геометрических параметров изделий и измерительных средств контроля, экономическое обоснование затрат на качество при определении стоимости проведения работ по подтверждению соответствия продукции. Освещены также тематика, состав, объем, структурное построение и правила оформления выпускной квалификационной работы. Пособие подготовлено с учетом новых стандартов ЕСТПП и ЕСТД.

Пособие предназначается для студентов специальности 27.02.02 Техническое регулирование и управление качеством.

> **УДК 005.6 ББК 65.29**

## **СОДЕРЖАНИЕ**

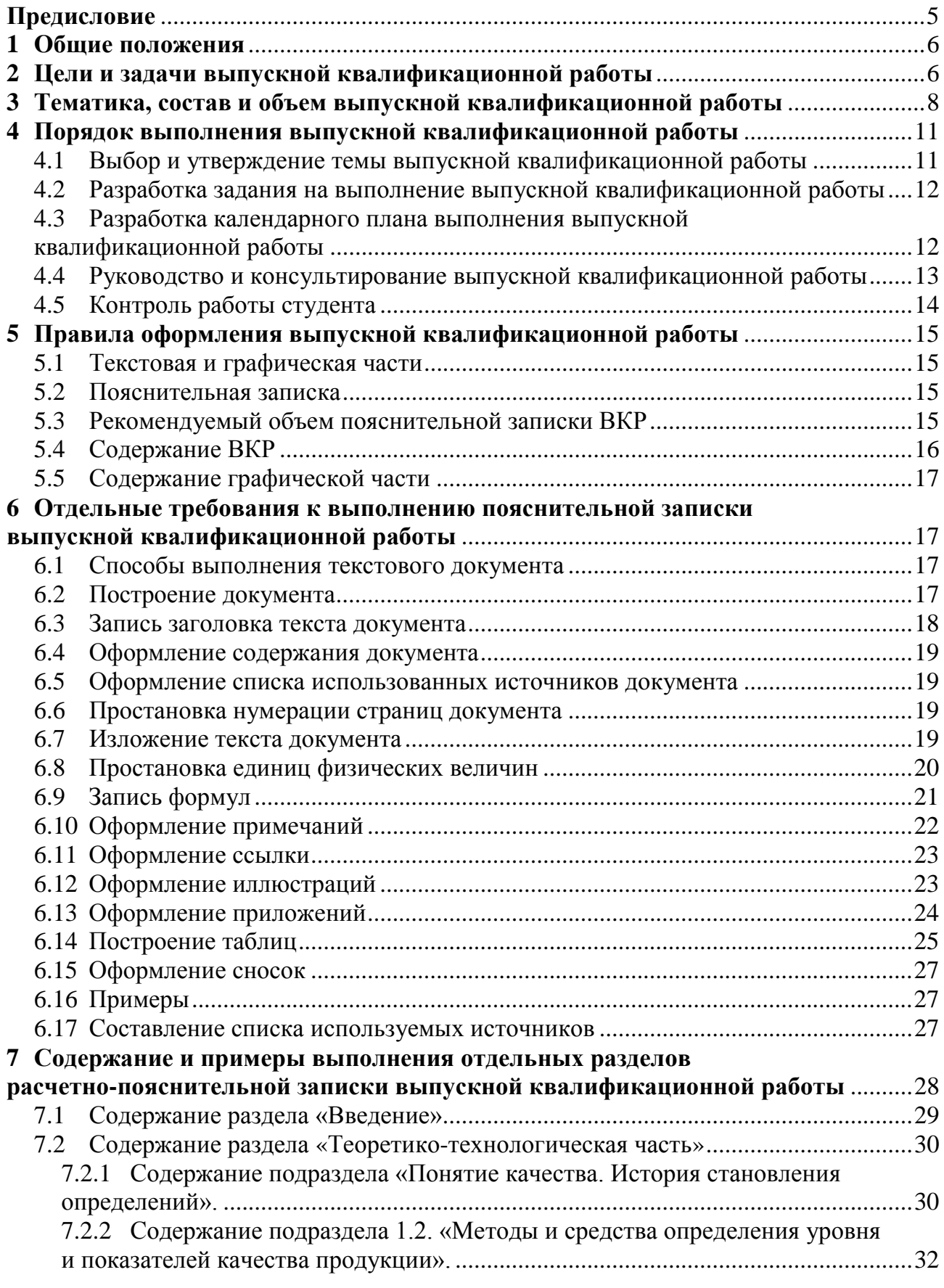

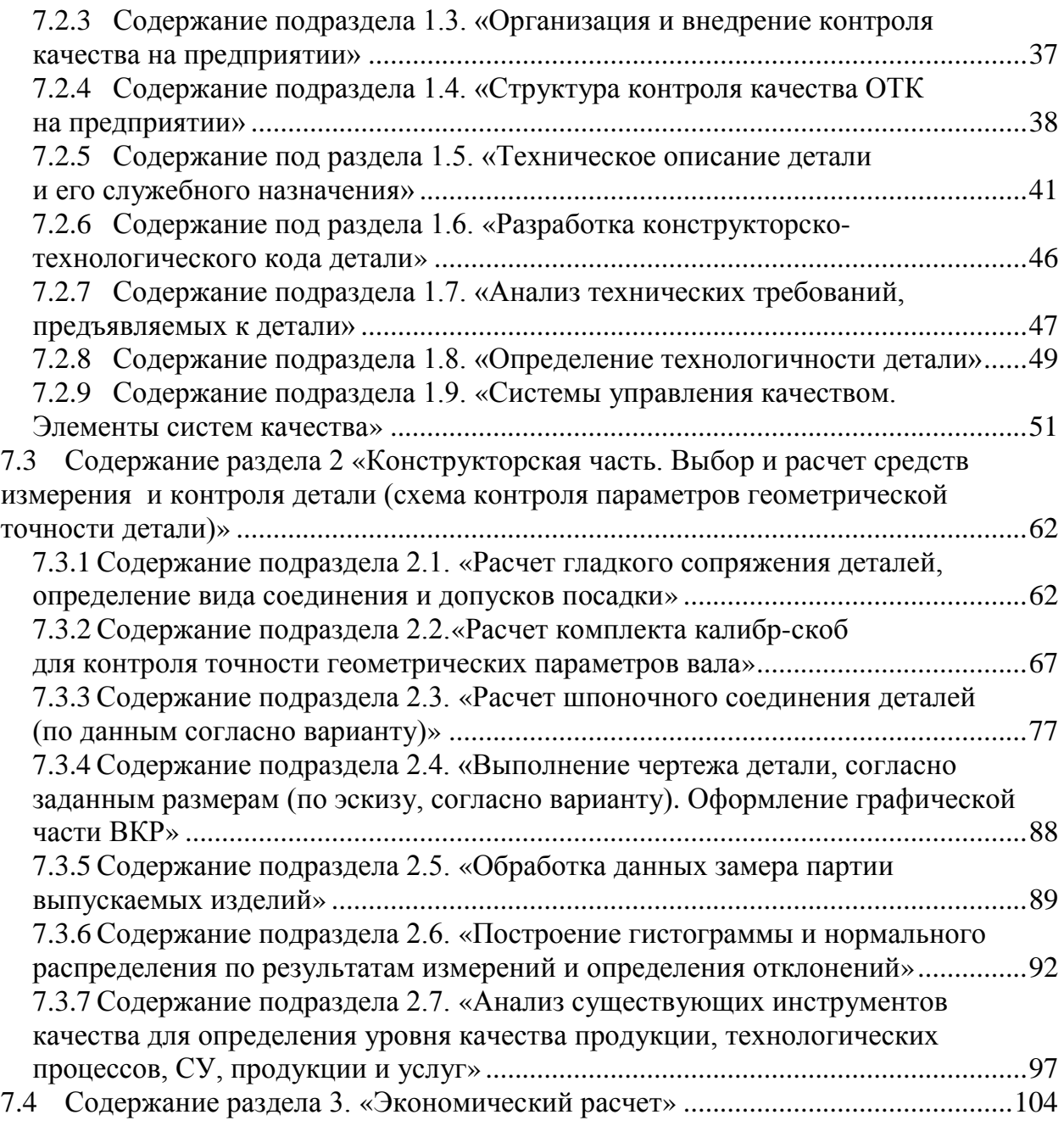

## **ПРЕДИСЛОВИЕ**

Выпускная квалификационная работа является первой большой самостоятельной работой будущего техника, направленной на решение конкретных задач в области технического регулирования качества продукции, и улучшения технико-экономических показателей. Выполнение выпускной квалификационной работы служит не только комплексной проверкой подготовки студента к работе на производстве, но и является важнейшей формой и методом приобретения навыков самостоятельной работы.

При проектировании выпускной квалификационной работы особое внимание уделяется самостоятельному творчеству студента с целью развития его инициативы в решении технических задач, а также детального творческого анализа существующих технологических процессов и систем управления качеством на предприятии

Выпускная квалификационная работа должна базироваться преимущественно на конкретном материале предприятия, на котором проводится преддипломная практика или на котором работает студент. При этом вопросы технологии, экономики, организации и планирования производства, разрабатываемые в каждом проекте, должны решаться исходя из задач, стоящих перед предприятием.

## **1 ОБЩИЕ ПОЛОЖЕНИЯ**

1.1 Выпускная квалификационная работа является заключительным этапом обучения в техникуме, в процессе которой студент на основе теоретических знаний и практических навыков, полученных в период обучения, должен подтвердить умение самостоятельно, на современном научно-техническом уровне решать комплекс вопросов, обусловленных квалификацией техника по своей специальности.

1.2 В ходе преддипломной практике студент выполняет работу, формами которой может быть выпускная квалификационная работа (ВКР).

1.3 ВКР – это документ, представляющий собой итоговую квалификационную работу, содержащую результаты проектирования по определенной теме.

1.4 ВКР является учебной (или научно-учебной) проектной разработкой. Она должна содержать все основные части реального проекта, структура и содержание которых определены государственными стандартами конструкторской и технологической документации.

1.5 Главной целью ВКР является определение степени готовности студента к самостоятельному решению профессиональных задач.

## **2 ЦЕЛИ И ЗАДАЧИ ВЫПУСКНОЙ КВАЛИФИКАЦИОННОЙ РАБОТЫ**

Цель выпускной квалификационной работы по специальности «Техническое регулирование и управление качеством» – научить студентов правильно применять теоретические знания, практические навыки и умения, полученные в процессе учебы в техникуме, и показать уровень соответствия дипломника образовательному стандарту, его инженерной, управленческой и экономической зрелости, свидетельствующий о готовности студента к самостоятельному выполнению задач.

Поэтому в процессе выпускной квалификационной работы решаются следующие задачи:

− систематизация, закрепление и расширение теоретических и практических знаний по специальности «Техническое регулирование и управление качеством», применение этих знаний при решении конкретных научных, технических, экономических, производственных задач и вопросов управления производством, связанных с повышением качества продукции и процессов,

снижением непроизводительных потерь, рациональным использованием сырья и материалов, улучшением экологии окружающей среды, снижением опасности труда;

− развитие навыков ведения самостоятельной работы и владение методикой исследования и экспериментирования при решении проблем и вопросов в выпускной квалификационной работе;

− технико-экономическое обоснование принимаемых решений, применение математических методов и ЭВМ в инженерных и экономических расчетах;

выработка навыков принимать самостоятельные решения, умение их согласовывать, защищать и нести за них ответственность.

В ходе выпускной квалификационной работы студент должен показать умение:

самостоятельно поставить инженерную или экономическую задачу, выдвинуть научную (рабочую) гипотезу, оценить ее актуальность и социальную значимость;

− собрать и обработать информацию по теме выпускной квалификационной работы;

− изучить и критически проанализировать полученные материалы;

− выработать, описать и профессионально аргументировать свой вариант решения рассматриваемой проблемы (свою творческую позицию);

− сформулировать, логически обосновать выводы, предложения, рекомендации по внедрению полученных результатов в практику.

Выпускная квалификационная работа может представлять собой дальнейшее развитие и углубление ранее выполненных курсовых проектов (работ), объединенных общей задачей – целью проекта или темой научного исследования.

## З ТЕМАТИКА, СОСТАВ И ОБЪЕМ ВЫПУСКНОЙ КВАЛИФИКАЦИОННОЙ РАБОТЫ

Темы выпускной квалификационной работы должны соответствовать основным направлениям прогресса экономики, менеджмента, маркетинга, технологии производства, стандартизации, метрологии, определяющим повышение конкурентоспособности продукции и процессов:

разработка и внедрение продуктов, процессов и услуг, основанных на последних достижениях науки и техники,

разработка современных систем менеджмента качества с учетом специфики предприятия (организации),

аудит и сертификация продукции и систем менеджмента качества,

 $\equiv$ разработка мероприятий по снижению и предупреждению затрат на качество проектирования и производства продукции,

разработка и реализация методов, обеспечивающих своевременное выявление дефектной продукции и ее профилактика и предупреждение.

развитие и внедрение современных инструментов (методов) улучшения качества проектов и процессов,

разработка интегрированных систем качества, обеспечивающих комплексный подход к качеству менеджмента предприятия,

разработка предложений по снижению затрат на контроль, переводу сплошного контроля на выборочный,

разработка новых методов и подходов статистического регулирования процессов, снижение их вариабельности и повышения устойчивости процессов,

разработка новых и совершенствование существующих методов выбора поставщиков, основанных на комплексном подходе к обеспечению качества комплектующих изделий,

совершенствование и внедрение способов предупреждения дефектов на этапе разработки проектной документации,

повышение результативности процесса генерирования новых идей путем совершенствования методов работы в команде,

решение проблем непрерывного улучшения качества,

повышение эффективности способов удовлетворения потребителей и методов оценки качества выпускаемой продукции и услуг,

разработка систем качества организаций, основанных на менеджменте знаний.

 $\overline{8}$ 

Темы подбирает и формулирует руководитель ВКР с учетом возможностей и перспектив развития предприятий – баз производственных практик, по заданиям других предприятий и организаций, НИИ, НПО, проектных организаций.

Тематика выпускных квалификационных работ должна ежегодно полностью обновляться.

В каждой выпускной квалификационной работе должен быть решен комплекс взаимоувязанных технологических, экономических, организационноуправленческих, экологических вопросов, а также вопросов обеспечения безопасности жизнедеятельности.

Примерными темами выпускных квалификационных работы по управлению качеством могут быть:

1 Проекты систем менеджмента качества конкретных предприятий, производств, цехов, научных организаций, учебных учреждений и их факультетов, текстильных фабрик, перерабатывающих предприятий.

2 Работы по улучшению конкретных технологических процессов или повышению качества конкретных технологических систем.

3 Работы по снижению затрат на качество конкретных предприятий (организаций) или их структурных подразделений.

4 Проекты по структурированию функции качества (QFD) конкретных объектов или процессов.

5 Работы по снижению вариабельности конкретных процессов.

6 Работы по повышению эффективности управления документацией конкретных объектов.

7 Работы по анализу рекламаций в процессе эксплуатации конкретного изделия.

8 Работы по исследованию рынка в связи с выпуском новой предполагаемой продукции.

9 Работы по оценке возможностей поставки комплектующих конкретными поставщиками.

10 Проекты по реинжинирингу конкретных процессов.

11 Проекты по разработке систем управления качеством контрольныхслужб.

12 Работы по регулированию процессов с применением современных статистических методов.

13 Работы по совершенствованию качества внутреннего аудита конкретных подразделений.

14 Проекты интегрированных систем качества конкретного подразделения.

15 Проекты интегрированных систем качества с применение карт сбалансированных показателей.

16 Работы по подготовке и сертификации предприятий, организаций и отдельных структурных подразделений.

Состав выпускной квалификационной работы зависит от его специфики. В любом случае необходимо провести анализ существующей структуры управления объекта или структуры действующего технологического процесса, или структуры технологической системы на предмет их эффективности и наличия проблем, препятствующих их совершенствованию или улучшению.

Далее исследуются существующие более совершенные, чем рассматриваемые, структуры объектов и процессов. Если таковых нет в действующем производстве, то проводятся исследования научных и литературных источников.

В процессе поиска способов повышения качества объектов целесообразно включать в диплом современные инструменты улучшения качества, адаптированные под тематику работы. Предлагаемые в выпускной квалификационной работе структуры объектов должны быть по экономической эффективности или по результативности выше, чем существующие.

В заключительной стадии работы необходимо рассмотреть возможности практической реализации результатов, внедрение их в практику предприятий и организаций.

В графической части работы могут быть приведены:

- − структуры систем управления объектов,
- − структуры процессов,
- − блок-схемы процессов и технологических систем,
- − диаграммы, в том числе круговые,
- − контрольные листки и карты,
- алгоритмы процедур,
- карты взаимосвязей,
- межфункциональные блок-схемы и др.

## **4 ПОРЯДОК ВЫПОЛНЕНИЯ ВЫПУСКНОЙ КВАЛИФИКАЦИОННОЙ РАБОТЫ**

## **4.1 Выбор и утверждение темы выпускной квалификационной работы**

Темы выпускной квалификационной работы могут определяться в соответствии с заказами предприятий и организаций; отражать их реальные потребности в решении актуальных технических, технологических, экономических или социальных задач, а также иметь научный характер.

Студент может выбрать тему выпускной квалификационной работы из числа тем, предложенных выпускающей кафедрой, или выдвинуть ее самостоятельно с необходимым обоснованием.

Допускается выполнение комплексных выпускных квалификационных работ. При этом для работы по одной теме может быть привлечена группа студентов. Каждому участнику такой работы выдается индивидуальное задание с указанием разделов, которые разрабатывает и защищает студент самостоятельно. На защиту каждый студент представляет свою часть комплексной работы, состоящую из отдельной пояснительной записки и графической части, в которых отражены результаты его работы.

Тематика выпускной квалификационной работы, списки студентов и их руководителей утверждаются последовательно на заседании ПЦК.

Изменение темы выпускной квалификационной работы производится на основании письменного заявления научного руководителя, согласованного с председателем ПЦК. Утверждение новой темы осуществляется на НПС техникума.

Студент выполняет выпускную квалификационную работу по утвержденной теме в соответствии с заданием и планом-графиком под руководством преподавателя, являющегося его научным руководителем. Кроме научного руководителя по специальным вопросам выпускной квалификационной работы, назначаются научные консультанты из числа преподавателей или ведущих специалистов в соответствующей области деятельности.

Руководитель составляет задание на выпускную квалификационную работу, осуществляет его календарное планирование и текущее руководство. Текущее руководство выпускной квалификационной работы включает систематические консультации с целью оказания научно-методической помощи студенту, контроль за работой студента в соответствии планом-графиком, проверку содержания и оформления завершенной работы. Руководитель периодически информирует кафедру и деканат о состоянии работы студента.

## **4.2 Разработка задания на выполнение выпускной квалификационной работы**

Задание на выполнение выпускной квалификационной работы является документом, отражающим содержание и объем проработки темы. Здесь также указываются сроки представления законченной работы к предъявлению на кафедру и к защите.

В «Задании» указывают:

− тему выпускной квалификационной работы,

− состав исходных данных (в том числе материалы преддипломной практики),

− перечень основных вопросов, подлежащих разработке или исследованию,

перечень графических материалов (блок-схемы, плакаты, диаграммы, т. п.),

− сведения о консультантах по специальным разделам проекта ,

− срок сдачи выполненного проекта на кафедру.

Задание на выполнение выпускной квалификационной работы составляется на типовом бланке, подписывается руководителем, студентом и утверждается заведующим кафедрой.

## **4.3 Разработка календарного плана выполнения выпускной квалификационной работы**

Календарный план выполнения выпускной квалификационной работы содержит сведения об этапах работы, результатах и сроках выполнения задания. Как правило, выпускная квалификационная работа состоит из трех основных этапов:

− подготовительный этап, который охватывает период производственных и преддипломной практик. На этом этапе проводится сбор, изучение и систематизация исходной информации по проекту. Студент должен тщательно проработать литературу по качеству, изучить отраслевые методические и руководящие материалы, научно-теоретические разработки по теме выпускной квалификационной работы;

− этап разработки выпускной квалификационной работы, на котором непосредственно решается комплекс технологических, экономических, научноисследовательских и организационных задач. Все разработки должны быть согласованы с руководителем проекта и консультантами. Работа над проектом должна быть подчинена календарному графику, который разрабатывается студентом и руководителем ВКР;

заключительный этап, на котором производится оформление выпускной квалификационной работы в виде пояснительной записки и графических материалов.

#### **4.4 Руководство и консультирование выпускной квалификационной работы**

Руководителями выпускной квалификационной работы назначаются, как правило,преподаватели выпускающей специальности. Руководителями могут быть научные сотрудники и высококвалифицированные специалисты предприятий и организаций. За одним руководителем закрепляется обычно не более 6–8 студентов.

Основные обязанности руководителей выпускной квалификационной работы:

− разработка задания на ВКР,

− подбор консультантов,

− оказание студенту помощи в разработке календарного графика работ навесь период выпускной квалификационной работы,

рекомендации студенту по подбору исходной информации по теме проекта,

− проведение систематических (по расписанию) консультаций по всем разделам выпускной квалификационной работы,

− проверка качества ВКР, написание отзыва на законченный проект.

Консультанты оказывают студенту помощь в разработке отдельных разделов ВКР, подписывают задание, титульный лист пояснительной записки и соответствующие графические материалы.

Нормоконтролер проверяет законченные материалы проекта на выполнение следующих аспектов:

− соответствие стандартам качества ИСО 9000:2000 и стандартам экологии ИСO 14000:2000,

− соблюдение в разрабатываемых изделиях норм и требований, установленных в действующих стандартах;

− правильность выполнения конструкторских и технологических документов в соответствии с требованиями стандартов ЕСКД, ЕСТД, ЕСТПП и др.,

− соответствие проекта типовой структуре и техническому заданию,

− наличие всех необходимых разделов задания, перечисленных в описании пояснительной записки,

соответствие обозначения, присвоенного документу (пояснительной записке, чертежам), установленной системе обозначений,

− правильность выполнения основной надписи,

− соблюдение требований стандарта на правильность выполнения текстовой части (пояснительной записки) ВКР,

− соблюдение требований стандарта на правильность выполнения графической части ВКР.

В том случае, если в проекте не выполнено какое-нибудь из требований, перечисленных выше, ВКР возвращается на доработку.

Посещение студентами консультаций является обязательным. В процессе консультаций руководитель и консультанты должны не только помогать студенту в нахождении правильности решений, но и способствовать развитию его творческой активности и самостоятельности.

Если в процессе ВКР руководитель убеждается, что студент не готов к качественному и своевременному выполнению работы, то он ставит вопрос о прекращении ее выполнения.

#### **4.5 Контроль работы студента**

Практикуются следующие основные формы контроля за работой студента над ВКР:

− систематический контроль со стороны руководителя проекта в процессе проведения консультаций. Результаты контроля должны еженедельно фиксироваться в графике хода выполнения ВКР,

− периодический контроль, осуществляемый специальной комиссией, назначенной заведующим выпускающей кафедрой. За весь период выполнения работы этот контроль осуществляется, как правило, дважды – после первого и второго этапов проектирования. На контроль предоставляются все имеющиеся у студента чистовые, черновые и эскизные материалы по всем разделам проекта. Итоги контроля рассматриваются на методических заседаниях и доводятся до сведения директора техникума. Отстающие студенты вызываются на заседание дисциплинарной комиссии,

− специальный контроль, проводимый комиссией в дополнительные сроки (вне сроков календарного графика).Внеочередному контролю подвергаются работы отстающих студентов с целью устранения их отставания от календарного графика,

− контроль всех материалов проекта на соблюдение стандартов (нормоконтроль),

− окончательный контроль законченного проекта, проводимый старшим консультантом при наличии положительного отзыва руководителя.

Цель контроля – проверка качества и соответствия проекта заданию на ВКР, допуск к защите в заседании ГАК.

## **5 ПРАВИЛА ОФОРМЛЕНИЯ ВЫПУСКНОЙ КВАЛИФИКАЦИОННОЙ РАБОТЫ**

#### **5.1 Текстовая и графическая части**

ВКР содержит текстовую и графическую части. Текстовая часть, т. е. пояснительная записка, является документом, в котором содержатся исчерпывающие сведения о выполненной работе (расчеты, схемы, графики, экспериментальные данные и результаты их обработки).

#### **5.2 Пояснительная записка**

Материал пояснительной записки должен быть систематизирован, стилистически обработан. Описание процессов и технологических операций должно быть выполнено в соответствии с принятой научной или технической терминологией. Правила оформления пояснительной записки соответствуют требованиям ГОСТ 2.105–95.

#### **5.3 Рекомендуемый объем пояснительной записки ВКР**

Рекомендуемый объем пояснительной записки ВКР не должен, как правило, превышать 70 страниц компьютерного текста, 14 шрифта. Бумага белая формат А4 по ГОСТ 2.301–68. Графическая часть проекта содержит обычно не менее трех листов формата А1.

Пояснительная записка должна состоять из следующих разделов (в указанной последовательности):

а) обложка, которая должна содержать следующие сведения:

− вид документа (ВЫПУСКНАЯ КВАЛИФИКАЦИОННАЯ РАБОТА);

− название темы проекта или работы;

− автор и год.

Название вида документа выполняют прописными буквами шрифтом номер 14; 18 на листе белой, нелинованной бумаги размером А5 или А6;

б) титульный лист, который является первым листом пояснительной записки.

в) задание;

г) аннотация, которая представляет собой краткое содержание основной части работы. Аннотация оформляется по следующей форме:

− фамилия исполнителя проекта (работы),

- − фамилия соисполнителей (если проект комплексный),
- − наименование темы ВКР,
- − сведения об объеме пояснительной записки и числе иллюстраций,
- − число чертежей формата А1 в графической части работы,
- − наименование учебного заведения, год разработки,

− текст аннотации (объем 0,5-0,8 страницы), отражающий сущность разработок, краткие выводы по полученным результатам;

д) оглавление, включает наименование всех разделов и подразделов ВКР;

е) введение, в котором обосновывается актуальность и социальная значимость темы. Здесь должна быть четко сформулирована цель выполняемой проектной разработки, а также приведены основные положения задания на проектирование;

ж) основная часть, в которой отражены основные материалы проекта;

з) заключение, которое должно содержать сравнительный анализ основных технико-экономических показателей проекта. Здесь делают основные выводы о новизне и практическом значении проекта. Оценивают возможность реализации проектных решений в производстве;

и) библиографический список, в котором описание литературных источников, включенных в список, должно быть выполнено в соответствии с ГОСТ 7.1–2003;

к) приложение.

#### **5.5 Содержание графической части**

В графической части должны быть отражено содержание основных разработок, выполненных в главной части работы.

## **6 ОТДЕЛЬНЫЕ ТРЕБОВАНИЯ К ВЫПОЛНЕНИЮ ПОЯСНИТЕЛЬНОЙ ЗАПИСКИ ВЫПУСКНОЙ КВАЛИФИКАЦИОННОЙ РАБОТЫ**

#### **6.1 Способы выполнения текстового документа**

Текстовые документы оформляются по ГОСТ 2.105–95. Основные надписи по ГОСТ 2.104–68.

Текст может быть выполнен компьютерным способом.

Опечатки, описки графические не точности, обнаруженные в процессе выполнения документа, допускается исправлять подчисткой или закрашиванием белой краской и нанесением на том же месте исправленного текста.

Повреждения листов текстовых документов, помарки и следы не полностью удаленного прежнего текста (графика) не допускается.

Сокращения русских слов и словосочетаний в тексте не допускаются.

#### **Параметры полей на странице текста**

Левое – не менее 30 мм, правое – не менее 15 мм, нижнее – не менее 20 мм, верхнее – не менее 20 мм.

Абзацы в тексте начинают отступом, равным пяти ударам пишущей машинки (15-17 мм).

#### **6.2 Построение документа**

Текст документа разделяют на разделы и подразделы.

Каждый раздел текстового документа рекомендуется начинать с нового листа (страницы).

**Разделы** должны иметь порядковые имена в пределах всего документа, обозначенные арабскими цифрами *без точки и записанные с абзацевого отступа*.

Номер подраздела состоит из номеров раздела и подраздела, разделенных точкой.

*В конце номера раздела и подраздела точка не ставится.*

Пример:

1 Конструкторская часть

1.1 Расчет режущего инструмента

Если раздел или подраздел состоит из одного пункта, он также нумеруется.

Если текст документа подразделяется только на пункты, они нумеруются порядковыми номерами в пределах документа.

Пункты, при необходимости, могут быть разбиты на подпункты, которые должны иметь порядковую нумерацию в пределах каждого пункта, например:  $4.2.1.1$ , 4.2.1.2 и т.д.

Внутри пунктов или подпунктов могут быть приведены перечисления.

Перед каждой позицией перечисления следует ставить дефис или при необходимости ссылки в тексте документа на одно из перечислений, строчную букву, после которой не ставится точка. Для дальнейшей детализации перечислений необходимо использовать арабские цифры, после которых ставится скобка, а запись производится с абзацного отступа, как показано на примере.

Пример:  $\overline{6}$ )  $1)$  $2)$  $\mathbf{B}$ )

Каждый пункт, подпункт и перечисление записывают с абзацного отступа.

## 6.3 Запись заголовка текста документа

Разделы и подразделы должны иметь заголовки. Пункты, как правило, заголовков не имеют.

Заголовки должны четко и кратко отражать содержание.

Заголовки следует печатать с прописной буквы без точки в конце, не подчеркивая.

Переносы слов в заголовках не допускаются.

Если заголовок состоит из двух предложений, их разделяют точкой.

Расстояние между заголовком и текстом должно быть равно:

- размер шрифта 14 – при выполнении компьютерным способом.

Расстояние между заголовками раздела и подраздела должно быть равно  $1,25.$ 

## **6.4 Оформление содержания документа**

В начале пояснительной записки помещают содержание. Содержание включают в общее количество листов.

Слово «Содержание» записывают в виде заголовка (симметрично по тексту) с прописной буквы.

Наименования, включенные в содержание, записывают строчными буквами, начиная с прописной буквы.

#### **6.5 Оформление списка использованных источников документа**

В конце пояснительной записки приводят список использованных источников. Список использованных источников включают в содержание документа.

Список использованных источников записывают по форме:

1 Нефедов, Н.А. Дипломное проектирование в машиностроительных техникумах. М.: Высшая школа, 2016.

#### **6.6 Простановка нумерации страниц документа**

Нумерация страниц пояснительной записки и приложений к ней должна быть сквозная. Титульный лист считается первой страницей. Допускается вместо сквозной нумерации страниц применять нумерацию страниц в пределах каждого раздела документа следующим образом:

 3 15 раздел страница

#### **6.7 Изложение текста документа**

Полное наименование изделия на титульном листе, в основной надписи и при первом упоминании в тексте документа должно быть одинаковым с наименованием его в конструкторском документе.

Наименования, приводимые в тексте документа (пояснительной записке) и на иллюстрациях должны быть одинаковыми.

Порядок слов в тексте должен быть прямой, т.е. на первом месте должно быть определение (имя прилагательное), на втором – название изделия (имя существительное), допускается применять сокращенное наименование изделия.

Пример:

Гидравлический зажим

Текст документа должен быть кратким, четким и не допускать различных толкований. Допускается повествовательная форма изложения.

При изложении обязательных требований в тексте должны применяться слова «должен», «следует», «необходимо», «требуется, чтобы», «разрешается только», «как правило» и т. п.

В тексте не допускается применять:

обороты разговорной речи, техницизмы, профессионализмы;  $-$ 

- для одного и того же понятия различные научно-технические термины, близкие по смыслу (синонимы), а также иностранные слова и термины при наличии равнозначных слов и терминов в русском языке;

произвольные словообразования;

- сокращения слов, кроме установленных правилами русской орфографии;

- сокращения обозначения единиц физических величин, если они употребляются без цифр, за исключением таблиц и в расшифровках буквенных обозначений, входящих формулы;

- знаки –, +,  $\emptyset$ , <, >, = и др. за исключением формул, таблиц, рисунков.

#### 6.8 Простановка единиц физических величин

В тексте следует применять стандартизированные единицы физических величин, их наименования и обозначения по ГОСТ 8.417. В скобках, при необходимости, можно указывать единицы ранее применяемых систем, разрешенных к применению.

Применение в одном документе разных систем обозначения физических величин не допускается.

Единица физической величины одного и того же параметра в пределах одного документа должна быть постоянной. Если в тексте приводится ряд числовых значений, выраженных в одной и той же единице физической величины, то её указывают после последнего числового значения, например: 1,50;  $1,75$ ;  $2,00$  M.

Если в тексте документа приводят диапазон числовых значений физической величины, выраженных в одной и той же единице физической величины, то обозначение единицы указывается после последнего числового значения диапазона.

Пример:

1 От 1 до 5 мм.

2 От плюс 10 до плюс 4

Не допустимо отделять единицу физической величины от числового значения (переносить их на разные строки или страницы), кроме таблиц, выполненных машинописным способом.

Приводя наибольшие или наименьшие значения величин, следует применять словосочетание «не должно быть более (менее)».

Приводя допустимые значения отклонений от указанных норм, и требований, следует применять словосочетание «не должно быть более (менее)».

Например: массовая доля углекислового натрия в технической кальцинированной соде должна быть не менее 99,4%.

Числовые значения величин в тексте следует указывать со степенью точности, которая необходима для обеспечения требуемых свойств изделия, при этом в ряду величин осуществляется выравнивание числа знаков после запятой.

Округление числовых значений величин до первого, второго, третьего и т.д. десятичного знака для различных типоразмеров, марок и т.п. изделий одного наименования должно быть одинаковым.

Пример:

 $1,50; 1,75; 2,00.$ 

Дробные числа необходимо приводить в виде десятичных дробей, за исключением размеров в дюймах, которые следует записывать в виде  $\frac{1}{4}$ ,  $\frac{1}{2}$ , (но

 $\text{He} \frac{1}{4} \left( \frac{1}{2} \right)$ .

При невозможности выразить числовое значение в виде десятичной дроби, допускается записывать в виде простой дроби в одну строчку через косую черту, например, 5/32; (50А-4С)/(40В+20).

#### 6.9 Запись формул

В формулах в качестве символов следует применять обозначения, установленные соответствующими государственными стандартами. Пояснения символов и числовых коэффициентов, входящих в формулу, если они не пояснены ранее в тексте, должны быть приведены непосредственно под формулой. Пояснения каждого символа следует давать с новой строки в той последовательности, в которой символы приведены в формуле. Первая строка пояснения должна начинаться со слова «где» без двоеточия после него.

Пример: Плотность каждого образца  $\rho$ , кг/м<sup>3</sup>, вычисляют по формуле

$$
\rho = \frac{m}{v},\tag{1}
$$

m - масса образца, кг; где

V – объем образца,  $M^3$ .

Формулы, следующие одна за другой и не разделенные текстом, разделяют запятой.

Переносить формулы на следующую строку допускается только на знаках выполняемых операций, причем знак в начале следующей строки повторяют. При переносе формулы на знаке умножения применяют знак « × ».

В документах, издаваемых нетипографским способом, формулы могут быть выполнены машинописным, машинным способами или чертежным шрифтом высотой не менее 2,5 мм.

Применение машинописных и рукописных символов в одной формуле не допускается.

Формулы, за исключением формул, помещаемых в приложении, должны нумероваться сквозной нумерацией арабскими цифрами, которые записывают на уровне формулы справа в круглых скобках. Одну формулу обозначают – (1).

Ссылки в тексте на порядковые номера формул дают в скобках, например, …в формуле (1).

Формулы, помещаемые в приложениях, должны нумероваться отдельной нумерацией арабскими цифрами в пределах каждого приложения с добавлением перед каждой цифрой обозначения приложения.

Допускается нумерация формул в пределах раздела. В этом случае номер формул состоит из номера раздела и порядкового номера формулы, разделенных точкой.

Порядок изложения в документах математических уравнений такой же, как и формул.

## **6.10 Оформление примечаний**

Примечания приводят в документах, если необходимы пояснения или справочные данные к содержанию текста, таблиц или графического материала.

Примечания не должны содержать требований.

Примечания следует помещать непосредственно после текстового, графического материала или в таблице, к которым относятся эти примечания, и печатать с прописной буквы с абзаца. Если примечание одно, то после слова «Примечание» ставится тире и примечание печатается тоже с прописной буквы. Одно примечание не нумеруют. Несколько примечаний нумеруют по порядку арабскими цифрами. Примечание к таблице помещают в конце таблицы над линией, обозначающей окончание таблицы.

Пример:

Примечание – \_\_\_\_\_\_\_\_\_\_\_\_ \_\_\_\_\_\_\_\_\_\_\_\_\_\_\_\_\_\_\_\_\_\_\_

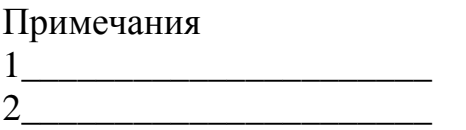

## 6.11 Оформление ссылки

В текстовом документе допускаются ссылки на данный документ, стандарты, технические условия и другие документы при условии, что они полностью и однозначно определяют соответствующие требования и не вызывают затруднений в пользовании документом.

Ссылки на стандарты предприятий (СТП) и другую техническую документацию должны быть оговорены в договоре на разработку изделия.

Ссылаться следует на документ в целом или его разделы и приложения. Ссылки на подразделы, пункты, таблицы и иллюстрации не допускаются, за исключением подразделов, пунктов, таблиц и иллюстраций данного документа.

При ссылках на стандарты и технические условия указывают только их обозначения, при этом допускается не указывать год их утверждения при условии записи обозначения с годом утверждения в конце текстового документа под рубрикой «ССЫЛОЧНЫЕ НОРМАТИВНЫЕ ДОКУМЕНТЫ» по форме:

ГОСТ 2.105-95

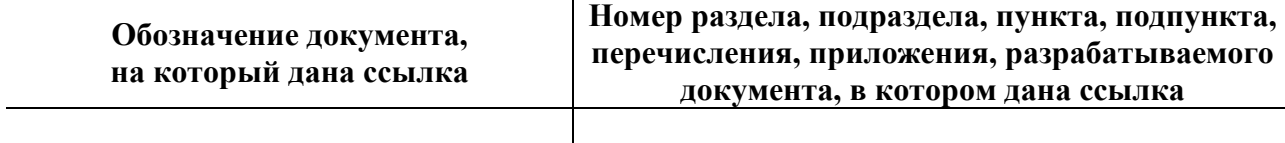

При ссылках на другие документы в графе «Обозначение документа» указывают также и наименование документа. При ссылках на раздел или приложение указывают его номер.

#### 6.12 Оформление иллюстраций

Количество иллюстраций должно быть достаточным для пояснения излагаемого текста. Иллюстрации могут быть расположены как по тексту документа (возможно ближе к соответствующим частям текста), так и в конце него. Иллюстрации должны быть выполнены в соответствии с требованиями стандартов ЕСКД и СПДС. Иллюстрации, за исключением иллюстраций приложений, следует нумеровать арабскими цифрами сквозной нумерацией. Если рисунок один, то он обозначается «Рисунок 1».

Иллюстрации каждого приложения обозначают отдельной нумерацией арабскими цифрами с добавлением перед цифрой обозначения приложения. Например – Рисунок А.3.

Допускается нумеровать иллюстрации в пределах раздела. В этом случае номер иллюстрации состоит из номера раздела и порядкового номера иллюстрации, разделенных точкой.

Например: Рисунок 1.1.

При ссылках на иллюстрации следует писать «…в соответствии с рисунком 2» при сквозной нумерации и «…в соответствии с рисунком 1.2» при нумерации в пределах раздела.

Иллюстрации, при необходимости, могут иметь наименование и пояснительные данные (подрисуночный текст). Слово «Рисунок» и наименование помещают после пояснительных данных и располагают следующим образом: Рисунок 1 – Детали прибора.

Если в тексте документа имеется иллюстрация, на которой изображены составные части изделия, то на этой иллюстрации должны быть указанны номера позиций этих составных частей в пределах данной иллюстрации, которые располагают в возрастающем порядке, за исключением повторяющихся позиций, а для электро- и радиоэлементов – позиционные обозначения, установленные в схемах данного изделия.

Исключение составляют электро- и радиоэлементы, являющиеся органами регулировки или настойки, для которых (кроме номера позиции) дополнительно указывают в подрисуночном тексте назначение каждой регулировки и настройки, позиционное обозначение и надписи на соответствующей планке или панели.

Допускается, при необходимости, номер, присвоенный составной части изделия на иллюстрации, сохранять в пределах документа.

#### **6.13 Оформление приложений**

Приложения содержат материал дополняющий текст документа, например, графический материал, таблицы, расчеты и т.п.

Приложения могут быть обязательными и информационными (рекомендуемого и справочного характера).

На все приложения в тексте должны быть ссылки.

Приложения располагают в порядке ссылок на них в тексте документа.

Каждое приложение следует начинать с отдельной страницы с указанием наверху посередине страницы слова «Приложение» и его обозначения, а под ним в скобках для обязательного приложения пишут слово «обязательное», а для информационного – «рекомендуемое» или «справочное».

Приложение должно иметь заголовок, который располагают симметрично относительно текста с прописной буквы отдельной строчкой.

Приложения обозначают заглавными буквами русского алфавита, начиная с А, за исключением букв Е, 3, Й, О, Ч, Ь, Ы, Ъ. После слова «Приложение» следует буква, обозначающая его последовательность. Допускается обозначение приложений буквами латинского алфавита, за исключение букв I и О.

Если в документе одно приложение, оно обозначается «Приложение А».

Приложения выполняют на листах формата А4, допускается формат А3, А4×3, А4×4, А2 и А1 по ГОСТ 2.301-68.

Текст каждого приложения, при необходимости, может быть разделен на разделы подразделы, пункты, подпункты, которые номеруют в пределах каждого приложения. Перед номером ставится обозначение этого приложения.

Приложения должны иметь общую с остальной частью документа сквозную нумерацию страниц.

Все приложения должны быть перечислены в содержании документа (при наличии) с указанием их номеров и заголовков.

Приложения, выпускаемые в виде самостоятельного документа, оформляют по общим правилам – первый лист с основной надписью по форме 2, последующие листы – по форме 2а по ГОСТ 2.104, ГОСТ 2.101. При необходимости такое приложение может иметь «Содержание».

Допускается в качестве приложения к документу использовать другие самостоятельно выпущенные конструкторские документы (габаритные чертежи, схемы и др.).

#### 6.14 Построение таблиц

Цифровой материал, как правило, оформляют в виде таблиц в соответствии с рисунком 1

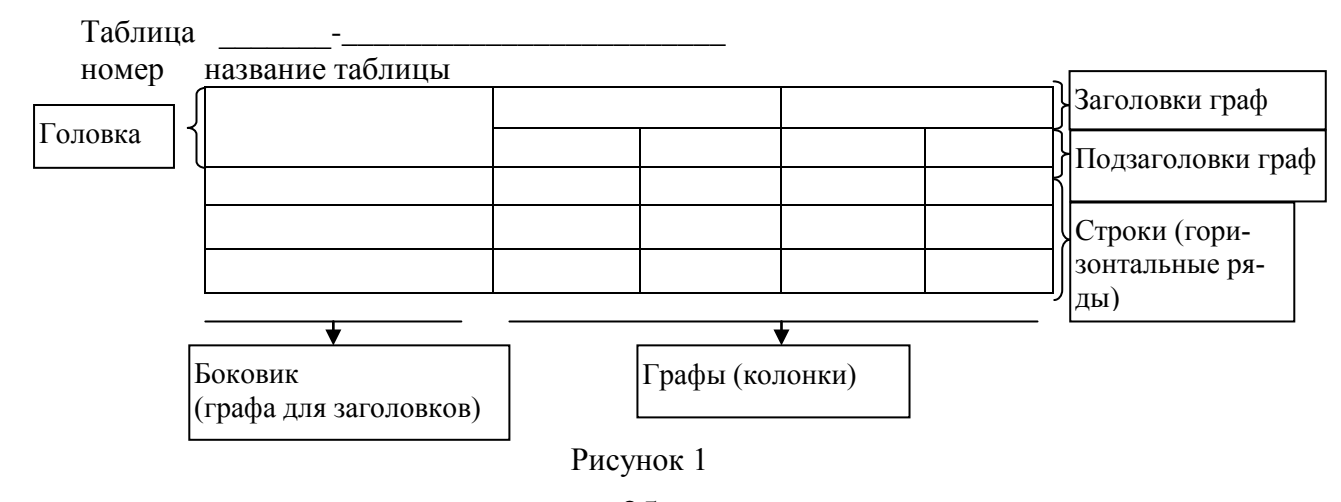

Название таблицы, при его наличии, должно отражать ее содержание, быть точным, кратким. Название следует помещать над таблицей.

При переносе части таблицы на ту же или другие страницы название помещают только над первой частью таблицы.

Таблицы, за исключением таблиц приложений, следует нумеровать арабскими цифрами сквозной нумерацией.

Таблицы каждого приложения обозначают отдельной нумерацией арабскими цифрами с добавлением перед цифрой обозначения приложения.

Если в документе одна таблица, она должна быть обозначена «Таблица 1» или « Таблица В.1», если она приведена в приложении В.

Допускается нумеровать таблицы в пределах раздела. В этом случае номер таблицы состоит из номера раздела и порядкового номера таблицы, разделённых точкой.

На все таблицы документа должны быть приведены ссылки в тексте документа, при ссылке следует писать слово «таблица» с указанием его номера.

Заголовки граф и строк таблицы следует писать с прописной буквы, а подзаголовки граф – со строчной буквы, если они составляют одно предложение с заголовком, или с прописной буквы, если они имеют самостоятельное значение. В конце заголовков и подзаголовков таблиц точки не ставят. Заголовки и подзаголовки граф указывают в единственном числе.

Таблицы слева, справа и снизу, как правило, ограничивают линиями.

Разделять заголовки и подзаголовки боковика и граф диагональными линиями не допускается.

Горизонтальные и вертикальные линии, разграничивающие строки таблицы, допускается не проводить, если их отсутствие не затрудняет пользование таблицей.

Заголовки граф, как правило, записывают параллельно строкам таблицы. При необходимости допускается перпендикулярное расположение заголовков граф.

Головка таблицы должна быть отделена линией от остальной части таблицы.

Высота срок таблицы должна быть не менее 8 мм.

Таблицу, в зависимости от её размера, помещают под текстом, в котором впервые дана ссылка на неё, или на следующей странице, а, при необходимости, в приложении к документу

Допускается помещать таблицу вдоль длинной стороны листа документа.

Если строки или графы таблицы выходят за формат страницы, её делят на части, помещая одну часть под другой или рядом, при этом в каждой части таблицы повторяют её головку и боковик. При делении таблицы на части допускается её головку или боковик заменять соответственно номером граф и строк. При этом нумеруют арабскими цифрами графы и (или) строки первой части таблицы.

Слово «Таблица» указывают один раз слева над первой частью таблицы, над другими частями пишут слова «Продолжение таблицы» с указанием номера (обозначения) таблицы.

#### **6.15 Оформление сносок**

Если необходимо пояснить отдельные данные, приведённые в документе, то эти данные следует обозначать надстрочными знаками сноски.

Сноски в тексте располагают с абзацного отступа в конце страницы, на которой они обозначены, и отделяют от текста короткой тонкой горизонтальной линей с левой стороны, а к данным, расположенным в таблице, в конце таблицы над линией, обозначающей окончание таблицы.

Знак сноски ставят непосредственно после того слова, числа, символа, предложения, к которому даётся пояснение, и перед текстом пояснения.

Знак сноски выполняют арабскими цифрами со скобкой и помещают на уровне верхнего обреза шрифта.

Пример:  $-\times$ ... печатающее устройство  $^{21}$ ...»

Нумерация сносок отдельная для каждой страницы.

Допускается вместо цифр выполнять сноски звёздочками: \*. Применять более четырёх звёздочек не рекомендуется.

#### **6.16 Примеры**

Примеры могут быть приведены в тех случаях, когда они поясняют требования документа или способствуют более краткому их изложению.

Примеры размещают, нумеруют и оформляют так же, как и примечания.

#### **6.17 Составление списка используемых источников**

В список источников включаются все использованные источники, которые следует располагать в порядке появления ссылок в тексте (ГОСТ 7.32-01). Сведения о книгах должны включать: фамилию и инициалы автора, заглавие книги, место издания, издательство, год издания. Количественную характеристику (объем в страницах и количество иллюстраций) можно не сообщать.

Фамилия автора приводится в именительном падеже. Если книга написана двумя и более авторами, их фамилии с инициалами указываются в той последовательности, в которой они написаны в книге.

Перед фамилией последующего автора ставят запятую. При наличии более четырех авторов приводят не менее трех фамилий с добавлением «и других».

Пример:

1 Нефедов Н. А. Дипломное проектирование в машиностроительных техникумах. М.: Высшая школа, 1976.

## **7 СОДЕРЖАНИЕ И ПРИМЕРЫ ВЫПОЛНЕНИЯ ОТДЕЛЬНЫХ РАЗДЕЛОВ РАСЧЕТНО-ПОЯСНИТЕЛЬНОЙ ЗАПИСКИ ВЫПУСКНОЙ КВАЛИФИКАЦИОННОЙ РАБОТЫ**

## **Введение**

## **1. Теоретико-технологическая часть**

1.1.Понятие качества. История становления определений.

1.2.Методы и средства определения уровня и показателей качества продукции.

1.3.Организация и внедрение контроля качества на предприятии.

1.4.Структура контроля качества ОТК на предприятии.

1.5.Техническое описание детали и его служебного назначения.

1.6.Разработка конструкторско-технологического кода детали.

1.7.Анализ технических требований, предъявляемых к детали.

1.8.Определение технологичности детали.

1.9.Системы управления качеством. Элементы систем качества.

2. **Конструкторская часть.** Выбор и расчет средств измерения и контроля детали (схема контроля параметров геометрической точности детали).

2.1.Расчет гладкого сопряжения деталей, определение вида соединения и допусков посадки.

2.2.Расчет комплекта калибр-скоб для контроля точности геометрических параметров вала.

2.3.Расчет шпоночного соединения деталей (по данным согласно варианту). Определение комплекта калибров для контроля точности геометрических параметров шпоночного соединения.

2.4.Построение чертежей

2.5.Обработка данных замера партии выпускаемых изделий. Построение контрольных карт для определения стабильности технологического процесса. Определение стабильности технологического процесса по выпуску продукции.

2.6. Построение гистограммы и нормального распределения по результатам измерений и определения отклонений.

2.7. Анализ существующих инструментов качества для определения уровня качества продукции, технологических процессов, СУ, продукции и услуг.

3. Экономический расчет.

#### Заключение

## 7.1 Содержание раздела «Введение»

Во введении кратко характеризуется проблема, решение которой посвящено исследование выпускной квалификационной работы. При этом обосновывается актуальность выбранной темы выпускной квалификационной работы со ссылками на специальную литературу зарубежный и отечественный опыт; определяется цель работы, совокупность задач, которые следует решить для раскрытия выбранной темы; указывается объект исследования; анализируется состояние разработанности проблемы в юридической литературе, положения, выносимые на защиту; приводится краткий обзор правовой базы исследования, на материале которой выполнена квалификационная работа.

Объем введения для выпускных квалификационных работ не более 2-3 страниц.

Примечание. Обзор источников и литературы может быть приведен или во введении или в основной части работы, где рассматриваю теоретические аспекты проблемы.

Во введении должны быть отражены:

актуальность решаемой в ВКР задачи;  $-$ 

выделение основных вопросов темы ВКР и оценка их теоретической и практической разработанности (по возможности со ссылками на работы ведущих специалистов в этой области);

обоснование объекта исследования (предприятие, отдел, подразделение, вид продукции, метод управления, организационная форма предпринимательской деятельности, международная торговля, рынки товаров и т. п.);

 $$ формулировка целей и задач исследования;

апробация результатов ВКР (использование материалов ВКР на предприятии (организации) или другом объекте использования результатов, доклады (сообщения) на конференциях и совещаниях, выступление на научных студенческих и других конференциях, подготовленные к печати статьи совместно с научным руководителем, участие в международных проектах и т.д.);

- область практического и теоретического применения материалов ВКР.

Целью работы может является проект или разработка мероприятий или рекомендаций по совершенствованию элементов системы качества, а также системы в целом.

Для реализации поставленной цели необходимо решить в ходе исследования следующие задачи:

рассмотреть теоретические основы сущности качества продукции;

− определить методологическую основу данной категории;

− рассмотреть систему управления качеством продукции на примере деятельности конкретного предприятия.

Объектом исследования является деятельность предприятия как хозяйствующего субъекта.

Предметом – система качества, имеющая место при осуществлении деятельности предприятия.

Введение может завершаться кратким описанием содержания каждого раздела.

#### **7.2 Содержание раздела «Теоретико-технологическая часть»**

## *7.2.1 Содержание подраздела «Понятие качества. История становления определений»*

Проблема качества является важным фактором повышения уровня жизни, экономической, социальной и экологической безопасности. Качество – комплексное понятие, характеризующее эффективность всех сторон деятельности: разработка стратегии, организация производства, маркетинг. Важнейшей составляющей всей системы является качество продукции. В современной литературе и практике существуют различные трактовки понятия качества. Международная организация по стандартизации определяет качество (стандарт ИСО-8400) как совокупность свойств и характеристик продукции или услуги, которые придают им способность удовлетворять обусловленные или предполагаемы потребности. Этот стандарт ввел такие понятия, как «обеспечение качества», «управление качеством», «спираль качества». Требования к качеству на международном уровне определены стандартами ИСО серии 9000. Первая редакция международных стандартов ИСО серии 9000 вышла в конце 1980-х гг. и ознаменовала выход международной стандартизации на качественно новый уровень. Эти стандарты вторглись непосредственно в производственные процессы, сферу управления и установили четкие требования к системам обеспечения качества.

Качество продукции - совокупность свойств и признаков продукции, товаров, услуг, обусловливающих их способность удовлетворять потребности и запросы людей, соответствовать своему назначению и предъявляемым требованиям. Качество определяется мерой соответствия товаров и услуг условиям и требованиям стандартов, договоров, контрактов, запросов потребителей.

Понятие «качество» определяется стандартом ИСО 8402-94 как «совокупность свойств и характеристик продукта или услуги, относящихся к его способности определяет предполагаемые потребности». Качество создается с помощью техники на базе надлежащего образа мышления. Такой подход ведет к понятию качества в философии всеобщего управления качеством. Другая формулировка понятия «качество» основывается на нескольких разнообразных принципах, исходя из которых можно отобразить всю многоаспектность этого понятия.

1. С точки зрения объективной оценки признаков продукта, качество может быть измерено. Различия в качестве могут быть количественно отображены при помощи обусловленных особенностей изделия или услуги.

2. С точки зрения потребителя, качество продукции устанавливается в первую очередь субъективной оценкой покупателя, а уже затем - характеристиками самого продукта. Некоторые потребители имеют разнообразные требования, причем те продукты, которые удовлетворяют эти потребности в наилучшем варианте, рассматриваются как имеющие наивысшее качество.

3. С точки зрения производственного процесса, качество – это соблюдение спецификаций, и любое отклонение от них приводит к ухудшению качества. Наилучшее качество предполагает хорошо проделанную работу, итог которой целиком соответствует предъявляемым запросам.

4. С точки зрения соотношения цены и полезности, качество проявляется посредством расходов и цен. Качественная продукция осуществляет определенную функцию по доступной цене, а также в соответствии со спецификацией по приемлемым затратам.

Выделяют следующие основные причины, почему проблема обеспечения качества так актуальна и важна в современной производственной деятельности:

1) качество – ключевой аспект для совершения покупки для наиболее значимых потребителей. Лишиться заказа из-за недостаточного уровня качества намного хуже, чем из-за чересчур высокой цены: так можно потерять покупателя навсегда;

2) качество всеохватывающе. Организация осуществляет множество конкретных действий, чтобы противостоять конкуренции. Качество и системы управления качеством предлагают набор операций, объединяющий все фазы производственного процесса – продуктовую политику, планирование, маркетинг, сбыт, персонал, инновации и технологию, – для того чтобы предприятие удачно функционировало на рынке;

3) **качество – главный инструмент снижения издержек.** Всегда дешевле производить правильно с первого раза, чем позднее устранять ошибку;

4) **качество ведет к укреплению позиций предприятия на рынке.** В условиях открытых и либерализованных рынков продукты и услуги делаются все более взаимозаменяемыми. Уровень качества продукции становится решающим.

Понятие «качество» также рассматривают как **двухуровневое.**

**Качество первого уровня** (т. е. **техническое качество**) – вырабатывается на этапах исследований, разработок и производства. Управление качеством на этом этапе содержит действия по соблюдению нужного минимума качественных и количественных запросов к продукции.

**Качество второго уровня (коммуникативное качество)** – складывается на этапах пред- и послепродажного обслуживания. Для обеспечения качества на этих этапах осуществляются операции, сориентированные на исчерпывающее удовлетворение требований потребителей.

Выполнение данного раздела работы предусматривает изучение законов Российской Федерации, нормативных актов в разрезе выбранной темы.

## *7.2.2 Содержание подраздела 1.2. «Методы и средства определения уровня и показателей качества продукции»*

Для определения показателей качества применяют различные методы, которые основываются на правилах применения определенных принципов и средств испытаний.

К средствам испытаний могут относиться техническое устройство, вещество и/или материал для проведения испытаний. В зависимости от источника и способа получения информации эти методы классифицируются на объективные, эвристические, статистические и комбинированные(смешанные).

Объективные методы делят на измерительный, регистрационный, расчетный и опытной эксплуатации.

Эвристические методы включают в себя органолептический, экспертный и социологические методы. Методы определения значений показателей качества в зависимости от характера влияния на объект контроля бывают разрушающими и неразрушающими.

Метод разрушающего контроля подразумевает разрушение образцов, при этом может быть нарушена пригодность образцов к дальнейшему применению.

Метод неразрушающего контроля не нарушает пригодность образцов к применению, т.е. не разрушает образец. По способу нахождения числового значения методы определения показателей качества делятся на прямые и косвенные.

При прямых измерениях искомое значение физической величины (масса, длина, температура, время) определяют непосредственно с помощью того или иного прибора, а результат измерения получается сразу после отсчета по шкале прибора, например определение массы товара с помощью гирь.

Выбор метода определяется с учетом целей, задач и условий оценки значений показателей качества. Результаты должны быть обоснованными и воспроизводимыми данным или другим приемлемым методом.

Выбранный метод должен обеспечить оценку показателей качества с необходимой точностью и полнотой на всех этапах жизненного цикла товара.

Использование технических средств осуществляется в соответствии с методикой проведения измерений и предполагает использование приборов и реактивов. Методика проведения измерений включает методы измерений; средства и условия измерений, отбор проб, алгоритмы выполнения операций по определению показателей качества; формы представления данных и оценивания точности, достоверности результатов, требования техники безопасности и охраны окружающей среды.

Измерительным методом определяется большинство показателей качества, например, масса изделия, форма и размеры, механические и электрические напряжения, число оборотов двигателя.

Основными достоинствами измерительного метода являются его объективность и точность. Этот метод позволяет получать легко воспроизводимые числовые значения показателей качества, которые выражаются в конкретных единицах: граммах, литрах, ньютонах.

К недостаткам этого метода следует отнести сложность и длительность некоторых измерений, необходимость специальной подготовки персонала, приобретение сложного, часто дорогостоящего оборудования, а в ряде случаев и необходимость разрушения образцов.

Измерительный метод во многих случаях требует изготовления стандартных образцов для испытаний, строгого соблюдения общих и специальных условий испытаний, систематической проверки измерительных средств.

При проведении инструментальной оценки и использовании полученных результатов следует учитывать, что результаты измерений дают приближенное значение измеряемой величины, т. е. могут содержать погрешности.

Погрешности можно разделить на следующие группы:

 $\equiv$ Грубые (промахи) связаны с неверными расчетами или недостаточной тщательностью в работе. Такие погрешности не являются систематическими, однако они не случайны, так как не вызваны влиянием разных многочисленных факторов.

Систематические погрешности вызваны одной или несколькими причинами, действующими по определенным законам. Возникают вследствие применения неисправных приборов, неточных гирь, нарушения методики измерения.

Допустимые приборные погрешности (инструментальные, аппаратурные), обусловленные несовершенством конструкции и изготовления правильно работающего прибора и не противоречащие существующим нормам.

Износ и старение материалов, из которых изготовлены детали приборов, – постоянные причины приборных погрешностей. Допустимые приборные погрешности указываются в паспорте каждого прибора.

Случайные погрешности вызываются факторами, которые носят случайный характер и не поддаются учету, поэтому вероятность ошибки в ту или иную сторону одинакова.

Ошибки выборки получаются из-за того, что для определения показателей качества берется часть материала, обычно незначительная по сравнению со всей оцениваемой его массой. Для того чтобы по данным выборки можно было достоверно судить о показателях качества всей генеральной совокупности, необходимо, чтобы выборка была репрезентативной (представительной).

Регистрационный метод основан на наблюдении и подсчете числа определенных событий, случаев, предметов или затрат. Этим методом определяют, например, количество отказов за определенный период эксплуатации изделия, затраты на создание и (или) использование изделий, число различных частей сложного изделия (стандартных, унифицированных, оригинальных, защищенных патентами), количество дефектных изделий в партии.

Недостатком этого метода является его трудоемкость и в ряде случаев длительность проведения наблюдений. Этот метод широко применяется при определении показателей долговечности, безотказности, сохраняемости, стандартизации и унификации, а также патентно-правовых показателей.

Метод опытной эксплуатации является разновидностью регистрационного метода. Его используют, как правило, для определения показателей надежности, экологичности, безопасности.

В процессе реализации этого метода изучается взаимодействие человека с изделием в конкретных условиях его эксплуатации или потребления, что имеет большое значение, так как измерительные методы не всегда позволяют полностью воспроизвести реальные условия функционирования изделия.

Данный метод используется для оценки влияния косметических средств на кожу человека, при этом оценивается сенсибилизирующее воздействие средств на организм человека. Для оценки показателей долговечности одежды привлекаются испытуемые, которые будут эксплуатировать эту одежду в обычных условиях до полного износа. Изменение свойств материалов и одежды в целом может достигаться применением лабораторного оборудования.

Метод опытной эксплуатации используют при оценке долговечности работы электрооборудования. Достоинством этого метода является высокая точность и достоверность значений показателей качества, а недостатками – продолжительность и большие затраты, а в некоторых случаях сложность моделирования условий эксплуатации.

Органолептический метод основывается на использовании информации, получаемой в результате анализа ощущений и восприятий с помощью органов чувств человека – зрения, обоняния, слуха, осязания, вкуса. При этом методе не исключается использование некоторых технических средств (кроме измерительных и регистрационных), повышающих разрешающие способности органов чувств человека, например, лупы, микрофона с усилителем громкости и т.д.

Органолептический метод прост, всегда используется первым, часто исключает необходимость использования измерительного метода, как более дорогого, требует малых затрат времени. Кроме доступности и простоты этот метод незаменим при оценке таких показателей качества, как запах, вкус.

Разновидностью органолептического метода являются сенсорный, дегустационный и др. методы.

Сенсорный анализ применяется для оценки качества продуктов питания. В результате сенсорного анализа определяют цвет, вкус, запах, консистенцию пищевых продуктов.

Дегустационный метод предполагает апробирование пищевых продуктов. Результаты дегустации зависят от квалификации эксперта, соблюдения условий дегустации: нельзя курить, использовать пахучие вещества, в том числе парфюмерию.

Несмотря на существенные преимущества органолептического метода, он имеет недостаток, выражающийся в его субъективности. Очевидно, что точность и достоверность значений показателей качества, определяемых данным методом, зависит от способностей, квалификации, навыков и индивидуальных особенностей людей, определяющих соответствующие параметры свойств продукции.

Экспертный метод определения показателей качества основан на учете мнений специалистов-экспертов. Эксперт – это специалист, компетентный в решении конкретной задачи. Этот метод применяют в тех случаях, когда показатели качества не могут быть определены другими методами из-за недостаточного количества информации, необходимости разработки специальных технических средств и т.п.

Экспертный метод является совокупностью нескольких различных методов, которые представляют собой его модификации. Известные разновидности экспертного метода применяются там, где основой решения является коллективное решение компетентных людей (экспертов). Квалификация эксперта определяется не только знанием предмета обсуждения. Учитываются специфические возможности эксперта. Например, в пищевой промышленности при оценке качества продуктов питания учитывают возможности эксперта воспринимать вкус, запах, а также его состояние здоровья.

Эксперты, оценивающие эстетические и эргономические показатели качества, должны быть хорошо осведомлены в области художественного конструирования. При использовании экспертного метода для оценки качества формируют рабочую и экспертную группы. Рабочая группа организует процедуру опроса экспертов, собирает анкеты, обрабатывает и анализирует экспертные оценки.

Экспертная группа формируется из высококвалифицированных специалистов в области создания и использования оцениваемой продукции: товароведы, маркетологи, дизайнеры, конструкторы, технологи и др. Желательно, чтобы экспертная группа формировалась не для одной экспертизы, а как постоянно функционирующий орган с достаточно стабильным составом экспертов.

Социологический метод определения показателей качества основан на сборе и анализе мнений потребителей. Сбор мнений потребителей осуществляется различными способами: устный опрос; распространение анкетвопросников, организация выставок-продаж, конференций, аукционов. Для получения достоверных результатов требуются научно обоснованная система опроса, а также методы математической статистики для сбора и обработки информации.

Социологический метод широко используют на стадии выполнения маркетинговых исследований, при изучении спроса, для определения показателей качества, оценки качества. Например, для выяснения требований, которым должен удовлетворять электрический утюг, разрабатывается опросный лист с указанием параметров утюга. Листы пересылаются по почте, при общении с покупателями в торговых точках. Для обработки полученной информации нуж-
но учитывать средний балл и количество будущих покупателей, которые за данный образец высказались. Затем определяют суммы баллов каждого из параметров и общую сумму баллов. Далее оценивают коэффициенты весомости каждого параметра и проверяют результаты суммированием.

Статистические методы основаны на определении значений показателей качества продукции с использовании методов теории вероятности и математической статистики. Область применения статистических методов чрезвычайно широка и охватывает весь жизненный цикл товара (проектирование, производство, использование и т. д.).

Статистические методы применяются в системах качества, при сертификации продукции систем качества. Методы математической статистики позволяют с заданной вероятностью проводить оценку качества изделий. Статистические методы способствуют сокращению затрат времени на контрольные операции и повышению эффективности контроля.

С помощью статистических методов можно определить: среднее значение показателей качества и их доверительные границы и интервалы распределения; законы распределения показателей качества; коэффициенты корреляции; параметры зависимости исследуемого показателя качество от других показателей или числовых характеристик факторов, влияющих на исследуемый показатель качества, а также сравнивать среднее значение или дисперсии исследуемого показателя для двух или нескольких единиц в целях установления случайности или закономерности различий между ними.

При проведении статистического контроля принимается решение о приемке или забраковании всей партии продукции по результатам контроля выборки. Статистические методы можно использовать по всему жизненному циклу продукции, от определения требований в самом начале до их выполнения в конце.

Данные методы позволяют значительно сократить трудозатраты и объемы работы по контролю партий. Это связано с тем, что контролируется от 5 до 15% от всей партии. Использование статистических методов нашло отражение в стандартах.

# 7.2.3 Содержание подраздела 1.3. «Организация и внедрение контроля качества на предприятии»

Актуальность данного раздела обусловлена тем, что качество является задачей номер один в условиях рыночной экономики, где произошли подлинные революции в этой области. Именно с помощью современных методов менеджмента качества передовые зарубежные фирмы добились лидирующих позиций на различных рынках. Российские предприятия пока еще имеют отставания в области применения современных методов менеджмента качества.

Между тем повышение качества несет поистине колоссальные возможности. Однако повышение качества невозможно без изменения отношения к качеству на всех уровнях. Призывы к повышению качества не могут быть реализованы, если руководители различных уровней не станут относиться к качеству как образу жизни.

Между качеством и эффективностью производства существует прямая связь. Повышение качества способствует повышению эффективности производства, приводя к снижению затрат и повышению доли рынка.

Цель раздела заключается в исследовании системы управления качеством на предприятиях и разработка предложений по развитию данной системы

В соответствии с поставленной целью должны быть определены следующие задачи:

- изучить понятие стандартизации и сертификации на предприятии;

провести анализ системы управления качеством на предприятии;  $-$ 

разработать предложения по организации службы контроля качества на предприятии.

# 7.2.4 Содержание подраздела 1.4. «Структура контроля качества ОТК на предприятии»

В состав раздела должно входить описание задач и функций отделов ОТК предприятия. Пример: описания отдела технического контроля автомобильного транспортного предприятия

### Задачи и функция ОТК

Отдел технического контроля АТП является самостоятельным структурным подразделением, перед которым поставлены конкретные задачи, охватывающие целый комплекс постоянных по времени и разнообразных по характеру видов работ. Создается и функционирует ОТК на основании «Положения об отделе технического контроля» разработанного на основе типового в соответствии с особенностями и условиями работы каждого АТП. Недопустима формальная разработка «Положения...», когда оно по существу ограничивается переписыванием «Типового положения...», а также не следует ограничиваться лишь отражением существующего порядка организации ОТК.

ОТК подчиняется непосредственно руководителю АТП и в своей деятельности руководствуется должностными инструкциями, которые разрабатывает начальник ОТК и утверждает руководитель АТП, а так же директивными

материалами вышестоящих организаций. Начальник ОТК периодически докладывает главному инженеру АТП о техническом состоянии подвижного состава и о состоянии технологической дисциплины ТО и ремонта, а также свои предложения по улучшению технического состояния парка.

Главная задача ОТК заключается в предупреждении появления брака т.е. служба технического контроля должна постоянно воздействовать на технологический процесс всех видов технического обслуживания я ремонта подвижного состава.

Воздействие ОТК на технологический процесс заключается в следующем:

1 Контроль за соблюдением месячных планов-графиков, постановки автомобилей в ТО, исключающий перепробег превышающий среднесуточный пробег и невыполнение суточной программы ТО;

2 Постоянный контроль за соблюдением технологии в процессе производства работ по ТО и ремонту подвижного состава, что влечет за собой предупреждение брака и повышение технологической дисциплины;

3 Контроль за качеством продукции комплексов ТО, ТР, производственных участков, осуществляемый с помощью диагностического оборудования комплекса диагностики, подчиненного начальнику ОТК и контрольно-испытательных стендов и приборов находящихся в производственных цехах;

4 Контролировать качество поступающих в АТП материалов, полуфабрикатов и ЗПЧ;

5 Участвовать в списании и предъявлять рекламации заводами поставщикам на поставляемые материалы, агрегаты и автомобили.

На отдел технического контроля АТП, кроме функций осмотра и контроля за техническим состоянием подвижного состава, возлагаются функции проведения анализа причин возникновения неисправностей и ходимости подвижного состава, агрегатов и узлов. Ежедневно служба ОТК производит учет заявочных ремонтов. Один раз в неделю начальник ОТК производит анализ заявочных ремонтов. При выявлении характерной повторяемости заявочных ремонтов начальник ОТК (совместно с начальником производства) обязан установить причину и наметить мероприятия позволяющие устранить характерные недостатки.

Ежедневно начальник ОТК производит анализ причин преждевременного возврата состава с линии и результаты докладывает главному инженеру АТП для принятия необходимых мер.

Анализ ходимости подвижного состава и агрегатов служба ОТК проводит с ПТО по «Лицевым карточкам автомобиля». На оперативных совещаниях технической службы АТП начальник ОТК докладывает результаты произведенного анализа и намеченные мероприятия по устранению выявленных недостатков.

Все выше перечисленные функции являются основой при переходе техслужбы АТП на комплексную систему управления качеством продукции (КСУКП).

## **Структура иштаты ОТК**

Структура ОТК должна охватывать техническим контролем основные объекты производства АТП в соответствии с задачами. Режим работы ОТК определяется директором АТП, с учетом требований трудового законодательства и должен обеспечивать своевременное и качественное выполнение задач возложенных на ОТК. Ниже приводится структурная схема OTK (рис. 2).

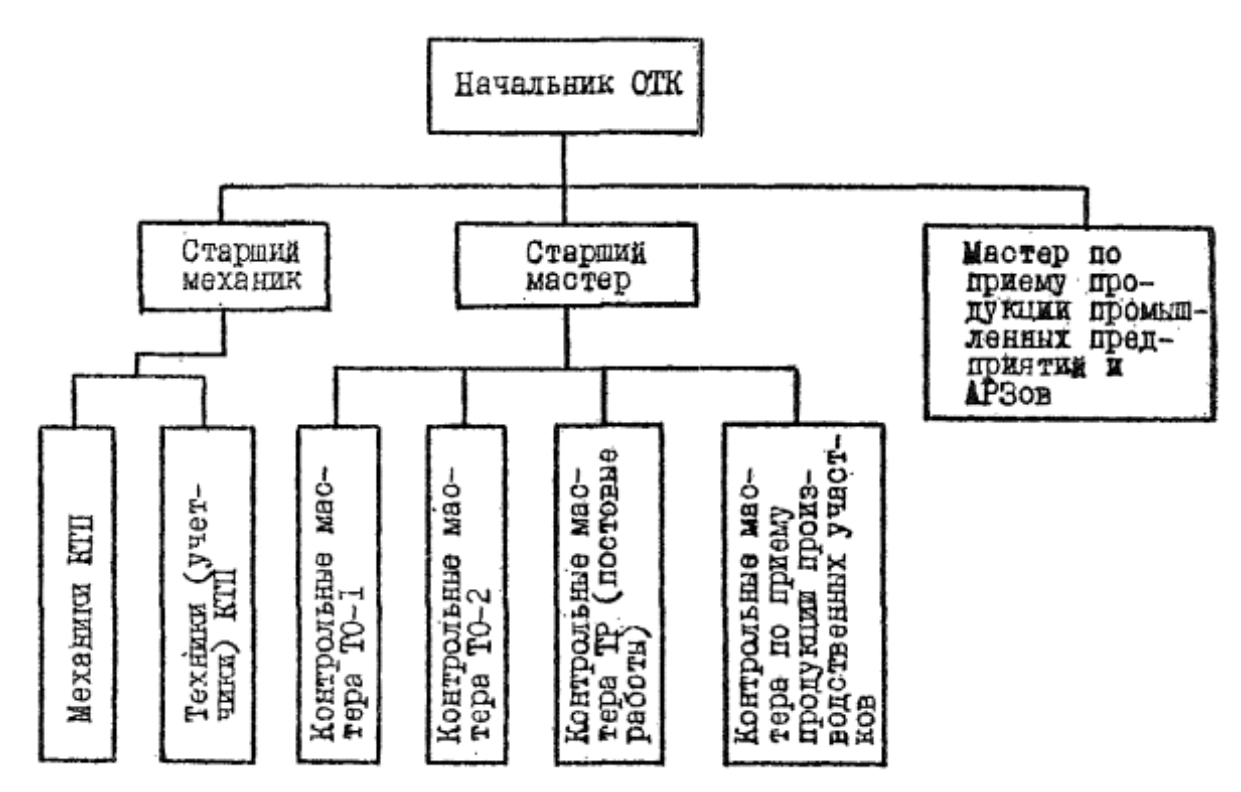

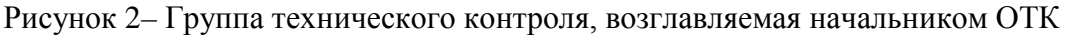

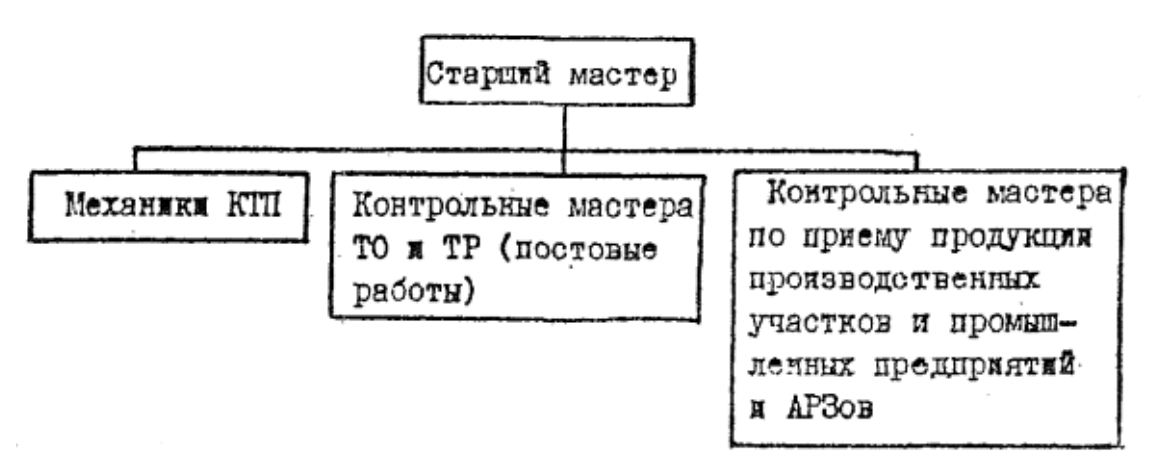

Рисунок 3 – Группа технического контроля, возглавляемая старшим мастером

Численность инженерно-технических работников ОTK утверждается руководителем AТП, исходя из установленных предельных ассигнований на содержание управленческого аппарата предприятия.

Обязанности мастера ОТК по приему продукции производственных цехов могут быть возложены на контролеров-приемщиков. Численность контролеровприёмщиков, предусмотренных структурной схемой ОТК, устанавливается руководителем предприятия, исходя из объема и специфики работы АТП, в пределах планового фонда заработной платы рабочих.

Для совершенствования организации работы службы технического контроля, численность инженерно-технических работников ОТК рекомендуется принимать в процентная выражении к количеству работников «Технической службы» определяется по «Типовым структурам аппарата управления и нормативам численности ИТР и служащих АТП».

Рекомендуется следующий процент численности работников ОТК от численности работников «Технической службы».

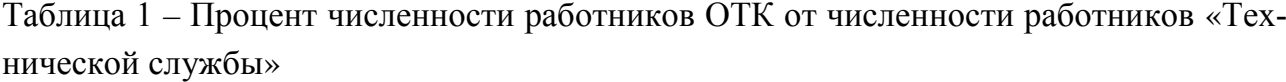

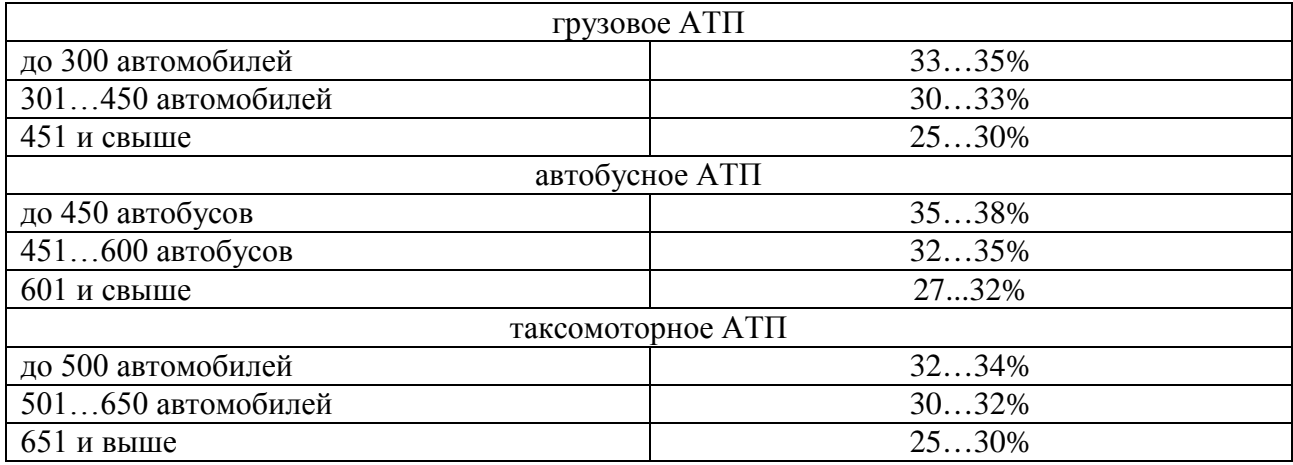

## *7.2.5 Содержание под раздела 1.5. «Техническое описание детали и его служебного назначения»*

В описании детали даётся обоснование точности размеров, форм и расположения поверхностей детали. Указывается химический состав и механические свойства материала. Сведения о служебном назначении детали студент получает на производстве, откуда заимствован чертёж детали.

После описания приводят таблицу с указанием химического состава и механических свойств материала детали.

## *Технология изготовления валов*

### **Служебное назначение и классификация**

В конструкциях машин и механизмов основными деталями для передачи крутящего момента являются валы. В процессе работы валы испытывают сложные деформации : кручение, изгиб, растяжение, сжатие. Поэтому, чтобы обеспечить нормальную работу деталей, передающих движение на вал, и узла в целом, к валам предъявляются высокие требования жесткости. Это самые распространенные в конфигурационном отношении детали, однако, по технологическому признаку их можно привести к трем исходным формам:

- 1. гладкие
- 2. ступенчатые полные
- 3. фланцевые сплошные

По форме геометрической оси:

- − прямые
- − коленчатые
- − кривошипные
- − кулачковые

Валы, длина которых не превышает 12-кратной величины диаметра (*L* ≤ 12*D*) считают жесткими, при *L* > 12*D* валы относят к нежестким деталям. Для того, чтобы вал мог выполнить служебное назначение он должен отвечать определенным требованиями. Эти требования сформулированы практикой и регламентированы.

### *Условия и нормы точности*

1 Диаметральные размеры шлифовальных посадочных шеек выдерживаются по 7…9 квалитету точности, иногда по 5…6.

2 Овальность и конусность цилиндрических гладких валов и цилиндрических шеек ступенчатых валов должны находится в пределах 0,25…0,5 допуска на диаметральные размеры.

3 Биение посадочных шеек относительно базирующих не должно превышать 10…30 мкм.

4 Отклонение от параллельности шпоночных канавок или шлиц оси вала не превышают 0,1 мкм на 1 мм длины.

5 Допуски на длину ступеней 0,05…0,2 мм.

6 Шероховатость поверхности посадочных шеек находится в пределах 7…10 класса (1,25 Rа …0,16).

7 Неперпендикулярность буртиков – 0,20 мм на 100 мм рад.

Основные технологические задачи:

а) получить наружную поверхность вращения с требуемой точностью;

б) если вал полый и имеет внутренние посадочные шейки, то они должны быть концентричны наружной посадочной поверхности;

в) выполнить шпоночные канавки и шлицы, параллельными оси вала;

г) получить резьбы, соосные с внутренними или наружными цилиндрическими отверстиями.

# *Материалы для валов*

Материалом для деталей типа валов, применяемых в пищевом машиностроении, в основном служит сталь. Марка стали выбирается в зависимости от условий эксплуатации. Номенклатура применяемых марок сталей весьма разнообразна от конструкционных углеродных сталей по ГОСТ 1050-74, до высоколегированных хромистых, хромоникелевых, хромомолибденовых и др. по ГОСТ 4543-71. В отдельных случаях валы выполняют из модифицированного или специального чугуна (износостойкий легированный или отбеленный чугун). Эти чугуны износостойки и обладают возможностью демифировать колебания. (Стали 25, 30, 35, 40, 45, 45Г2, 40Х, 35ХС, 40ХС, 35СТ, 35ХН3М, 45ХН2МФ)

## *Способы получения заготовок*

Заготовками стальных волов могут быть:

- − отрезки проката;
- − поковки;
- − горячие штамповки;
- − отливки;
- − сварные заготовки.

Выбор вида заготовки зависит от сложности конфигурации и размеров детали, объема производства, а также от требований к прочности.

Для гладких валов в крупносерийном и массовом производстве применяют калиброванные прутки круглого сечения, т.к. прутки изготовляют с высокой точностью (от 12 до 7 квалитета с соответствующей шероховатостью поверхности) то во многих случаях отпадает необходимость в обработке наружной цилиндрической поверхности.

Ступенчатые валы с небольшой разницей между диаметрами ступеней изготовляют обычно из прутков горячекатаной стали, стоимость, которой меньше стоимости калиброванной стали.

Заготовки для ступенчатых валов со значительной разницей между диаметрами ступеней, фланцевых, коленчатых, кривошипных и кулачковых получают свободной ковкой.

Заготовки, полученные горячей штамповкой, реже используют для валов, т.к. это связано с изготовлением дорогостоящих штампов, что экономически оправдывается лишь при значительных партиях деталей.

При использовании методов пластической деформации улучшается структура и механические свойства металла, поэтому для ответственных тяжело нагруженных валов в качестве заготовка применяют штамповки поковки даже тогда, когда конфигурация деталей допускает применение проката (валы высокоскоростных сепараторов и центрифуг)

Отливки редко являются заготовками для стальных валов. Отливают в основном заготовки для чугунных валов, что позволяет в значительной мере приблизить конфигурацию и размеры заготовки к конфигурации и размерам готовой детали и, следовательно, уменьшить количество снимаемой стружки.

### *Предварительная обработка заготовок валов*

Заготовки из проката, отливки, штампованные заготовки и поковки перед поступлением на основную механическую обработку в заготовительных участках и цехах.

К операциям предварительной обработки относятся:

- зачистка;
- правка прутков;
- − обдирка;
- предв. т.о. (при необходимости);
- − торцевание;
- − центрование;
- − контроль.

Зачистка – устранение неровностей, заусенцев, окалины у литых и штампованных заготовка.

Правка – на правильно-калибровочных станках.

Обдирка – грубая токарная обработка либо на шлифовальных станках.

Торцевание – это подрезка торцов.

Несколько в стороне стоит предварительная обработка отливок.

**Отливки:** – линейные налужения, особенно в местах резко изменения сечения вала. Если подвергнуть механической обработке, то равновесие остаточных напряжений из-за снятия поверхностных слоев метала нарушается и заготовка деформируется. Эта деформация происходит не мгновенно, а в течении длительного промежутка времени. При передаче предварительно обработанной заготовки на отделку (без разрыва во времени) деформация продолжается и после приемки готовой детали, что ведет к недоразумениям при оборке и последующей эксплуатации машин:

− естественное старение;

− искусственное старение (ТО);

− некоторые методы механического воздействия обстукивание мест концентрации напряжений пневмолотками или дробеструйная обработка, однако, она радикальных результатов не дает.

Штампованные и паковки – в них возникают ковочные напряжения из-за неравномерного охлаждения заготовки. Для их снятия – отжиг.

Сварочное напряжение – из-за неравномерного нагрева и остывания металла. Имеет место интенсивный нагрев металла в зоне шва, а смежные участки препятствуют расширению нагретого металла и создают в нем остаточное напряжение сжатия, при остывании – напряжения растяжения.

Снимаются высокотемпературным отпускам (600-650 ºС). Однако они не возвращаются к правильной форме, а могут получить дополнительные деформации, поэтому правка валов обязательна.

Центрование – для образование единой базы для установки обрабатываемого вала на всех операциях. Этой базой является центровые отверстия. При этом оба отверстия должны иметь общую осевую линию, во всех деталях партии заготовок глубина отверстий должна быть одинаковой, что имеет важное значение при обработке на настроенных станках.

При неодинаковой глубине центровых отверстий наблюдается «просадка» центров, что является причиной погрешности базирования при установке на жесткий передний центр.

# *Технологический маршрут обработки гладких валов*

1 Отрезка заготовки по длине, правка.

2 Зацентровка и снятие фасок по концам валов.

3 Предварительная обработка заготовок на бесцентрово-шлифовальном или токарном станках.

4 Фрезерование закрытых шпоночных пазов на шпоночно-фрезерных станках, открытых шпоночных пазов – на горизонтально-фрезерных станках, обработка пазов под сегментные шпонки – на специальных станках или на фрезерных с применением специальных устройств.

5 Сверление поперечных отверстий, если они предусмотрены конструкцией.

6 ТО или ХТО (если необходимо).

7 Числовое шлифование после ТО или ХТО на шлифовальных станках.

8 Контроль готового изделия.

Вал изготовлен из стали 45 по ГОСТ 1058-88. Механические, технологические свойства и химический состав которой представлены в таблицах 1-3.

| Сталь | Температура<br>ковки, °С |       | Прокаливаемость,<br>диаметр, мм |          | Склон-<br>ность к от- | Спосо-              | Обрабатываемость<br>резанием |                        |  |
|-------|--------------------------|-------|---------------------------------|----------|-----------------------|---------------------|------------------------------|------------------------|--|
|       | Начала                   | Конца | В воде                          | В масле  | пускной<br>хрупкости  | бы<br>сварки        | Kv                           | Материал<br>резца      |  |
| 45    | 1250                     | 750   | $15 - 35$                       | $6 - 12$ | Не склонна            | РДС и<br><b>KTC</b> | 1,0                          | Твердый<br>сплав       |  |
|       |                          |       |                                 |          |                       |                     |                              | Твердый                |  |
|       |                          |       |                                 |          |                       |                     |                              | сплав<br>$(HB170-179)$ |  |

Таблица 2 – Технологические свойства стали 45 ГОСТ 1058-88 [ ]

Таблица 3 – Механические свойства стали 45 ГОСТ 1058-88 [ ]

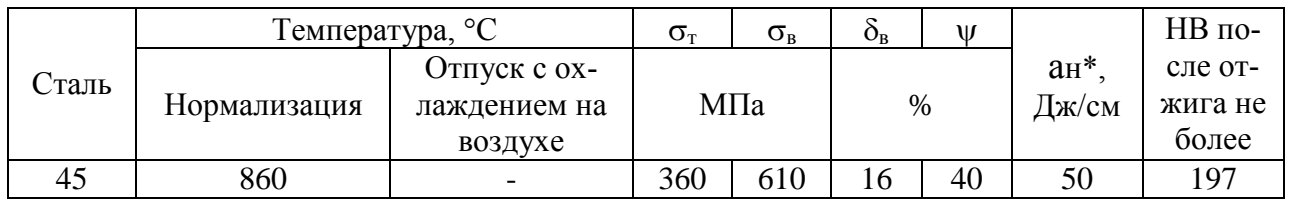

\* После закалки и отпуска

Таблица 4 – Химический состав стали 45 ГОСТ 1058-88 [ ]

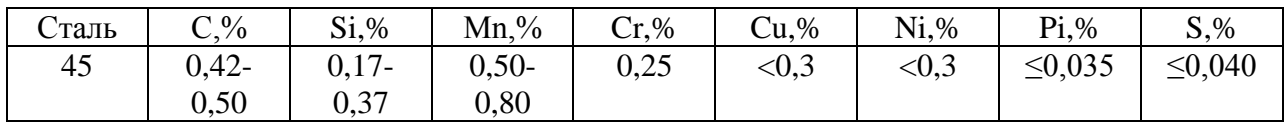

# *7.2.6 Содержание под раздела 1.6. «Разработка конструкторско-технологического кода детали»*

Классификация представляет собой иерархическую трехступенчатую классификацию с цифровым алфавитом кода классификационных группировок всех ступеней иерархического деления и имеет следующую структуру

ХХХХХХХ

подгруппа

группа

раздел

Центральной частью этой системы является классификатор промышленной и сельскохозяйственной продукции (ОКП), в который вошли более 20 млн наименований продукции. Вся продукция распределяется на классы (их в ОКП – 98), подклассы, группы, подгруппы, виды.

Например, станки металлорежущие, кузнечно-прессовое оборудование, деревообрабатывающие станки входят в 38-й класс ОКП.

Рассмотрим состав кода токарного одношпиндеольного автомата продольного точения – 381111.

Подкласс – станки металлорежущие имеет код 1 (381); группа – станки токарные – имеет код 1 (3811); подгруппа – автоматы и полуавтоматы токарной группы – имеет код 1 (38111); вид – автоматы токарные – имеет код 1 (381111).

# *7.2.7 Содержание подраздела 1.7. «Анализ технических требований, предъявляемых к детали»*

При анализе технических требований чертежа необходимо:

внимательно прочитать чертёж;

− выявить достаточность для чтения чертежа изображённых видов проекций;

нечётко изображённые элементы исправить, уточнить;

− выявить достаточность для чтения и понимания чертежа разрезов и сечений;

− проверить правильность нанесения и достаточность исполнительных размеров;

− проверить правильность указанных на чертеже допусков по ЕСДП СГ СЭВ 144-75, при обнаружении несоответствия их нужно исправить;

− проверить соответствие изображения всех элементов детали требованиям ЕСКД;

проверить правильность указанных на чертеже шероховатости по ЕСКД.

Анализ технологичности обеспечивает улучшение технико-экономических показателей разрабатываемого техпроцесса.

Данные анализа записываются в таблицу (см. табл. 5).

Таблица 5 – Анализ технических требований детали

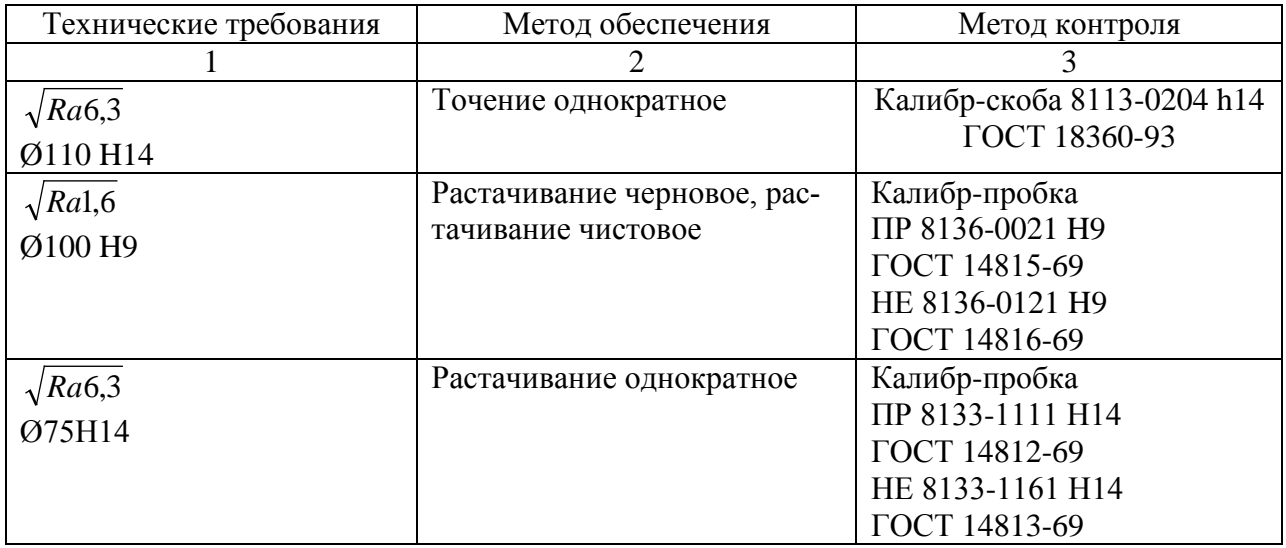

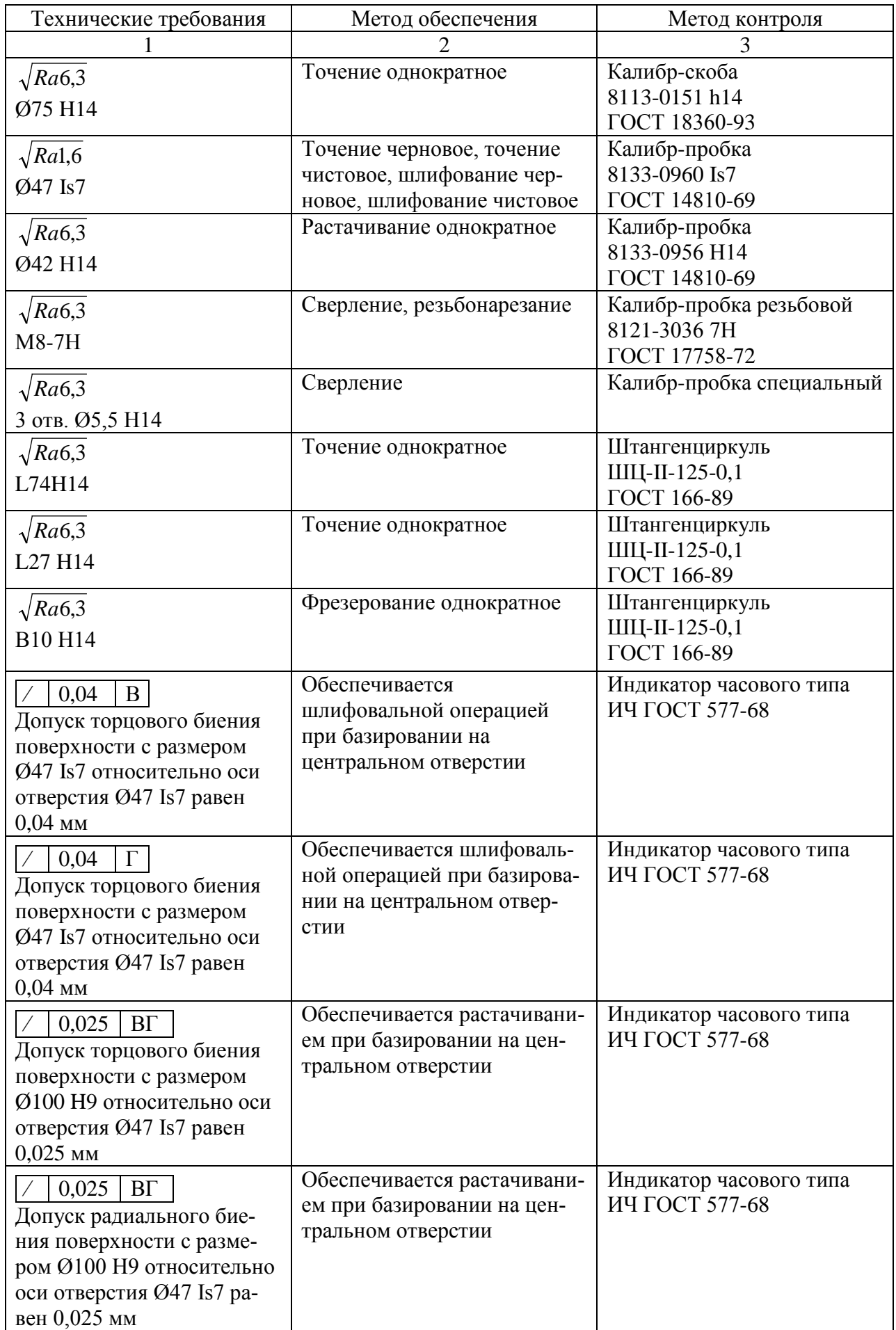

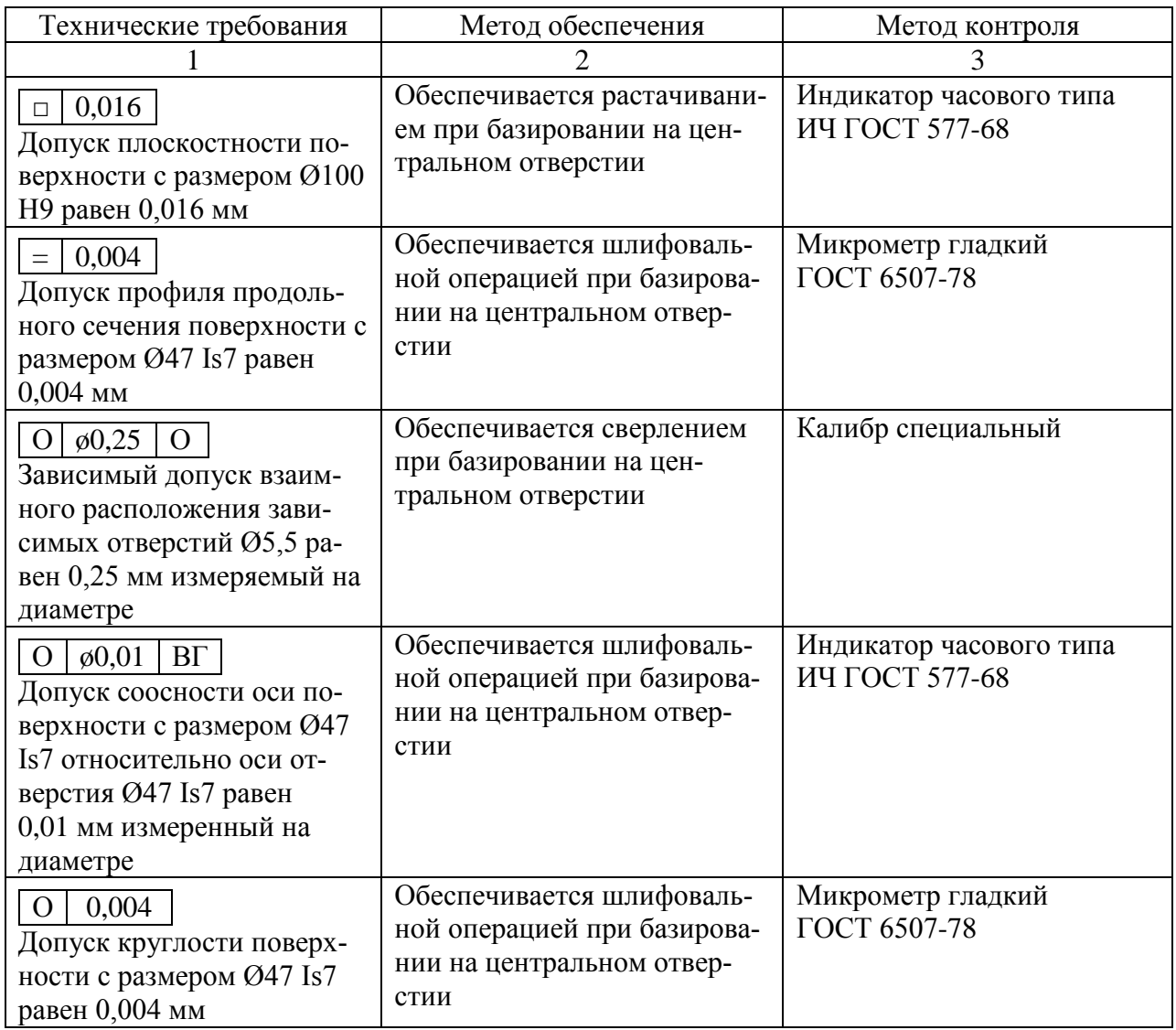

# *7.2.8 Содержание подраздела 1.8. «Определение технологичности детали»*

Анализ технологичности проводят в следующей последовательности:

1.2.1 Проанализировать возможность упрощения конструкции детали.

1.2.2 Установить возможность применения высокопроизводительных способов обработки.

1.2.3 Определить целесообразность назначения протяжённости и размеров обрабатываемых поверхностей, труднодоступные для обработки места.

1.2.4 Определить технологическую увязку размеров, оговоренных допусками с шероховатостью.

1.2.5 Увязать указанные на чертежах отклонения размеров, шероховатость, отклонения по геометрической форме и взаимному расположению поверхностей с геометрическими погрешностями станков.

1.2.6 Определить возможность измерения заданных размеров.

1.2.7 Определить поверхности, используемые при назначении баз.

1.2.8 Определить необходимость дополнительных технологических операций.

1.2.9 Проанализировать возможность выбора рационального метода получения заготовки.

1.2.10 Предусмотреть в конструкциях деталей, подвергающихся термической обработке, конструктивные элементы, уменьшающие коробление и определить, правильно ли выбраны материалы с учётом термической обработки.

Одним из важнейших этапов в работе технолога является обработка конструкции детали на технологичность, для того, что бы максимально упростить конструкцию детали, сэкономить материал и снизить стоимость обработки.

Важнейшим признаком технологичности конструкции являются оптимальные требования к точности обработки и шероховатости обработанной поверхности, оцениваемые с помощью коэффициента шероховатости К<sub>ш</sub> и коэффициента точности  $K_{\text{t}}$ , где  $K_{\text{m}} > 0.16$ ;  $K_{\text{t}} > 0.8$ ;  $K_{\text{v}} > 0.6$ .

Таблица 6 - Технологичность летали

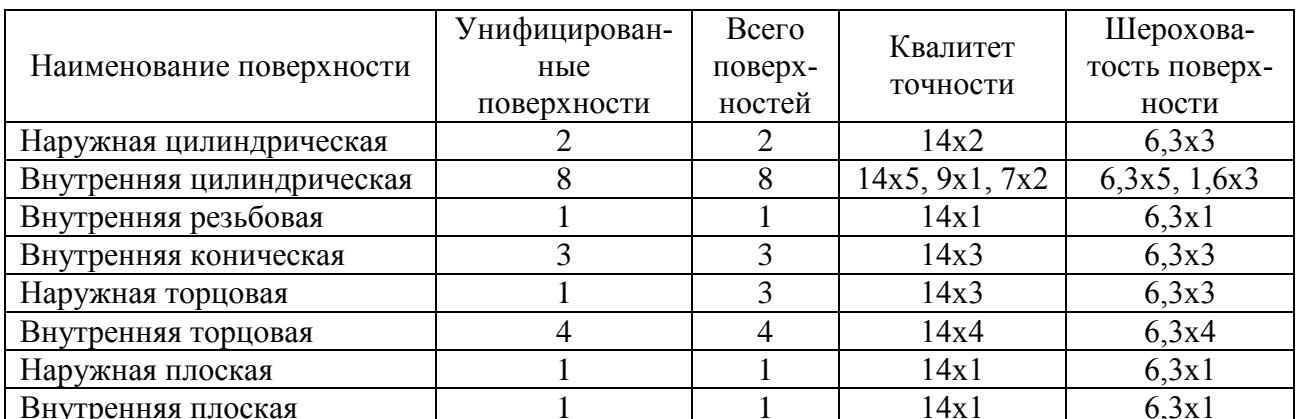

Рассчитываю коэффициент унификации К<sub>у</sub>, мм по формуле:

$$
K_{y} = \frac{Qy}{Q},\tag{1}
$$

Q<sub>v</sub> - количество унифицированных поверхностей; где

О - всего поверхностей.

$$
K_{y} = \frac{21}{23} = 0.9.
$$

Деталь является технологичной, так как 0.9 > 0.6.

Рассчитываю коэффициент точности изготовления К<sub>т</sub>, мм по формуле:

$$
K_{\tau} = 1 - \frac{1}{A_{cp}},\tag{2}
$$

A<sub>cp</sub> - средний квалитет точности обработки где

$$
A_{cp} = \frac{1 \times n_1 + 2 \times n_2 + ... + 17 \times n_{17}}{n_1 + n_2 + ... + n_{17}},
$$
\n(3)

1, 2, ... 17 – номер квалитета точности обработки; где

 $n_1, n_2, ... n_{17}$  – количество размеров соответствующего квалитета

$$
A_{cp} = \frac{14 \times 2 + 14 \times 5 + 9 \times 1 + 7 \times 2 + 14 \times 1 + 14 \times 3 + 14 \times 3 + 14 \times 4 + 14 \times 1 + 14 \times 1}{23} = 13,17
$$

$$
K_{\tau} = 1 - \frac{1}{13,17} = 0.9
$$

Деталь является технологичной, так как  $0.9 > 0.8$ . Рассчитываю коэффициент шероховатости Кш, мм по формуле:

$$
K_{\mu} = \frac{1}{B_{cp}},\tag{4}
$$

 $E_{\rm cp}$  – среднее значение шероховатости поверхностей. гле

$$
B_{cp} = \frac{1 \times n_1 + 2 \times n_2 + ... + 14 \times n_{14}}{n_1 + n_2 + ... + n_{14}},
$$
\n(5)

 $1, 2, 3, \ldots$ 14 – класс шероховатости; гле

> $n_1, n_2, \ldots n_{14}$  - количество размеров соответствующего класса шероховатости

$$
E_{cp} = \frac{6,3 \times 2 + 6,3 \times 5 + 1,6 \times 3 + 6,3 \times 1 + 6,3 \times 3 + 6,3 \times 3 + 6,3 \times 4 + 6,3 \times 2}{23} = 5,69
$$
  

$$
K_{m} = \frac{1}{5,69} = 0,18
$$

Деталь не является технологичной, так как  $0.18 < 1.6$ .

На основании результатов технологического анализа рабочего чертежа можно сделать вывод, что конструкция детали по коэффициентам унификации и точности технологична, а по коэффициенту шероховатости не является технологичной, так как не выполняется условие технологичности.

# 7.2.9 Содержание подраздела 1.9. «Системы управления качеством. Элементы систем качества»

#### Основные составляющие системы качества

Система качества - совокупность организационной структуры, методик, процессов и ресурсов, необходимых для реализации общего руководства качеством. Система качества может быть эффективной только в случае, если она функционирует одновременно и в тесном взаимодействии со всеми видами деятельности, оказывающими влияние на качество продукции. Система качества на предприятии создается с учетом специфики его деятельности, его размеров, структуры и организации производства. Система качества должна охватывать все стадии жизненного цикла товара.

Организационная структура – обязательства, полномочия и взаимоотношения, на основе которых организация выполняет свои функции.

Методика – определенный способ осуществления деятельности.

Процесс – взаимосвязь ресурсов и деятельности, которая преобразует входящие элементы в выходящие. Основные требования, предъявляемые к системам качества:

− система качества должна определять порядок документального оформления всех процедур системы;

− система качества должна обеспечивать участие в управлении качеством всех сотрудников организации;

система качества должна обеспечивать взаимодействие деятельности по качеству с деятельностью по снижению затрат;

− система качества должна обеспечивать управление качеством на всех этапах жизненного цикла товара;

− система качества должна определять порядок осуществления периодических проверок, анализа и совершенствования системы;

− система качества должна предусматривать осуществление профилактических проверок по предупреждению дефектов;

− система качества должна предотвращать поступление дефектной продукции к потребителю;

система качества должна адаптироваться к необходимым изменениям.

Управленческий состав предприятий должен разрабатывать и воплощать систему качества в целях проведения сформулированной политики в области качества и достижения поставленных целей.

#### **Политика в области качества**

Политика в области качества представляет собой основные направления и цели организации в области качества, официально сформулированные управленческим составом организации.

Такая политика формируется так, чтобы охватить деятельность каждого работника и ориентировать весь коллектив предприятия на достижение поставленных целей. При отсутствии четкой и документально оформленной политики деятельность предприятия в области качества неопределенна и случайна. Документально оформленная политика в области качества дает возможность работникам предприятия, а также его поставщикам и потребителям получить четкое представление об официальном отношении руководителей предприятия к качеству производимой продукции. В связи с этим, разработка и документальное оформление руководством предприятия политики в области качества является первым условием при создании системы качества на предприятии.

При создании системы качества должны быть определены и документально зафиксированы те виды деятельности, которые прямо или косвенно воздействуют на качество. При этом, должны быть принятые следующие меры:

− необходимо однозначно определить общие и конкретные обязанности в отношении качества;

требуется установить обязанности и полномочия по каждому виду деятельности, воздействующему на качество. Необходимо иметь достаточную степень организационной свободы, достаточно широкий круг ответственности и полномочий, обеспечивающие достижение поставленных целей в области качества с необходимой эффективностью;

− необходимо определить меры по управлению и координации различных смежных видов деятельности;

− необходимо периодически выявлять потенциальные или реальные проблемы качества и осуществлять предупредительные или корректирующие воздействия.

В рамках общей организационной структуры необходимо строго установить функции, относящиеся к системе качества. Должны быть определены границы полномочий и каналы передачи информации.

#### **Ресурсы и персонал**

Руководство организации должно определять требования к использованию ресурсов и устанавливать необходимый объем, обеспечивающий проведение политики в области качества и достижение поставленных целей. Как правило, к таким ресурсам относятся:

− человеческие ресурсы;

− компьютерные программы;

− производственное оборудование;

− оборудование, необходимое для проектно-конструкторских работ и разработок;

− контрольное, испытательное и проверочное оборудование;

контрольно-измерительная аппаратура.

Руководство организации должно установить необходимый уровень компетенции, квалификации и подготовки персонала. Необходимо также определить показатели качества, влияющие на положение на рынке, и цели, связанные с обеспечением качества продукции, процессов или сопутствующих услуг, для своевременного выделения ресурсов организации.

### Документированные процедуры общего руководства

Для проведения эффективной политики в области качества необходимо разрабатывать, выпускать и поддерживать в рабочем состоянии документированные рабочие процедуры, координирующие различные виды деятельности, которые обеспечивают эффективное функционирование системы качества. Такие документированные процедуры должны определять цели и порядок выполнения различных бидон деятельности, оказывающих влияние на качество.

Система качества должна включать документированные процедуры общего руководства конфигурацией в необходимом объеме. Общее руководство конфигурацией охватывает весь жизненный цикл продукции, начиная с ранней стадии проектирования. Такое руководство способствует осуществлению и регулированию процессов проектирования, создания, производства и эксплуатации продукции и дает руководству четкую картину о состоянии документации и продукции в течение ее срока службы. Общее руководство конфигурацией может включать определение конфигурации, управление конфигурацией, учет состояния конфигурации и проверку конфигурации.

Рассмотрим кратко основные элементы системы качества

### 1. Ответственность руководства за качество

Руководство предприятия должно взять на себя следующие функции при построении системы качества.

I. Определить политику в области качества, то есть установить цели функционирования и развития предприятия. Стандарт определяет как обязательный элемент - документальное оформление политики в виде декларации или обязательства:

- осуществляя прогресс, служить всему миру;

- всегда стремиться к неизведанному;

- совершенствовать производство;

- широкие внутрифирменные связи;

- на каждое рабочее место – человека, который действительно хочет на нем работать;

ориентация на работника.  $\overline{\phantom{0}}$ 

II. Определить и документально оформить ответственность и полномочия сотрудников.

III. Определить финансовые, материальные и кадровые ресурсы для выполнения политики в области качества.

54

IV. Назначить уполномоченного по качеству.

Внедрение на предприятии современной системы качества требует значительного внедрения нововведений в управлении и организации производства, что часто вызывает сопротивление сотрудников. Задача руководства - так психологически настроить коллектив (в том числе и личным примером), чтобы цели и задачи построения системы качества были поняты каждым работником.

### 2. Документация системы качества

Необходимо разработать, документально оформить и поддерживать функционирование системы качества. Иерархия документации возглавляется Руководством по качеству, где определены процедуры системы качества. Далее идут рабочие инструкции системы качества и планы деятельности по развитию менеджмента качества. Требования к Руководству по качеству изложены в стандарте ISO 10013.

### 3. Анализ контрактов на поставки продукции

Необходимо разработать и поддерживать в рабочем состоянии инструкции, обеспечивающие анализ контракта службой маркетинга. Этой стадии придается огромное значение, поскольку правильное оформление контракта и отслеживание связей позволяет значительно уменьшить риск от поставки недоброкачественной продукции. На стадии заключения контракта наиболее эффективна работа с документацией и информационными материалами.

Приступая к анализу заключаемого контракта, руководство предприятия должно определить:

- какие пункты должны быть проанализированы исходя из задач обеспечения качества:

- какие должностные лица должны принять участие организации работ по анализу контракта;

- как документировать результаты анализа.

Анализ контракта – многофакторная задача. Наиболее значимыми факторами являются: степень новизны продукции; характеристика заказчика; особенности заказа.

Полезным является построение «коридора» качества. Для этого необходимо определить перечень всех параметров, определяющих имеющиеся и ожидаемые потребности рынка и потребителя. Нижним пределом можно считать требования безопасности, определяющие юридическую ответственность производителя за реализацию на рынке. Верхний предел соответствует теоретическому уровню качества для этой продукции. Далее необходимо определить положение лучшего аналога планируемой к выпуску продукции и сравнить уровень качества выпускаемой малым предприятием продукции с параметрами нижнего, верхнего пределов и аналога.

# *4. Управление документацией предприятия*

Предприятие использует обычно достаточно сложную и многофакторную систему документации, соответствующую жизненному циклу продукции:

управленческая;

- − техническая;
- − финансовая;
- − документация системы качества;
- − прочие системы документации.

Стандартом предписывается создание эффективной системы взаимодействия и улучшения всех систем с обязательным документированием процедур.

# *5. Управление закупками*

Приобретаемая продукция должна соответствовать необходимому уровню качества. Для обеспечения функционирования системы качества на уровне закупки необходимо контролировать и организовать следующие действия:

− оценку субподрядчиков;

− определить полноту и достоверность информации о заказанной продукции;

− проверить образцы продукции самостоятельно либо привлечь независимую инспекционную компанию.

# *6. Контроль комплектующих*

Под комплектующими здесь понимается сырье, материалы, оборудование. Поставщик должен разработать и поддерживать в рабочем состоянии процедуры управления проверкой, хранением, техническим обслуживанием комплектующих.

# *7. Идентификация и прослеживаемостъ продукции*

Эффективное управление процессами требует знания в любой момент времени о местонахождении и состоянии любого элемента технологической цепочки. Необходимо разработать систему отличия одной единицы продукции от другой (идентификация) и систему определения их взаимного расположения (прослеживаемость).

# *8. Управление производственными процессами*

Стандарт рекомендует планировать процессы производства, монтажа и технического обслуживания, влияющих на качество продукции, и обеспечить управляемые условия.

*9. Контроль параметров продукции* представляет собой систему технического контроля качества продукций.

10. Поверка оборудования состоит из процедур метрологического обеспечения контрольного, измерительного и испытательного оборудования. Система подтверждения метрологической пригодности оборудования более подробно изложена в стандарте ISO 10012-1.

# 11. Сортировка и маркировка некачественной и бракованной продук-<u>ции</u>

Поставщик должен разработать и поддерживать документированные процедуры, обеспечивающие гарантию, что бракованная продукция не используется в технологическом процессе и не может быть поставлена заказчику.

## 12. Управление утилизацией бракованной продукции

Бракованная продукция может быть:

- а. переделана или отремонтирована;
- б. переведена в другую категорию качества;
- в. отправлена в отходы.

### 13. Корректирующие и предупреждающие мероприятия

- I. Корректирующие действия:
- а. рассмотрение жалоб потребителей;
- б. рассмотрение причин брака и определение порядка его устранения;
- в. проведение контроля за корректирующими воздействиями.
- II. Предупреждающие действия:
- а. анализ информации о функционировании системы качества;
- б. определение зон риска;

в. организацию предупреждения потерь и контроля за эффективностью предупреждающих воздействий.

### 14. Транспортировка, упаковка, хранение и поставка продукции

### 15. Управление информацией по качеству

Предприятие разрабатывает процедуры сбора, хранения и обновления данных о качестве.

### 16. Внутренняя проверка качества

Аудит качества - это системный и независимый анализ, проводимый в целях установления того, соответствуют ли определяющие качество виды деятельности и связанные с ними результаты поставленным задачам, а также возможна ли эффективная реализация этих задач и пригодны ли они для достижения преследуемых целей.

Различают три вида ориентации аудита качества - на продукт, на процесс, на систему качества. Каждый из этих видов аудита может проводиться методом самопроверки и с привлечением независимого внешнего аудитора.

## 17. Обучение (кадровая политика предприятия)

На практике обычно подготовку предприятия к сертификации системы качества начинают с обучения и подготовки кадров. Функционирование системы качества предписывает непрерывность этого процесса.

### 18. Техническое обслуживание

Регламентирует построение системы сервисного обслуживания выпускаемой продукции.

## 19. Применение статистических методов принятия решений

Развитие компьютерной техники и математического аппарата статистики позволило использовать статистические методы в управлении системой качества и техническом контроле качества. Статистические методы делятся на три категории по ориентации на процессы управления, на технический контроль качества продукции (выборки), на общесистемные методы (диаграммы Ишикавы, сетевые графы Парето и др.).

Отметим основные недостатки стандартов серии ISO 9000, которые побуждают предприятия к внедрению системы всеобщего управления качеством TOM:

- нет конкретных требований к содержанию системы контроля за расходами на качество, то есть не рассматривается и не отслеживается эффективность внедрения системы качества;

- нет ориентации на общечеловеческие ценности - экологию, социальный климат:

- нет жесткого требования сертификации всех комплектующих, поступающих на производство.

Концепция непрерывного развития качества регламентирует устранение выявленных несоответствий, что частично учтено при построении ТОМ.

### Создание систем качества

При создании и доработке существующей системы качества с некоторыми коррективами может быть использован апробированный на практике типовой план работ.

Он может включать следующие составляющие:

1 Представление предприятием заявки на оказание услуг по разработке системы качества.

2 Принятие решения консалтинговой организацией по заявке.

3 Информационное совещание с руководством и управленческим персоналом предприятия.

4 Принятие решения руководством предприятия о создании системы качества и назначение руководителя службы качества.

5 Осуществление проверки консалтинговой организацией состояния работы по качеству.

6 Заключение договора об услугах по разработке системы качества.

7 Разработка, согласование и утверждение графика работ по разработке системы качества.

8 Создание программы обучения персонала по управлению качеством.

9 Осуществление занятий в соответствии с программой.

10 Разработка политики в области качества.

11 Определение функций и задач системы качества, исходя из требований ИСО 9000 и специфики предприятия.

12 Определение исполнителей функций и задач системы качества.

13 Анализ наличия и соответствия ИСО 9000 нормативной документации системы качества.

14 Разработка графика создания и корректировки нормативных документов с указанием сроков и исполнителей работ.

15 Разработка и корректировка нормативных документов в соответствии с графиком.

16 Разработка «Руководства по качеству».

17 Представление системы качества руководству предприятия и разработка рекомендаций по ее внедрению и сертификации.

В целом, создание системы качества в основном заключается в том, чтобы сначала, с учетом рекомендаций стандартов ИСО 9000, определить, что надо делать для управления качеством в конкретной организации, т.е. определить состав необходимых функций системы качества. Затем установить структуры, которые выполняют или будут выполнять эти функции. После этого разработать новые, переработать или использовать имеющиеся нормативные документы для выполнения всех функций.

Основными направлениями при разработке системы качества являются определение функций и задач системы качества. На этой стадии рекомендуется осуществить тщательный анализ процесса создания продукции и представить его в виде подробного перечня этапов работ. Основу перечня составляют стадии жизненного цикла продукции, характерные для данного предприятия. Для организации эффективного управления качеством перечень этапов должен быть в достаточной степени детализирован, чтобы ни один из них не остался без воздействия системы качества. Исходя из варианта производственного процесса, определяется базовая модель системы качества. Могут быть использованы рекомендации стандарта ИСО 9001 выпуска 2000 г. Перечень рекомендуемых

элементов носит универсальный характер и установлен в этих стандартах, исходя из практического опыта многих предприятий. Необходимо, чтобы отсутствие того или иного элемента в системе качества, предусмотренного в стандартах ИСО 9000, было достаточно обоснованным, чтобы можно было объяснить это заказчику или организации, которые будут осуществлять проверку системы качества.

Выявление состава структурных подразделений системы качества. После определения функций системы качества, необходимых для управления качеством на всех этапах создания продукции, необходимо определить структурные подразделения, которые будут заниматься осуществлением этих функций. Для этого необходимо проанализировать функции, выполняемые существующими подразделениями, и сравнить их с перечнем функций, включаемых в создаваемую систему качества с учетом рекомендаций ИСО 9000. В результате устанавливаются подразделения - исполнители каждой функции. В состав исполнителей, кроме подразделений службы качества, входят, как правило, конструкторские, технологические, производственные и другие подразделения, вносящие существенный вклад в формирование качества продукции. При установлении исполнителей отдельных функций необходимо помнить, что подразделения, как правило, выполняют несколько функций и не только в системе качества, но и непосредственно в производственном процессе и других системах.

После определения функций и их исполнителей система качества обретает вполне конкретное очертание, которое может быть представлено в двух схемах: структурной и функциональной.

Создание структурной схемы системы качества. Структурная схема системы качества создается на основе структурной схемы предприятия и дает возможность показать состав и взаимосвязь всех структурных подразделений, выполняющих функции в системе качества. Отдельным блоком можно показать управляющий центр системы качества - службу качества, в которую включаются следующие отделы: отдел управления качеством, выполняющий функции организации, координации и методического руководства работой по качеству, отдел технического контроля, метрологическая служба, служба стандартизации.

Разработка функциональной схемы управления качеством. В отличие от структурной схемы, показывающей устройство системы качества, построение функциональной схемы дает возможность наглядно представить процесс управления качеством. При создании функциональной схемы необходимо детализировать этапы производства и представить все управленческие функции, необходимые для осуществления процесса управления качеством: обучение и мотивацию

персонала, взаимодействие с внешней средой, политику и планирование качества, организацию работ, контроль качества, информацию, разработку мероприятий, принятие решений и внедрение их в производство. При этом, по аналогии со структурной схемой, здесь также можно отдельно для каждой функции указать структурные подразделения, которые будут их выполнять на всех этапах производства. Например, функцию контроля качества на этапе разработки могут выполнять экспертная комиссия и научно-технический совет, а на этапе изготовления - отдел технического контроля и конструкторский отдел, осуществляющий авторский надзор за изготовлением продукции в цехах. Так как подразделения выполняют, чаще всего, несколько функций, на функциональной схеме одни и те же структуры могут повторяться в качестве исполнителей разных функций. Необходимость создания функциональной схемы заключается не только в наглядном представлении «работы» системы качества, но, главное, в том, что она позволяет выявить и устранить возможные пробелы при организации работ по качеству, когда для выполнения некоторых функций может не оказаться нужных исполнителей. Следовательно, создание функциональной схемы поможет обеспечить четкую организацию работ по управлению качеством.

В целом, создание структурной и функциональной схем управления качеством и включение их в руководство по качеству позволит работникам предприятия, заказчикам и аудиторам составить более полное представление об организации и функционировании системы качества.

Внедрение системы качества. После создания новой или доработки существующей системы качества требуется внедрить систему в работу – проверить ее функционирование и, если потребуется, осуществить корректировку. При этом, осуществленная работа по созданию систем качества должна органично вписаться в практическую работу предприятия, помочь упорядочить ее, организовать выполнение работ, необходимых для производства и требуемых стандартами ИСО. Для этого осуществляются внутренние проверки системы качества. При этом обычно проверяется:

- достаточно ли предусмотрено в системе функций для эффективного управления качеством продукции;

осуществляются ли элементы и функции системы качества на рабочих местах:

установлены ли исполнители всех функций системы качества;  $-$ 

все ли этапы производства охвачены воздействием системы качества;  $-$ 

имеются ли все необходимые методы работ и оформлены ли они до- $\overline{\phantom{0}}$ кументально:

61

нуждаются ли в корректировке структура, функции и документация системы качества.

Чаще всего, по результатам проверок, приходится проводить корректировку документации системы качества, с тем, чтобы устранить выявленные недостатки и в дальнейшем обеспечить возможность ее четкого функционирования. Для того чтобы осуществлять такую деятельность, необходима постоянная работа службы качества и подразделений, которые выполняют свои функции в системе качества.

## 7.3 Содержание раздела 2 «Конструкторская часть. Выбор и расчет средств измерения и контроля детали (схема контроля параметров геометрической точности детали)»

## 7.3.1 Содержание подраздела 2.1. «Расчет гладкого сопряжения деталей, определение вида соединения и допусков посадки»

Совокупность разных точностей и различных отклонений для образования разнообразных посадок и их построение называется системой допусков.

### Система допусков подразделяется на систему отверстия и систему вала.

Система отверстия- это совокупность посадок, в которых при одном классе точности и одном номинальном размере предельные размеры отверстия остаются постоянными, а различные посадки достигаются путем изменения предельных отклонений валов. Во всех стандартных посадках системы отверстия нижнее отклонение отверстия равно нулю. Такое отверстие называется ОСНОВНЫМ

Система вала- это совокупность посадок, в которых предельные отклонения вала одинаковы (при одном номинальном размере и одном классе точности), а различные посадки достигаются путем изменения предельных отношений отверстия. Во всех стандартных посадках системы вала верхнее отклонение вала равно нулю. Такой вал называется основным.

Поля допусков основных отверстий обозначаются буквой А, а основных валов - буквой В с числовым индексом класса точности (для 2-го класса точности индекс 2 не указывается): А1, А, А2а, А3а, А4 и А5, В1 В2, В2а, В3, В3а, В4, В5. Общесоюзными стандартами установлены допуски и посадки гладких соединений.

#### Посадки в системе отверстия и в системе вала

Посадки во всех системах образуются сочетанием полей допусков. отверстия и вала.

Стандартами установлены две равноправные системы образования **посадок**: **система отверстия** и **система вала**. **Посадки** в **системе отверстия** – **посадки**, в которых различные **зазоры и натяги** получают сочетанием различных полей **допусков** валов с одним (основным) полем **допуска** отверстия.

**Посадки** в системе вала – **посадки**, в которых различные зазоры и **натяги** получают сочетанием различных полей **допусков** отверстий с одним (основным) полем **допуска** вала.

Обозначают **посадки** записью полей **допусков** отверстия и вала, обычно в виде дроби. При этом поле **допуска** отверстия всегда указывается в числителе дроби, а поле **допуска** вала – в знаменателе.

Для образования **посадок** используют квалитеты с 5 до 12 для отверстий и с 4 до 12 для валов.

Нужно помнить, что изготовление отверстия обходится дороже, чем изготовление вала той же точности. Поэтому из экономических соображений выгоднее использовать **систему отверстия**, а не **систему вала**. Но иногда оказывается необходимым применение системы вала.

Случаи применения посадок в системе вала. Такие случаи редки и их применение объясняется не только экономическими соображениями. Посадки в системе вала применяют, если на вал одного диаметра необходимо установить несколько деталей с разными видами посадок.

**Наибольший зазор** – это положительная разность между наибольшим предельным размером отверстия и наименьшим предельным размером вала.

**Наименьшим зазором** – это положительная разность между наименьшим предельным размером отверстия и наибольшим предельным размером вала.

При неподвижной **посадке** диаметр вала должен быть несколько больше диаметра отверстия. Разность между этими диаметрами называют **натягом**. Для соединения деталей с **натягом** прилагают некоторое усилие (удары, прессование).

**Натяг** для одной и той же неподвижной **посадки** может изменяться, быть большим или меньшим соответственно изменению действительных размеров вала и отверстия, колеблющихся между их предельными размерами. Таким образом, различают наибольший и наименьший допустимые **натяги**.

**Наибольший натяг** – это отрицательная разность между наибольшим предельным размером вала и наименьшим предельным размером отверстия.

**Наименьший натяг** – отрицательная разность между наименьшим предельным размером вала и наибольшим предельным размером отверстия.

## **Расчет посадок гладких цилиндрических соединений Расчет посадки с зазором Ø 250 H7/c6**

Посадка с зазором в системе отверстия.

По ГОСТу 25347-89 выбираем основные отклонения и допуски квалитетов деталей, входящих в соединение.

$$
TD = 46
$$
 
$$
MKM
$$
;  
\n
$$
Td = 29
$$
 
$$
MKM
$$
;  
\n
$$
EI = 0
$$
 
$$
MKM
$$
;  
\n
$$
es = -280
$$
 
$$
MKM
$$
.

Определяем недостающее отклонение вала и отверстия:

$$
ei = es - Td;
$$
  
ES = EI + TD;  
ei = -280 - 29 = -309 mKM;  
ES = 0 + 46 = 46 mKM.

Определяем предельные размеры деталей, входящих в соединение:

Dmax =  $250,000 + 0,046 = 250,046$  мм; Dmin = 250,000 мм;

d min =  $250,000 + (-0,309) = 249,691$  MM;

$$
d \max = 250,000 + (-0,280) = 249,720 \text{ mm}.
$$

Строим схему полей допусков и наносим на ней все рассчитываемые параметры: предельные отклонения и предельные размеры отверстия и вала, предельные значения зазоров (рис. 4).

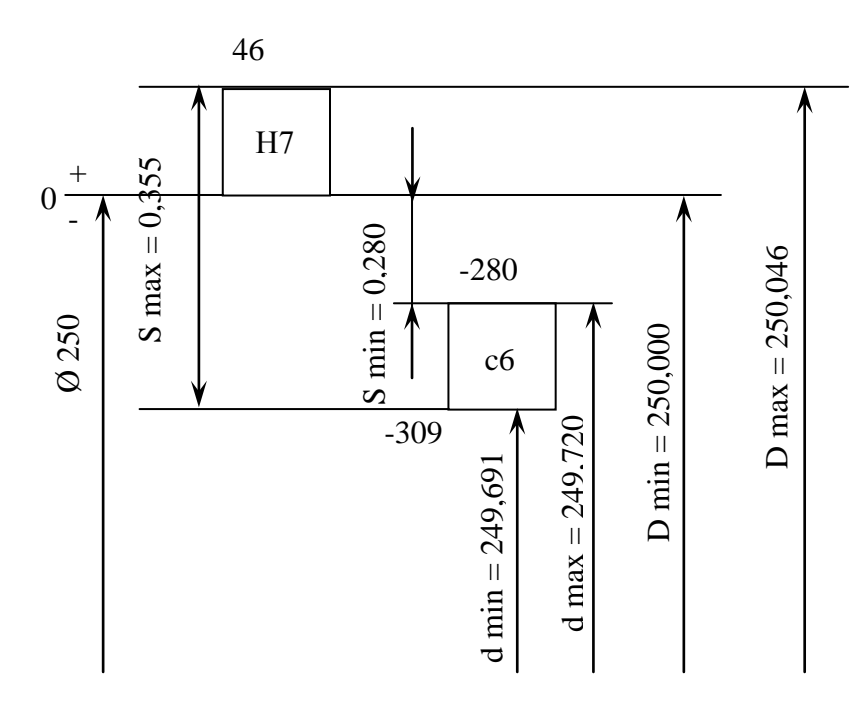

Рисунок 4 – Схема полей допусков соединения Ø 250 H7/c6

Определяем предельные значения зазоров в соединении:

 $Smax = Dmax - d min;$ 

$$
Smin = Dmin - d max;
$$

 $Smax = 250,046 - 249,691 = 0,355$  MM;

Smin =  $250,000 - 249,720 = 0,280$  MM.

Определяем допуск посадки двумя способами:

 $T\Pi = Td + TD$ ;  $T\Pi = S$  max  $- S$  min;  $T\Pi = 0.046 + 0.029 = 0.075$  MM;  $T\Pi = 0.355 - 0.280 = 0.075$  мм.

### **Расчет посадки с натягом Ø22 R7/h6**

Посадка с натягом в системе вала.

По ГОСТу 25346-89 выбираем основные отклонения и допуски квалитетов деталей, входящих в соединение.

$$
TD = 21
$$
 MKM;  
\n
$$
Td = 13
$$
MKM;  
\n
$$
ES = -28
$$
MKM;  
\n
$$
es = 0
$$
MKM.

Определяем недостающее отклонение вала и отверстия:

$$
ei = es - Td;
$$
  
EI = ES - TD;  
ei = 0 - 13 = -13 MKM;  
EI = -28 - 21 = -49 MKM.

Определяем предельные размеры деталей, входящих в соединение:

D max =  $22,000 - 0,028 = 21,972$  MM; D min =  $22,000 - 0,049 = 21,951$  MM; d min =  $22,000 + (-0,013) = 21,987$  MM; d max =  $22,000$  MM.

Строим схему полей допусков и наносим на ней все рассчитываемые параметры: предельные отклонения и предельные размеры отверстия и вала, предельные значения натягов (рис. 5).

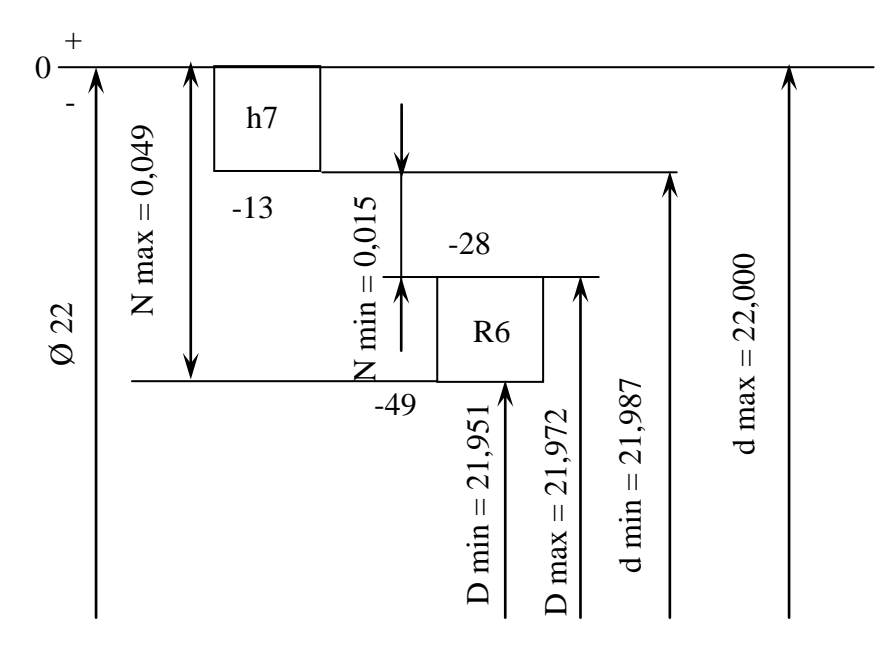

Рисунок 5– Схема полей допусков соединения Ø22 R7/h6

Определяем предельные значения натягов в соединении:

N max  $=$  d max  $-$  D min;  $N \text{ min} = d \text{ min} - D \text{ max};$ N max =  $22,000 - 21,951 = 0,049$  мм; N min =  $21,987 - 21,972 = 0,015$  MM.

Определяем допуск посадки двумя способами:  $T\Pi = Td + TD;$  $T\Pi = N$  max – N min:  $T\Pi = 0.013 + 0.021 = 0.034$  мм;  $T\Pi = 0.049 - 0.15 = 0.034$  MM.

## **Расчет переходной посадки Ø12 H8/m7**

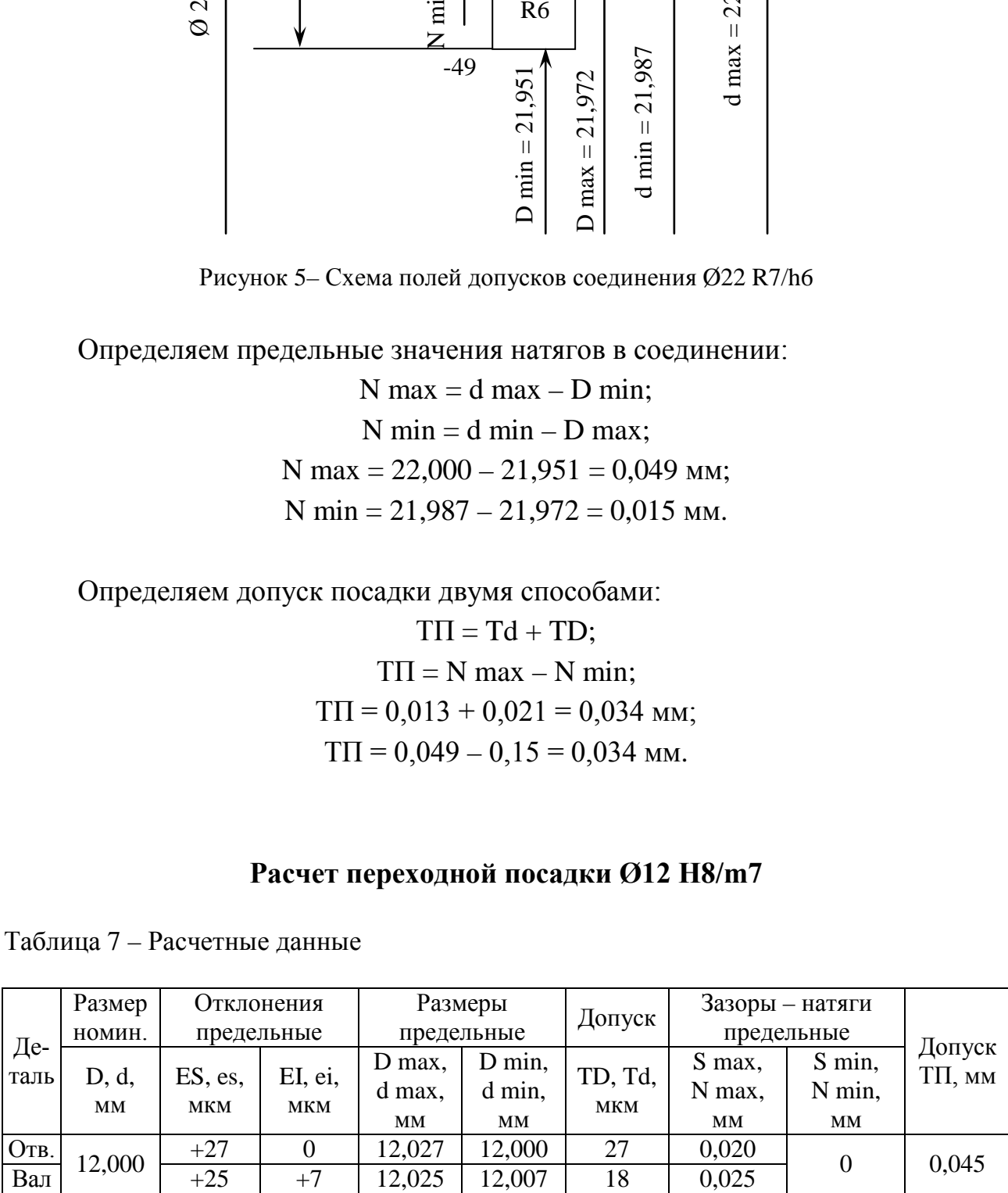

Таблица 7 – Расчетные данные

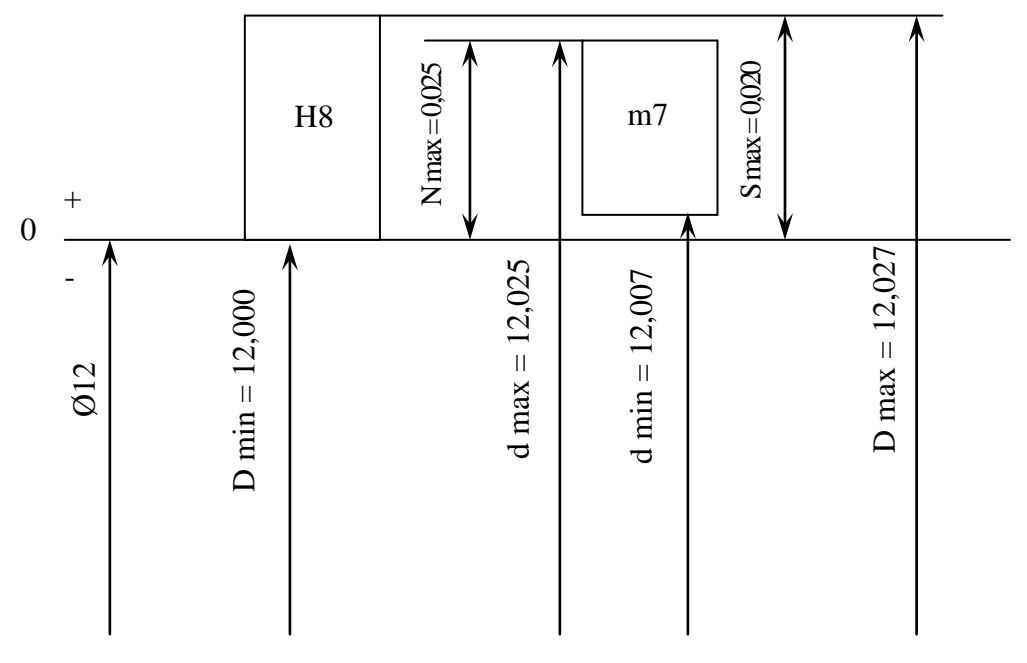

Рисунок 6 - Схема полей допусков соединения Ø12 H8/m7

Определяем допуск переходной посадки двумя способами:

 $T\Pi = S$  max + N max = 0,020 + 0,025 = 0,045 мм;

 $TTI = Td + TD = 0,018 + 0,027 = 0,045$  MM;

Для определения вероятности распределения зазоров - натягов в соединении рассчитываем среднее значения диаметров отверстия и вала.

$$
D cp = (D max + D min) / 2;
$$
  
\n
$$
d cp = (d max + d min) / 2;
$$
  
\n
$$
D cp = (12,027 + 12,000) / 2 = 12,0135
$$
MM;  
\n
$$
d cp = (12,025 + 12,007) / 2 = 12,016
$$
MM;

# 7.3.2 Содержание подраздела 2.2. «Расчет комплекта калибр-скоб для контроля точности геометрических параметров вала»

#### Основные положения

Контроль деталей в диапазоне размеров до 500 мм с допусками от  $IT6$  до **IT17**, особенно в массовом и крупносерийном производствах, наиболее часто осуществляют калибрами. Валы и отверстия с допусками точнее IT6 не рекомендуется проверять калибрами, так как при этом вносится большая погрешность измерения. Такие изделия проверяют универсальными средствами.

Калибры разделяют на рабочие и контрольные (контркалибры).

Рабочие калибры ПР и НЕ предназначены для контроля изделий в процессе их изготовления. Этими калибрами пользуются рабочие и контролеры ОТК завода-изготовителя, причем контролеры применяют частично изношенные калибры ПР и новые калибры НЕ.

При контроле калибрами деталь считают годной, если проходной калибр (проходная сторона калибра) под действием собственного веса или усилия, примерно равного ему, но не менее 1 H, проходит, а непроходной калибр (непроходная сторона) не проходит по контролируемой поверхности детали. Детали, не удовлетворяющие любому из этих двух условий, являются негодными, их отбраковывают.

Для установки регулируемых калибров-скоб и контроля нерегулируемых калибров-скоб применяют контрольные калибры *К-И*, которые являются непроходными и служат для изъятия из эксплуатации вследствие износа проходных рабочих скоб. Контрольные калибры к калибрам-пробкам не предусмотрены, так как их легко проверить универсальными измерительными средствами.

Виды, наименования, условные обозначения, а также конструктивные схемы калибров для гладких цилиндрических деталей и правила их применения установлены ГОСТ 24851-81.

Существует несколько вариантов исполнения гладких калибров: однопредельные и двухпредельные; двухпредельные в свою очередь могут быть односторонними (в основном скобы) и двусторонними. Однопредельные пробки и скобы применяют преимущественно при контроле относительно больших размеров. Двусторонние калибры несколько ускоряют контроль, но они предусмотрены лишь для размеров (1-10) мм (калибры-скобы) и (1-50) мм (калибрыпробки). Односторонние двухпредельные калибры компактнее, дешевле, вдвое ускоряют контроль, а потому рекомендуются к наиболее широкому применению.

Контроль размеров отверстий производят проходными и непроходными калибрами-пробками (табл. 8).

Для контроля валов в основном применяют калибры в виде скоб (табл. 8). Калибры в виде колец применяют только в особо ответственных случаях, когда требуется контролировать отклонения от цилиндричности (особенно при наличии огранки, имеющей форму псевдоокружности).

Конструктивно гладкие калибры выполняют регулируемыми и нерегулируемыми. Регулируемые калибры-скобы дороже и менее жестки, чем нерегулируемые, но могут быть перенастроены в некотором интервале размеров, к тому же они допускают быстрое восстановление размера, потерянного из-за изнашивания рабочих поверхностей. Нерегулируемые калибры более точны и дешевы, чем регулируемые.

Для снижения затрат на калибры стремятся увеличить их износостойкость. Для этого изготавливают скобы листовые и пробки, оснащенные твердым сплавом, износостойкость которых в 50-150 раз больше износостойкости стальных калибров и в 25-40 раз больше износостойкости хромированных калибров при повышении стоимости только в 3-5 раз [3].

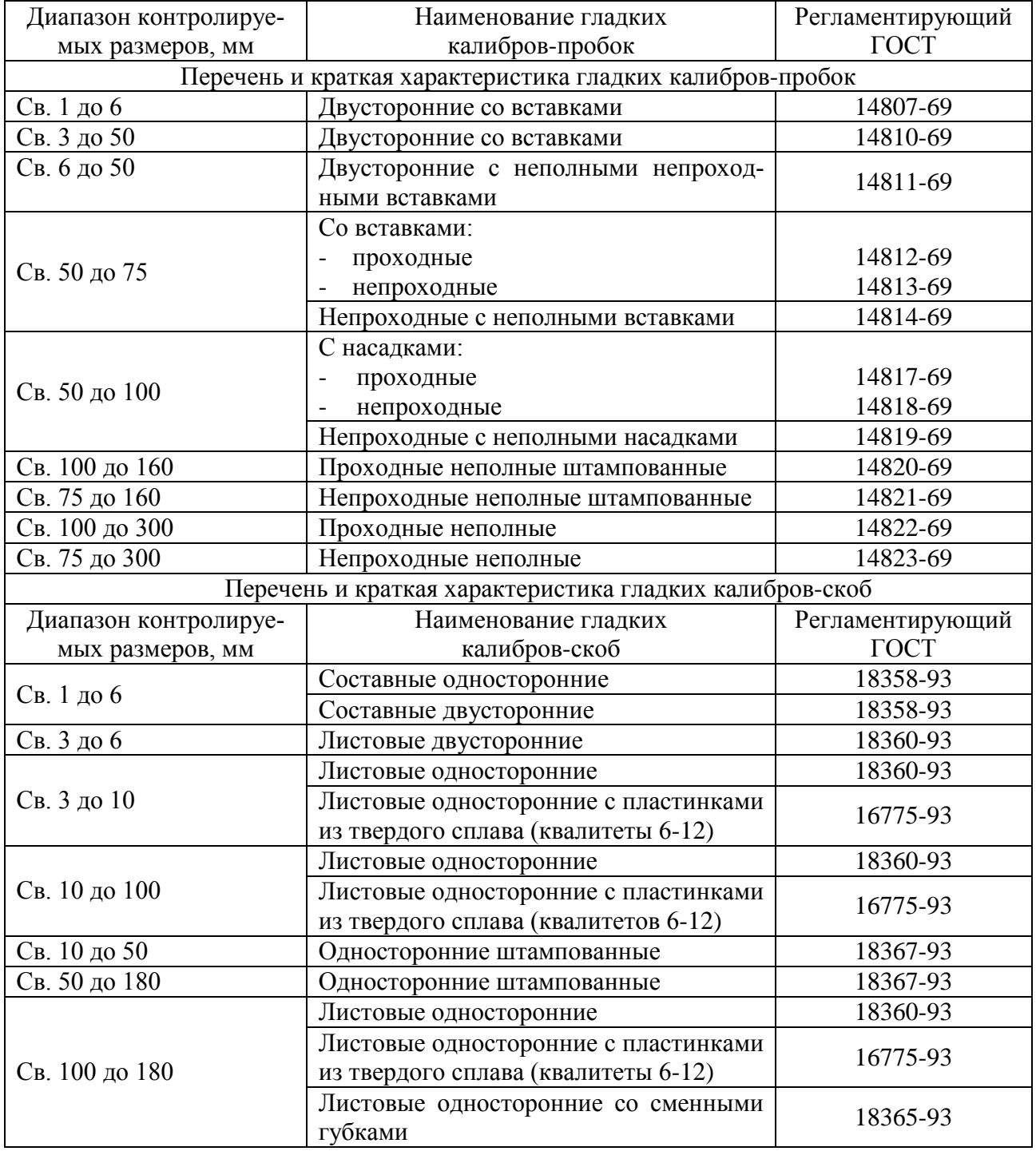

Таблица 8 – Перечень и краткая характеристика гладких калибров

Допуски и координаты середин полей допусков гладких рабочих и контрольных калибров нормированы для размеров до 500 мм (ГОСТ 24853-81) и для размеров (500-3150) мм (ГОСТ 24852-81).

Координаты середин полей допусков калибров отсчитывают от соответствующих предельных размеров изделий. Так, координаты середин полей допусков проходных калибров для отверстий отсчитывают от наименьшего предельного размера отверстия, а непроходных калибров – от наибольшего предельного размера отверстия. Соответственно, координаты середин полей допусков проходных калибров для валов и контркалибров к ним отсчитывают от наибольшего предельного размера вала, а непроходных калибров – от наименьшего предельного размера вала.

Так как проходные калибры в процессе эксплуатации изнашиваются, для них, кроме допуска на изготовление, предусматривается допуск на износ. Для размеров до 500 мм износ калибров *ПР* с допуском до *IT8* включительно может выходить за границу поля допуска детали на величину  $Y$  для пробок и  $Y_1$ для скоб; для калибров *ПР* с допусками от *IT9* до *IT17* износ ограничивается наибольшим предельным размером вала или наименьшим предельным размером отверстия, т. е. в этом случае  $Y = Y_1 = 0$ .

Для компенсации погрешностей при контроле калибрами больших размеров (более 180 мм) предусмотрена зона надежности. При наличии этой зоны поле допуска непроходного калибра и граница гарантированного износа сдвигаются внутрь поля допуска на изготовление детали на величину α для пробок и  $\alpha_1$  для скоб. Это приводит к тому, что в зависимости от квалитета производственный допуск оказывается меньше заданного на (10-40)%. Однако при сравнительно больших допусках такие искажения не очень существенно снижают экономические показатели изделия.

|                                                                                                    |                     | Интервалы размеров, мм     |                                                |                                    |                                 |                                                                      |                                 |                        |                            |                   |                              |
|----------------------------------------------------------------------------------------------------|---------------------|----------------------------|------------------------------------------------|------------------------------------|---------------------------------|----------------------------------------------------------------------|---------------------------------|------------------------|----------------------------|-------------------|------------------------------|
| Квалитет<br>допуска<br>изделия                                                                                                    | Обозначе-<br>ние    | $\epsilon$<br>$\mathbf{Q}$ | $\circ$<br>$\overline{A}$<br>$\epsilon$<br>CB. | $\Xi$<br>$\Xi$<br>$\bullet$<br>CB. | $\Xi$<br>$\frac{10}{18}$<br>CB. | $\overline{a}$<br>$\overline{18}$<br>$\overline{\mathcal{E}}$<br>CB. | $\Xi$<br>$\frac{30}{50}$<br>CB. | 50 до<br>$80\,$<br>СB. | $80\ \text{ho}$ 120<br>CB. | св. 120 до<br>180 | формы ка-<br>Допуск<br>либра |
| $\mathbf{1}$                                                                                                    | $\overline{2}$      | 3                          | $\overline{4}$                                 | $\overline{5}$                     | 6                               | $\overline{7}$                                                       | 8                               | 9                      | 10                         | 11                | 12                           |
| 6                                                                                                    | $\overline{z}$      | $\mathbf{1}$               | 1,5                                            | 1,5                                | $\overline{2}$                  | $\overline{2}$                                                       | 2,5                             | 2,5                    | $\overline{3}$             | $\overline{4}$    |                              |
|                                                                                                    | $\overline{\bm{Y}}$ | $\mathbf{1}$               | 1                                              | $\mathbf{1}$                       | $\overline{1,5}$                | $\overline{1,5}$                                                     | $\overline{2}$                  | $\overline{2}$         | $\overline{3}$             | $\overline{3}$    |                              |
|                                                                                                    | $Z_I$               | 1,5                        | $\overline{2}$                                 | $\overline{2}$                     | 2,5                             | $\mathfrak{Z}$                                                       | 3,5                             | $\overline{4}$         | 5                          | 6                 |                              |
|                                                                                                    | $Y_I$               | 1,5                        | 1,5                                            | 1,5                                | $\overline{2}$                  | $\overline{3}$                                                       | 3                               | $\overline{3}$         | $\overline{4}$             | $\overline{4}$    |                              |
|                                                                                                    | $\boldsymbol{H}$    | 1,2                        | 1,5                                            | 1,5                                | $\overline{2}$                  | 2,5                                                                  | 2,5                             | $\overline{3}$         | $\overline{4}$             | 5                 | <b>IT1</b>                   |
|                                                                                                    | H <sub>1</sub>      | $\overline{2}$             | 2,5                                            | 2,5                                | $\overline{3}$                  | $\overline{4}$                                                       | $\overline{4}$                  | 5                      | 6                          | 8                 | IT2                          |
|                                                                                                    | $H_P$               | 0,8                        | $\mathbf{1}$                                   | $\mathbf{1}$                       | 1,2                             | 1,5                                                                  | 1,5                             | $\overline{2}$         | 2,5                        | 3,5               | <b>IT1</b>                   |
| $\overline{7}$                                                                                                    | $Z, Z_1$            | 1,5                        | $\overline{2}$                                 | $\overline{2}$                     | 2,5                             | 3                                                                    | 3,5                             | $\overline{4}$         | 5                          | 6                 |                              |
|                                                                                                    | $Y, Y_I$            | 1,5                        | 1,5                                            | $\overline{1,5}$                   | $\overline{2}$                  | $\overline{3}$                                                       | 3                               | $\overline{3}$         | $\overline{4}$             | $\overline{4}$    |                              |
|                                                                                                    | H, H <sub>I</sub>   | $\overline{2}$             | 2,5                                            | 2,5                                | $\overline{3}$                  | $\overline{4}$                                                       | $\overline{4}$                  | $\overline{5}$         | 6                          | 8                 | IT2                          |
|                                                                                                    | $H_P$               | 0,8                        | $\mathbf{1}$                                   | $\mathbf{1}$                       | 1,2                             | 1,5                                                                  | 1,5                             | $\sqrt{2}$             | 2,5                        | 3,5               | <b>IT1</b>                   |
| 8                                                                                                    | $Z, Z_1$            | $\mathbf{2}$               | 3                                              | 3                                  | $\overline{4}$                  | 5                                                                    | 6                               | $\overline{7}$         | 8                          | 9                 |                              |
|                                                                                                    | $Y, Y_1$            | $\overline{3}$             | $\overline{3}$                                 | $\overline{3}$                     | $\overline{4}$                  | $\overline{4}$                                                       | 5                               | $\overline{5}$         | 6                          | 6                 |                              |
|                                                                                                    | $\boldsymbol{H}$    | $\overline{2}$             | 2,5                                            | 2,5                                | 3                               | $\overline{4}$                                                       | $\overline{4}$                  | 5                      | 6                          | $8\,$             | IT2                          |
|                                                                                                    | H <sub>1</sub>      | $\overline{3}$             | $\overline{4}$                                 | $\overline{4}$                     | $\overline{5}$                  | 6                                                                    | $\overline{7}$                  | 8                      | 10                         | 12                | IT3                          |
|                                                                                                    | $H_P$               | 1,2                        | 1,5                                            | 1,5                                | $\overline{2}$                  | 2,5                                                                  | 2,5                             | $\overline{3}$         | $\overline{4}$             | $\overline{5}$    | <b>IT1</b>                   |
| 9                                                                                                    | Z, Z <sub>I</sub>   | $\overline{5}$             | 6                                              | 7                                  | $\overline{8}$                  | 9                                                                    | 11                              | 13                     | 15                         | 18                |                              |
|                                                                                                    | $Y, Y_1$            | $\mathbf{0}$               | $\overline{0}$                                 | $\overline{0}$                     | $\overline{0}$                  | $\overline{0}$                                                       | $\boldsymbol{0}$                | $\boldsymbol{0}$       | $\overline{0}$             | $\boldsymbol{0}$  |                              |
|                                                                                                    | $\boldsymbol{H}$    | $\overline{2}$             | 2,5                                            | 2,5                                | 3                               | $\overline{4}$                                                       | $\overline{4}$                  | 5                      | 6                          | $8\,$             | IT2                          |
|                                                                                                    | H <sub>1</sub>      | $\overline{3}$             | $\overline{4}$                                 | $\overline{4}$                     | $\overline{5}$                  | 6                                                                    | $\overline{7}$                  | $\overline{8}$         | 10                         | 12                | IT3                          |
|                                                                                                    | $H_P$               | 1,2                        | 1,5                                            | 1,5                                | $\overline{2}$                  | 2,5                                                                  | 2,5                             | $\overline{3}$         | $\overline{4}$             | $\overline{5}$    | <b>IT1</b>                   |
| 10                                                                                                    | Z, Z <sub>I</sub>   | $\overline{5}$             | 6                                              | $\overline{7}$                     | $\overline{8}$                  | 9                                                                    | 11                              | $\overline{13}$        | 15                         | $\overline{18}$   |                              |
|                                                                                                    | $Y, Y_I$            | $\mathbf{0}$               | $\overline{0}$                                 | $\overline{0}$                     | $\overline{0}$                  | $\overline{0}$                                                       | $\boldsymbol{0}$                | $\overline{0}$         | $\mathbf{0}$               | $\boldsymbol{0}$  |                              |
|                                                                                                    | $\boldsymbol{H}$    | $\overline{2}$             | 2,5                                            | 2,5                                | 3                               | $\overline{4}$                                                       | $\overline{4}$                  | 5                      | 6                          | 8                 | IT2                          |
|                                                                                                    | $H_I$               | $\overline{3}$             | $\overline{4}$                                 | $\overline{4}$                     | $\overline{5}$                  | 6                                                                    | 7                               | 8                      | 10                         | 12                | IT3                          |
|                                                                                                    | $H_P$               | $\overline{1,2}$           | $\overline{1,5}$                               | 1,5                                | $\overline{2}$                  | $\overline{2,5}$                                                     | $\overline{2,5}$                | $\overline{3}$         | $\overline{4}$             | $\overline{5}$    | <b>IT1</b>                   |
| Примечания: 1. Числовые значения стандартных допусков - по ГОСТ 25346-89.<br>2. Расшифровка обозначений допусков и координат середин полей допусков |                     |                            |                                                |                                    |                                 |                                                                      |                                 |                        |                            |                   |                              |
| приведена в табл. 25.                                                                                                    |                     |                            |                                                |                                    |                                 |                                                                      |                                 |                        |                            |                   |                              |

Таблица 9 – Допуски и координаты середин полей допусков калибров, мкм

Исполнительные размеры рабочих поверхностей калибров (размеры, проставляемые на чертежах калибров) назначают так, чтобы весь допуск на изготовление был направлен «в тело» калибра. Для этого за номинальный размер калибра-пробки принимают его наибольший предельный размер, а отклонения принимают равными: *es = 0*, *ei = – H*или*ei = – Hp*; за номинальный размер калибра-скобы принимают его наименьший предельный размер, а отклонения –  $EI = 0$ ,  $ES = +H_1$  (см. табл. 10-11).

Контро-Квалируемый литет Схемы полей допусков калибров параметр  $1 \quad 2 \quad 3$  $6 - 8$  $P$ -HE  $\bar{z}$ *H/2 Непроходная сторона* 44 *Проходная сторона H/2 Dmax TP*-*ПР* Отверстие  $\boldsymbol{\mathsf{N}}$ *Граница износа Dmin Y* $9 - 17$ *Н P-HE Непроходная сторона H/2 Проходная сторона*  $P$ - $\Pi$  $P$ *Dmax T*444 *Граница износа Z H/2 Dmin*  $6 - 8$ *К-И Граница H1/2* ļ *износа Y1 К-ПР P-ПР Z1* |<br>|<br>| *Проходная Нр /2 TН1 maxHp P-НЕ Непроходная сторона К-НЕ D Н1/2 Нр /2*  $\begin{bmatrix} \mathbf{I} & \mathbf{I} \\ \mathbf{I} & \mathbf{I} \end{bmatrix}$   $\mathbf{I} = \begin{bmatrix} \mathbf{I} & \mathbf{I} \\ \mathbf{I} & \mathbf{I} \end{bmatrix}$ *Н* Вал *Dmin*  $H_{\scriptscriptstyle p}$  $9 - 17$ *Нр /2 H1/2 Нр Граница К-И износа P-ПР Z1 Проходная Нр /2 К-ПР Dmax T* $H_{p}$ *Н1 сторона P-НЕ К-НЕ Непроходная Н1/2 Dmin Нр /2 Hp Н1*

Таблица 10 – Схемы расположения полей допусков калибров для номинальных размеров до 180 мм (ГОСТ 24853-81)

*Примечание*. На схемах приняты следующие обозначения: *Dmax, dmax* – наибольший предельный размер соответственно отверстия и вала; *Dmin, dmin* – наименьший предельный размер соответственно отверстия и вала; *Т* – допуск отверстия или вала; *Н, Н<sup>1</sup>* – допуск на изготовление калибров соответственно для отверстия и вала; *Нр* – допуск на изготовление контрольных калибров; *Z, Z1* – координата середины поля допуска проходного калибра; *Y, Y1* – допустимый выход размера изношенного проходного калибра за границу поля допуска соответственно отверстия и вала.
#### Расчет предельных размеров калибров выполняют по формулам табл. 11.

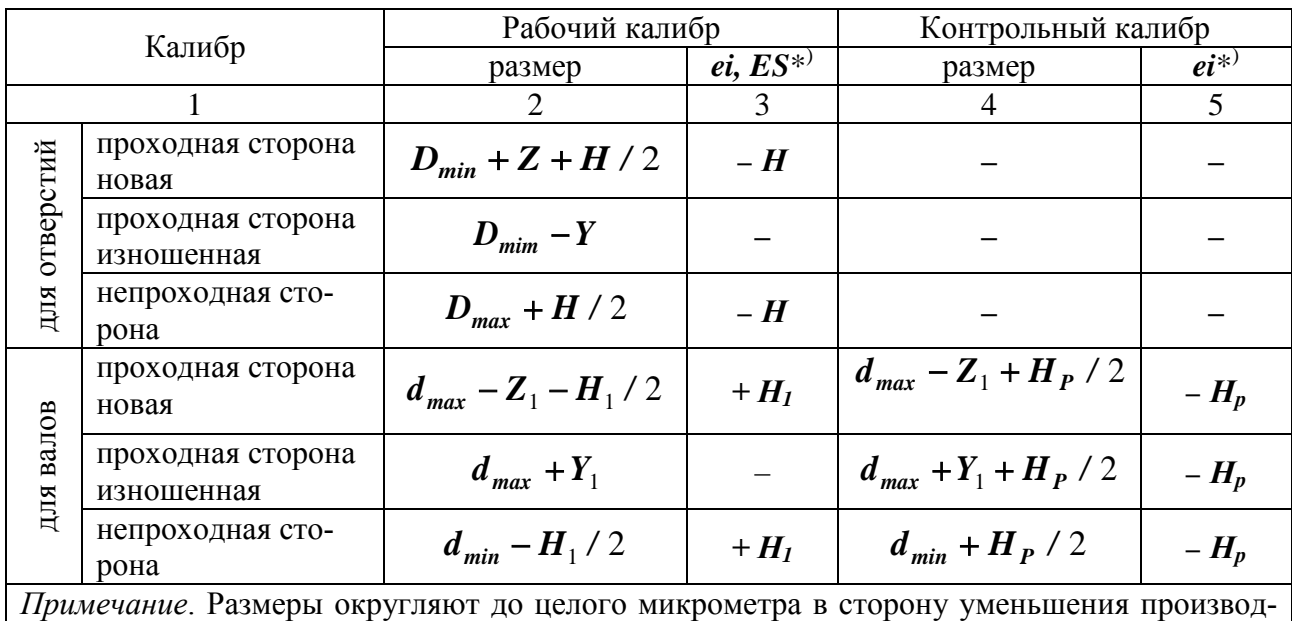

Таблица 11 – Формулы для расчета исполнительных размеров калибров с размерами до 180 мм (ГОСТ 24853-81)

#### Технические требования к калибрам

Технические требования к гладким нерегулируемым калибрам определены ГОСТ 2015-84. В соответствии с этим стандартом устанавливают:

− конструктивные отличия проходных и непроходных калибров или сторон калибров;

− материал деталей калибров;

 $*$ ) – Второе отклонение поля допуска калибра равно нулю.

ственного допуска.

− вид покрытия и требования к покрытию рабочих поверхностей калибров;

твердость рабочих поверхностей, поверхностей заходных и выходных фасок (табл. 12);

− числовые значения параметра шероховатости *Ra* рабочих поверхностей калибров, поверхностей заходных и выходных фасок, конусов, хвостовиков вставок и отверстий ручек (табл. 12);

− отклонения от конусности конических деталей пробок (± *АТ9/2* по ГОСТ 8908-81);

− неуказанные предельные отклонения размеров: отверстий *– Н14*, валов –  $h14$ , остальных  $\pm t_2/2$  (ГОСТ 25670-83).

Требования к точности формы рабочих поверхностей определены ГОСТ 24852-81 и 24853-81.

### Центровые отверстия калибров пробок выполняют по ГОСТ 14034-74.

Таблица 12 – Твердость рабочих поверхностей, поверхностей заходных и выходных фасок гладких калибров (ГОСТ 2015-84)

| Наименование и характеристика калибра | Твердость, <b>HRC</b> |
|---------------------------------------|-----------------------|
| Калибры-пробки диаметром до 1 мм      | $57 - 63$             |
| Калибры-пробки с хромовым покрытием   | $57 - 65$             |
| Остальные калибры                     | $59 - 65$             |

Таблица 13 – Параметр шероховатости *Ra* рабочих поверхностей калибров (ГОСТ 2015-84)

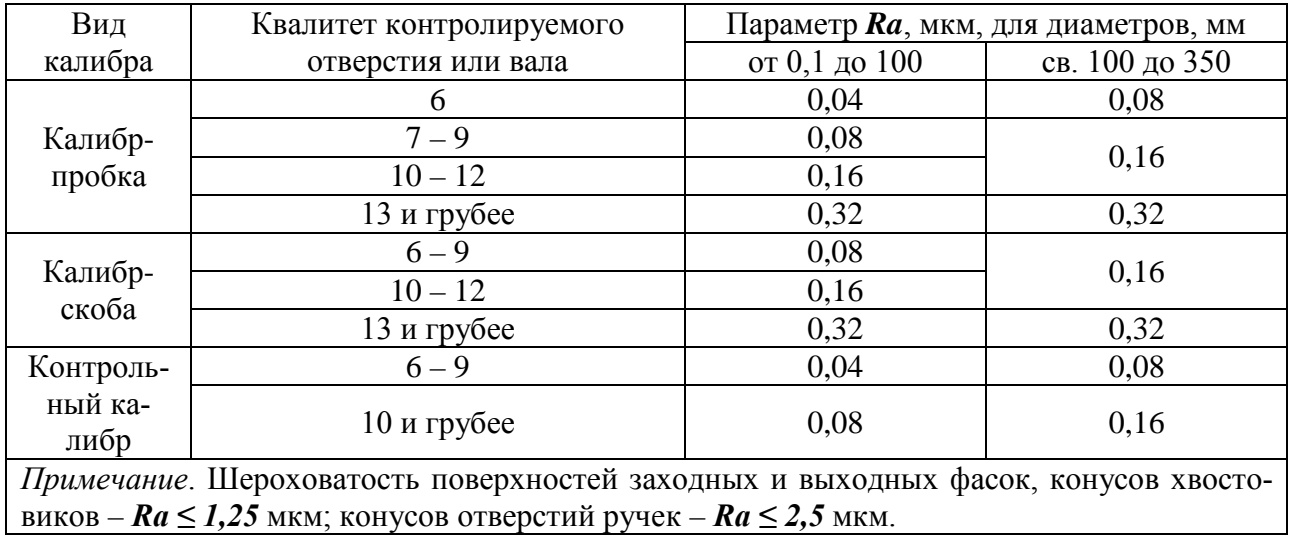

Задание выполняют в последовательности, соответствующей приводимому ниже примеру.

### **Пример:**

Необходимо рассчитать предельные и исполнительные размеры рабочих калибров для контроля деталей соединения ∅*55 H8/js7*, а также контрольных калибров для контроля размеров калибров-скоб.

− по ГОСТ 25347-82 находим предельные отклонения контролируемых отверстия и вала:  $ES = +46$  мкм;  $EI - 0$ ;  $es = +15$  мкм;  $ei = -15$  мкм.

строим схему полей допусков отверстия и вала (рис. 7).

− по табл. 24 для отверстия ∅*55 H8* определяем значения допусков и координат середин полей допусков калибров-пробок: *Н* = 5 мкм, *Z =* 7 мкм, *Y* = 5 мкм; калибров-скоб и контркалибров к ним:  $H_1 = 5$  мкм,  $Z_1 = 4$  мкм,  $Y_1 = 3$  мкм,  $H_p = 2$  мкм.

− строим схемы расположения полей допусков калибров (см. рис. 7).

− рассчитываем предельные размеры отверстия и вала:

 $D_{max} = D + ES = 55,046$  MM;  $D_{min} = D + EI = 55.0$  MM;  $d_{max} = d + es = 55,015$  MM;  $d_{min} = d + ei = 54,985$  MM.

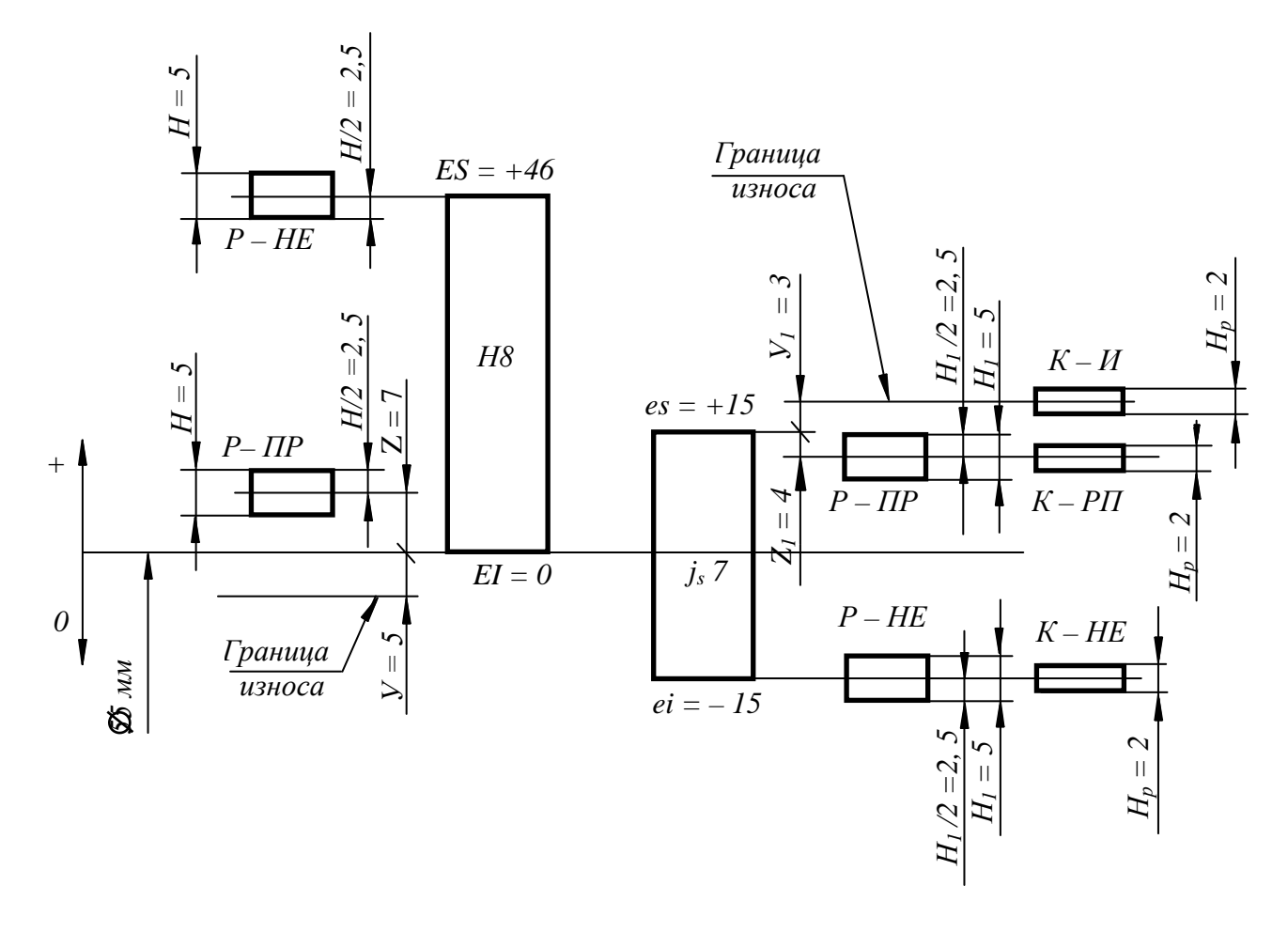

Рисунок 7 – Схемы полей допусков калибров для контроля соединения Ø55 H8/j<sub>s</sub>7

Рассчитываем предельные и исполнительные размеры калибров- $\equiv$ пробок (см. табл. 11):

наибольший размер проходного нового калибра-пробки

 $\mathbf{H} \mathbf{P}_{max} = \mathbf{D}_{min} + \mathbf{Z} + \mathbf{H}/2 = 55{,}000 + 0{,}007 + 0{,}005/2 = 55{,}0095$  MM;

наименьший размер проходного нового калибра-пробки

 $\boldsymbol{IP}_{min} = \boldsymbol{D}_{min} + \boldsymbol{Z} - \boldsymbol{H}/2 = 55,000 + 0,007 - 0,005/2 = 55,0045$  MM;

наименьший размер изношенного проходного калибра-пробки

 $\mathbf{H}P_{uvw} = D_{min} - Y = 55,000 - 0,005 = 54,995$  MM.

Если калибр-пробка ПР имеет указанный или меньший размер, его нужно изъять из эксплуатации.

Наибольший размер непроходного нового калибра-пробки

 $HE_{max} = D_{max} + H/2 = 55,046 + 0,005/2 = 55,0485$  MM.

Наименьший размер непроходного нового калибра-пробки

 $HE_{min} = D_{max} - H/2 = 55{,}046 - 0{,}005/2 = 55{,}0435$  мм.

Исполнительные размеры калибров-пробок:

проходной – 55,0095<sub>-0,005</sub> мм, округленный – 55,010<sub>-0,005</sub> мм;

непроходной – 55,0485<sub>-0,005</sub> мм, округленный – 55,048<sub>-0,005</sub> мм.

Рассчитываем предельные и исполнительные размеры калибров-скоб: наименьший размер проходного нового калибра-скобы

 $\boldsymbol{\Pi P}_{min} = \boldsymbol{d}_{max} - \boldsymbol{Z}_1 - \boldsymbol{H}_1/2 = 55,015 - 0,004 - 0,005/2 = 55,0085 \text{ mm}$ ; наибольший размер проходного нового калибра-скобы

$$
I\!I\!I\!P_{max} = d_{max} - Z_1 + H_1/2 = 55,015 - 0,004 + 0,005/2 = 55,0135
$$
MM;

наибольший размер изношенного проходного калибра-скобы

$$
\mathbf{I}\mathbf{I}\mathbf{P}_{u3H} = \mathbf{d}_{max} + \mathbf{Y}_I = 55,015 + 0,003 = 55,018 \text{ MM}.
$$

Если калибр-скоба ПР имеет указанный или больший размер, его нужно изъять из эксплуатации.

Наибольший размер непроходного калибра-скобы

$$
HE_{max} = d_{min} + H_1/2 = 54,985 + 0,005/2 = 54,9875
$$
MM.

Наименьший размер непроходного калибра-скобы

$$
HE_{min} = d_{min} - H_1/2 = 54,985 - 0,005/2 = 54,9825
$$
MM.

Исполнительные размеры калибров-скоб:

проходной – 55,0085<sup>+0,005</sup> мм, округленный – 55,008<sup>+0,005</sup> мм;

непроходной – 54,9825<sup>+0,005</sup> мм, округленный – 54,983<sup>+0,005</sup> мм.

− Выбираем конструкции калибров:

для контроля отверстия ∅ 55 мм выбираем калибры-пробки с насадками по ГОСТ 14815-69 и 14816-69;

для контроля вала ∅ 55 мм по выбираем листовую одностороннюю калибр-скобу по ГОСТ 18360-93.

− По устанавливаем требования к точности формы, шероховатости и твердости рабочих поверхностей калибров.

− Выполняем чертежи калибров-пробок в сборе и калибра-скобы, указывая на чертежах исполнительные размеры калибров, требования к точности формы, шероховатости и твердости их рабочих поверхностей.

# *7.3.3 Содержание подраздела 2.3. «Расчет шпоночного соединения деталей (по данным согласно варианту)»*

### **Расчет допусков и посадок для шпоночных соединений**

**Шпоночные соединения** предназначены для соединения с валами зубчатых колес, шкивов, маховиков, муфт и других деталей и служат для передачи крутящих моментов.

Наиболее часто применяются соединения с призматическими шпонками.

Размеры, допуски, посадки и предельные отклонения соединений с призматическими шпонками установлены ГОСТ 23360-78.

### **Основные размеры соединений с призматическими шпонками**

Основные размеры шпонок и шпоночных пазов в соединениях с призматическими шпонками даны в таблице 14.

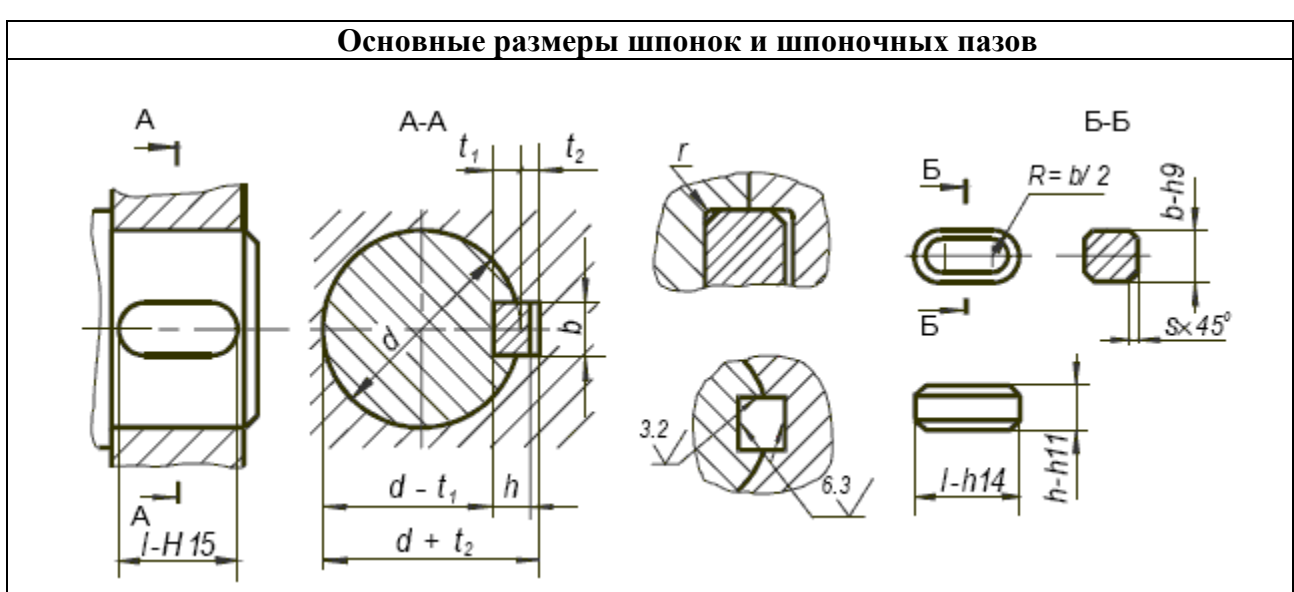

Таблица 14 – Основные размеры соединений с призматическими шпонками

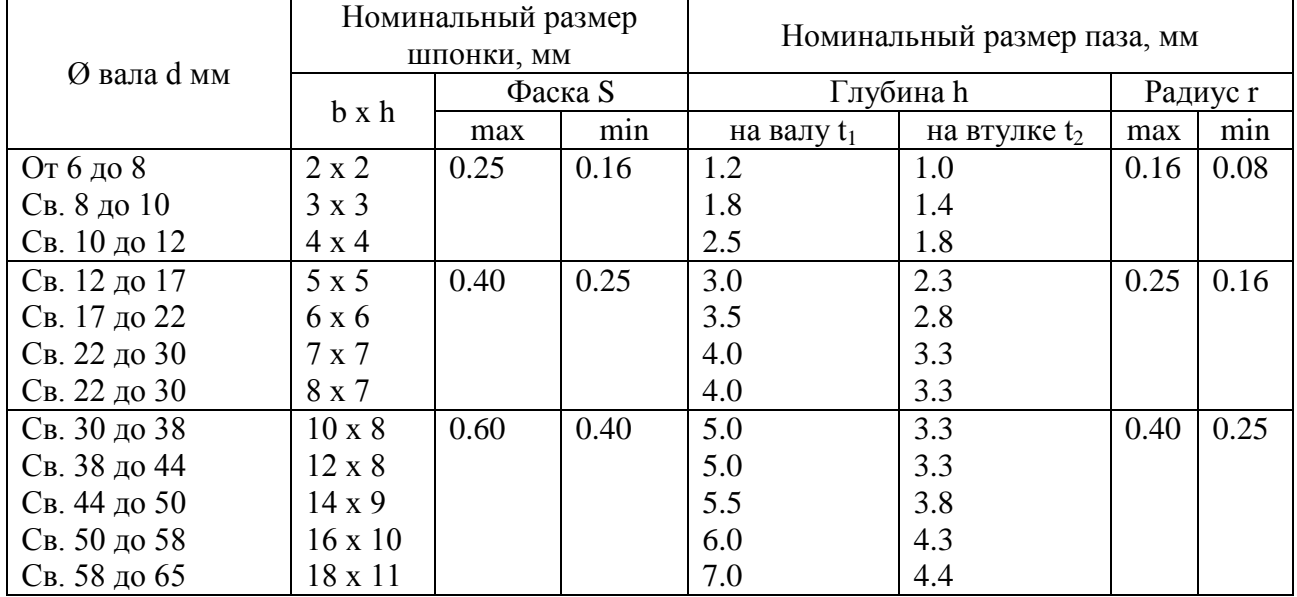

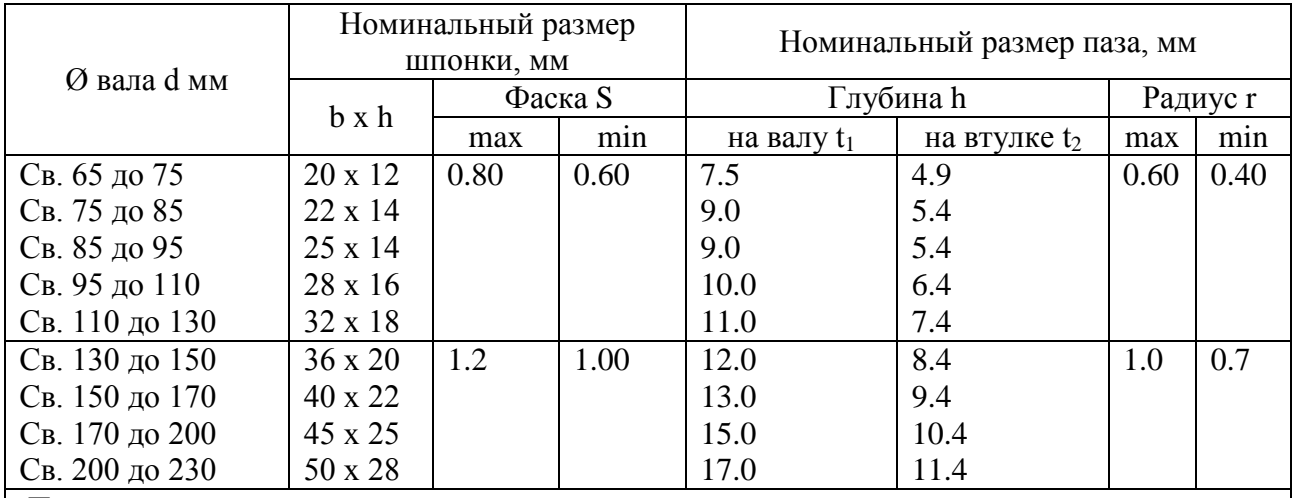

#### *Примечания:*

• Длина шпонок должна выбираться из ряда: 6; 8; 10; 12; 14; 16; 18; 20; 22; 25; 28; 32; 36; 40; 45; 50;56; 63; 70; 80; 90; 100; 110; 125; 140; 160; 180; 200; 220.

• Материал – сталь с временным сопротивлением разрыву не менее 590 МН/ $\text{M}^2$  $(60 \text{ kpc/mm}^2)$ .

• На рабочем чертеже проставляется один размер для вала  $t_1$  (предпочтительный вариант) и для втулки  $d + t_2$ .

• В обоснованных случаях (пустотелые валы, передача пониженных крутящих моментов и т.п.) допускается применять меньшие размеры сечений стандартных шпонок.

• Пример условного обозначения шпонки исполнения 1 (с радиусом закруглений  $R = b/2$ ) с размерами  $b = 18$  мм,  $h = 11$  мм,  $l = 100$  мм: Шпонка  $18 \times 11 \times 100$  ГОСТ 23360-78.

Стандартом установлены поля допусков по ширине шпонки и шпоночных пазов b для свободного, нормального и плотного соединений.

Для ширины пазов вала и втулки допускаются любые сочетания указанных полей допусков. Рекомендуемые посадки приведены в табл. 15.

Таблица 15 – Поля допусков по ширине шпонки и шпоночных пазов b для свободного, нормального и плотного соединений

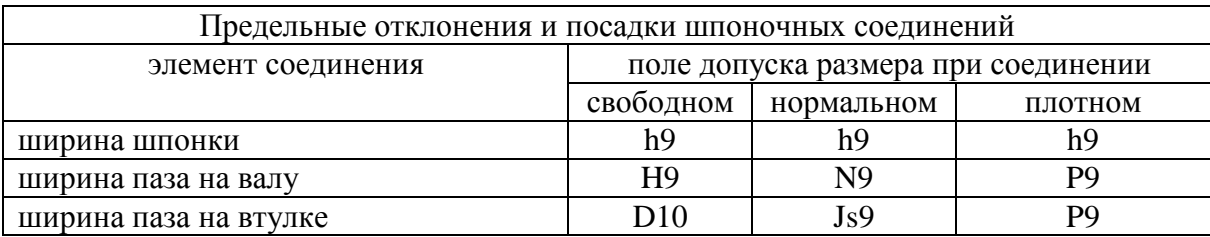

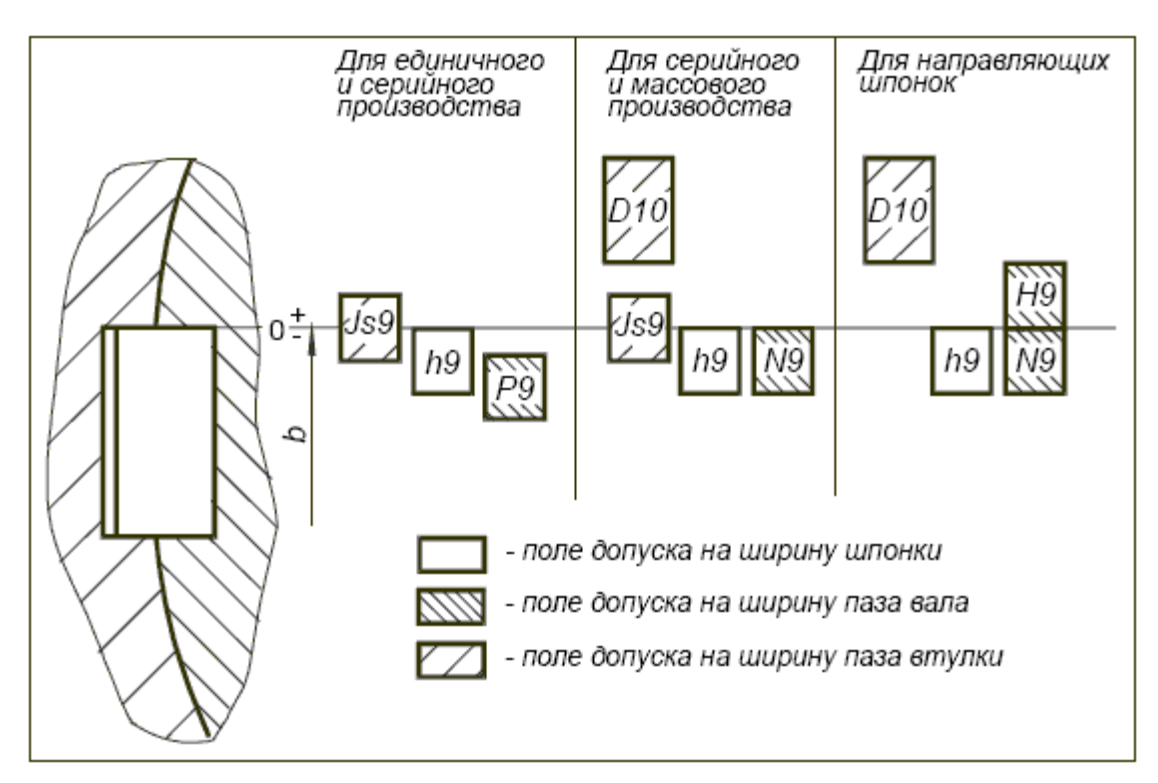

Рисунок 8 – Схема расположения полей допусков шпоночного соединения

Таблица 16 – Предельные отклонения на глубину пазов

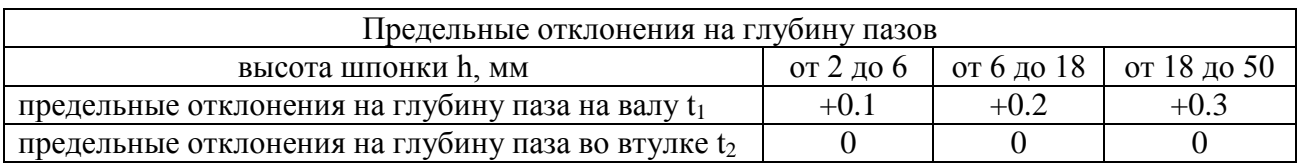

Допуски симметричности могут быть зависимыми в крупносерийном и массовом производстве.

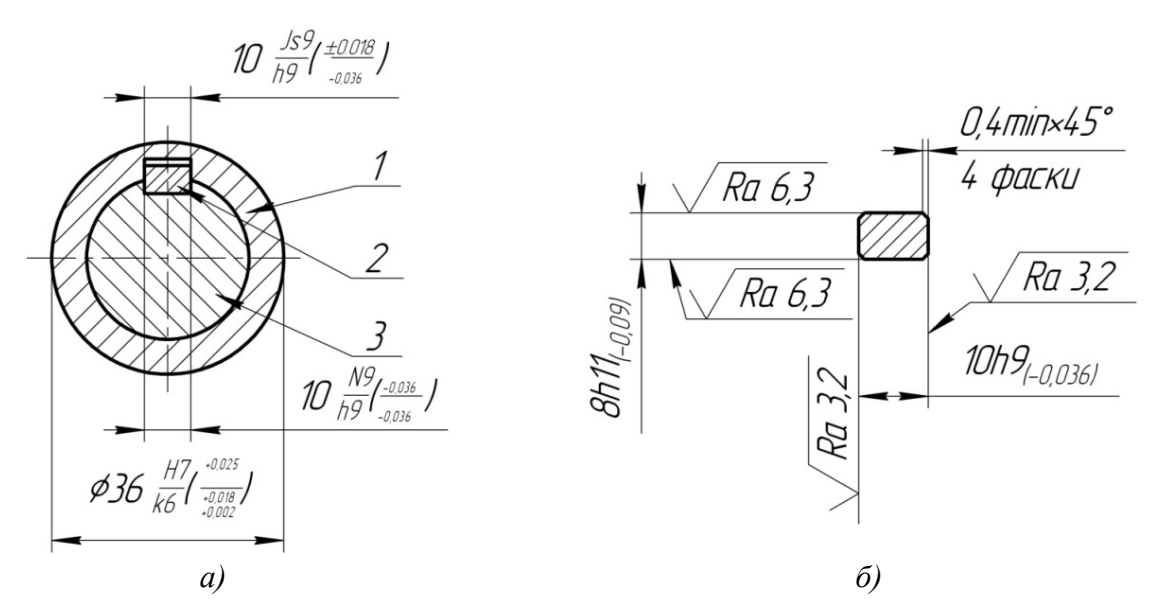

Рисунок 9 – Выполнение шпоночного соединения: *а*− поперечное сечение в сборе(*1*− втулка; *2*− шпонка; *3*− вал); *б*−сечение шпонки

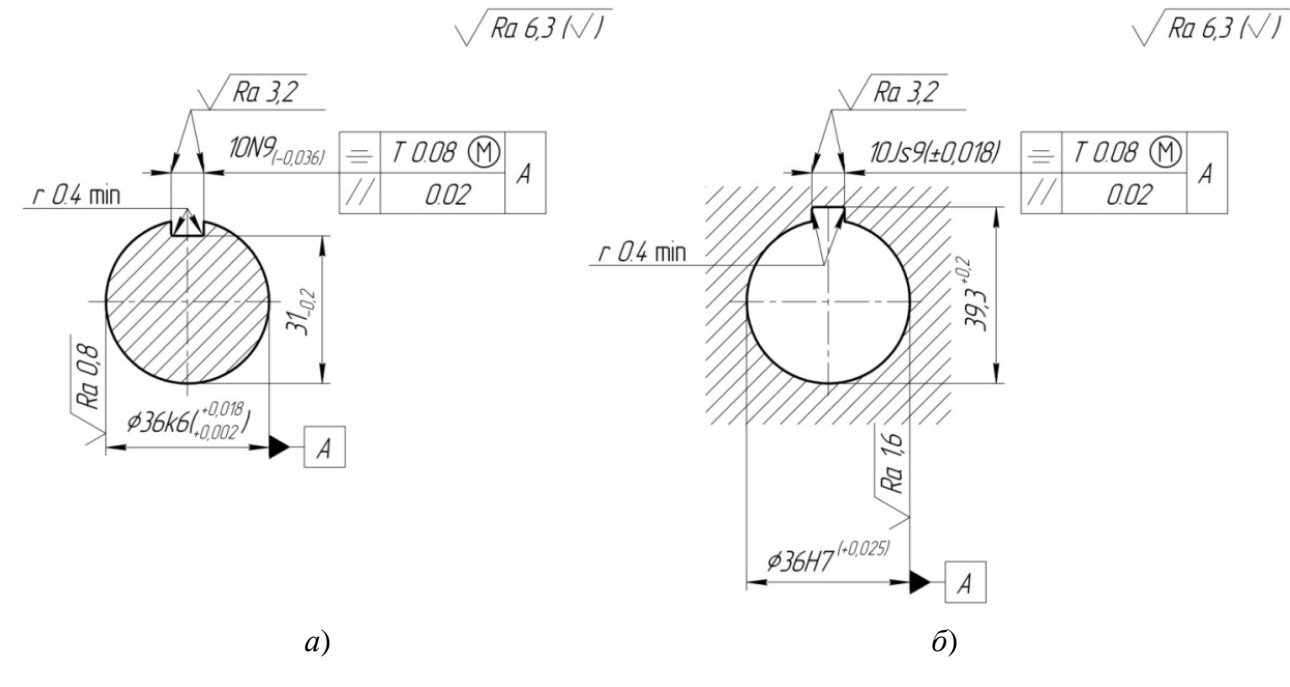

Рисунок 10 –Поперечные сечения: *а* – вала, шпоночный паз – исполнения 2 ; *б* – втулки

Различают ненапряженные шпоночные соединения с призматическими и сегментными шпонками и напряженные соединения с клиновыми и тангенциальными шпонками. Первые предназначены для передачи крутящего момента в соединении вала и втулки (зубчатого колеса, муфты, шкива и т.п. детали), вторые – для передачи крутящего момента и осевой силы.

Посадки в соединениях шпонки с пазом вала и пазом втулки по размеру *b* (*b* – ширина шпонки и паза) образуются в системе вала, что упрощает технологию изготовления шпонок, а в ряде случаев позволяет получать их отрезкой детали нужной длины от калиброванного прутка.

ГОСТ 23360-78 предусматривает три вида шпоночных соединений с призматическими шпонками: свободное, нормальное и плотное.

Свободное соединение обеспечивает получение посадок с гарантированным зазором и применяется, как правило, для обеспечения надежной работы соединений с направляющими шпонками. Для обеспечения неподвижности шпонки в пазу вала в большинстве случаев ее крепят винтами.

Нормальное соединение обеспечивает получение переходных посадок (с преимущественным натягом для шпонки и паза вала и с преимущественным зазором для шпонки и паза втулки) и применяется в серийном и массовом производствах общего машиностроения, автотракторостроения и других отраслей.

Плотное соединение обеспечивает получение одинаковых переходных посадок с преимущественным натягом в сопряжениях шпонки с обоими пазами. Сборку таких соединений осуществляют «под прессом», что требует специального конструктивного оформления вала, позволяющего легко совместить паз втулки со шпонкой, неподвижно установленной в пазу вала. Плотное шпоночное соединение используют достаточно редко, в условиях единичного и мелкосерийного производств для обеспечения надежной работы соединений при реверсных нагрузках.

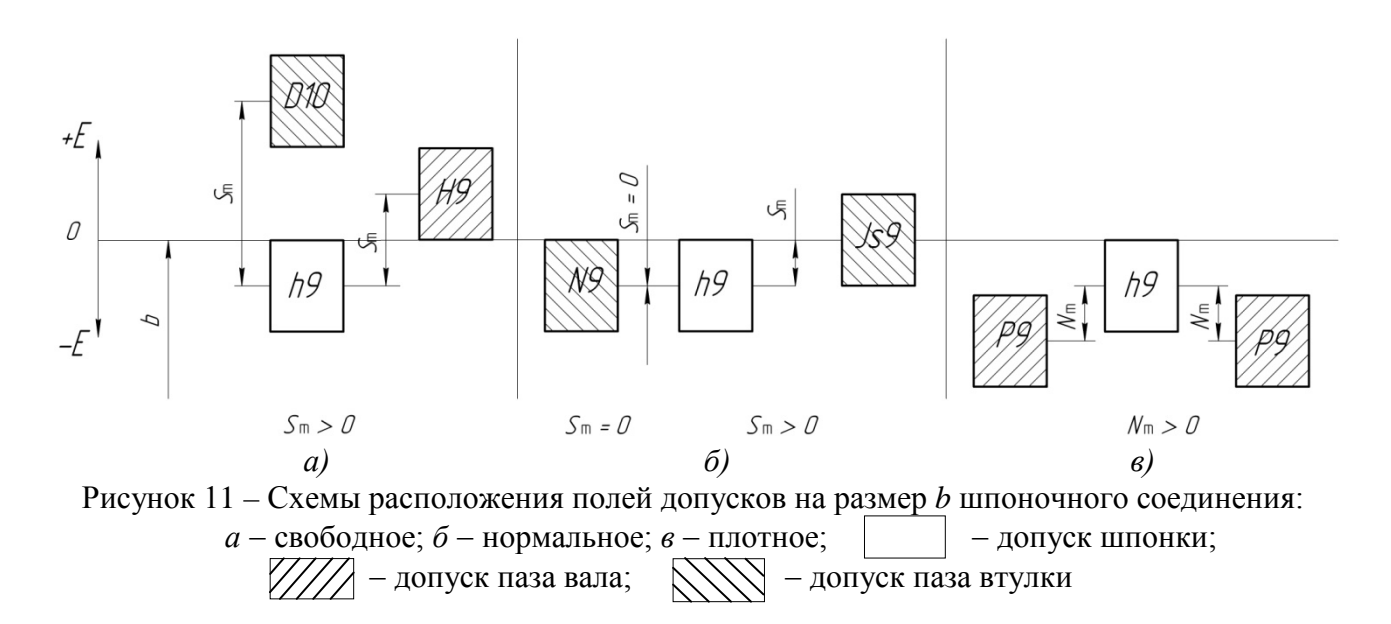

ГОСТ 24071-97 предусматривает лишь нормальное и плотное соединения с сегментными шпонками, которые образуются сочетанием таких же полей допусков, как и в соединениях с призматическими шпонками.

Допуски остальных размеров шпонок и пазов валов и втулок оговариваются также ГОСТ 23360-80 и 24071-80 и устанавливаются в соответствии с табл. 17. Вместо размеров  $t_1$  и  $t_2$ , определяющих глубину пазов вала и втулки, допускается проставлять на чертеже и контролировать размеры  $d - t_1$  и  $D + t_2$ , предельные отклонения которых приведены в табл. 18.

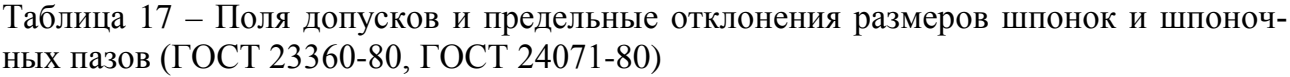

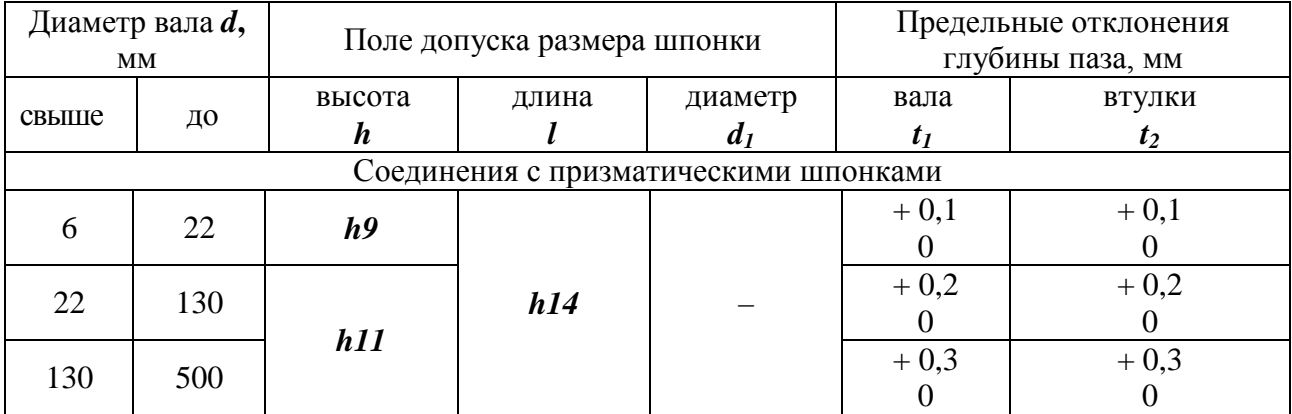

| Диаметр вала $d$ ,<br>MM |    | Поле допуска размера шпонки |                                   |                             | Предельные отклонения<br>глубины паза, мм |        |
|--------------------------|----|-----------------------------|-----------------------------------|-----------------------------|-------------------------------------------|--------|
| свыше                    | ДО | высота                      | длина                             | диаметр<br>$\boldsymbol{d}$ | вала                                      | втулки |
|                          |    | h                           | Соединения с сегментными шпонками | $t_2$                       |                                           |        |
|                          |    |                             |                                   |                             | $+0,1$                                    |        |
| 3                        | 8  |                             |                                   |                             |                                           |        |
| 8                        | 20 | h11                         |                                   |                             | $+0,2$                                    | $+0,1$ |
|                          |    |                             |                                   | h12                         |                                           |        |
| 20                       | 28 |                             |                                   |                             | $+0,3$                                    |        |
| 28                       | 38 |                             |                                   |                             |                                           | $+0,2$ |

Таблица 18 – Предельные отклонения размеров *d – t1, D + t2*, мм

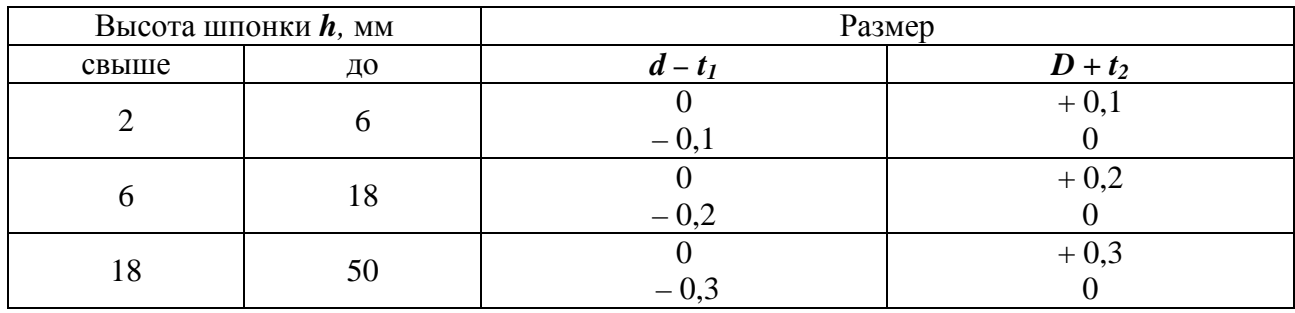

Допуски расположения шпоночных пазов в соответствии с рекомендациями назначают следующими: допуск симметричности шпоночного паза относительно оси вала или отверстия не более *2Тш*, допуск параллельности плоскости симметрии паза относительно оси вала или отверстия не более **0,5***Тш*, где *Тш* – допуск на ширину шпоночного паза. Определенные таким образом допуски расположения округляют до стандартных значений соответствующих допусков (ГОСТ 24643-81).

Порядок выполнения задания:

− по заданным размеру вала и конструкции шпонки определяют размеры элементов шпоночного соединения: ширину *b* и высоту *h* шпонки; длину призматической шпонки или диаметр  $d_1$  сегментной шпонки, глубины  $t_1$  и  $t_2$ шпоночных пазов.

− в соответствии с назначением шпоночного соединения, устанавливают посадки по размеру *b* в соединениях шпонки с пазами вала и втулки.

устанавливают поля допусков и предельные отклонения размеров других элементов деталей шпоночного соединения, используя данные табл. 17 и учитывая, что для соединения вала и втулки в таких случаях чаще всего используют переходные посадки.

− устанавливают требования к точности расположения шпоночных пазов относительно осей цилиндрических поверхностей вала и втулки и шероховатости поверхностей деталей шпоночного соединения (см. табл. 19).

− в графической части работы на формате **A3** вычерчивают поперечное сечение шпоночного соединения с указанием соответствующих посадок; поперечные сечения вала и втулки с указанием размеров и предельных отклонений размеров цилиндрических поверхностей и шпоночных пазов, а также требований к шероховатости и точности расположения шпоночных пазов; вычерчивают чертеж шпонки с указанием всех размеров и их предельных отклонений и шероховатости поверхностей; строят схему полей допусков по размеру *b* деталей шпоночного соединения с указанием на ней предельных зазоров и натягов в соединении шпонки с пазом вала и пазом втулки.

Таблица 19 – Параметр *Ra* шероховатости поверхностей элементов шпоночных соединений, мкм (ГОСТ 23360-80)

| Квалитет раз-                                                                           | Номинальный размер поверхности, мм |              |               |                |  |  |
|-----------------------------------------------------------------------------------------|------------------------------------|--------------|---------------|----------------|--|--|
| мера элемента                                                                           | до 18                              | св. 18 до 50 | св. 50 до 120 | св. 120 до 500 |  |  |
| IT9                                                                                     | 3,2                                | 3,2          | 0.3           | 6,3            |  |  |
| <b>IT10</b>                                                                             | 3,2                                | 6,3          | 6,3           | 6,3            |  |  |
| <b>IT11</b>                                                                             | 6,3                                | 6,3          | 12,5          | 12,5           |  |  |
| <b>IT12, IT13</b>                                                                       | 12.5                               | 12.5         | 25            | 50             |  |  |
| <b>IT14, IT15</b>                                                                       | 12.5                               | 25           | 50            | 50             |  |  |
| Примечание. Параметр шероховатости <b>Ra</b> для дна шпоночного паза рекомендуется при- |                                    |              |               |                |  |  |

нимать равным 6,3 мкм.

### Пример:

Выбор и расчет шпоночного соединения (вал Ø8 мм, длина шпонки *l* = 220 мм, соединение нормальное)

Условное обозначение: Шпонка 2×2×10 ГОСТ 23360-78.

По размеру b:

– *паз вала B1= 2 N9*   $ES = -0.004$  MKM,  $EI = -0.029$  MKM,  $B_{1 max} = 2,000 - 0,004 = 1,996$  MM  $B_{1min} = 2,000 - 0,029 = 1,971$  MM;

```
– ширина шпонки b_2 = 2 h9
```
 $es = 0$  мкм.

 $ei = -25$  мкм,  $b_{2 \text{ max}} = 2,000 + 0,000 = 2,000 \text{ mm},$  $b_{2 \text{ min}} = 2,000 - 0,025 = 1,975 \text{ MM};$ 

– *паз втулкиB3=2 JS9*  $ES = 12$  MKM,  $EI = -12$ мкм,  $B_{3 max} = 2,000 + 0,012 = 2,012$  MM,  $B_{3 min} = 2,000 - 0,012 = 1,988$  MM.

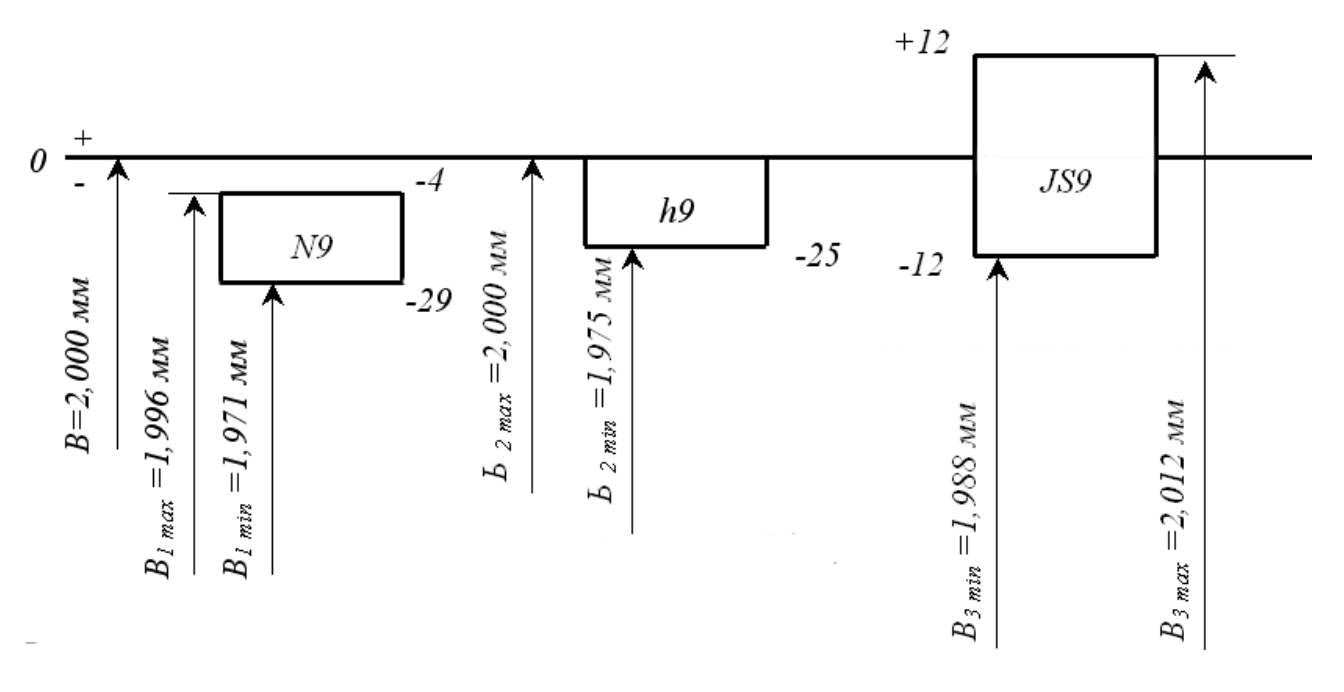

Рисунок 12 – Схемы расположения полей допусков

Рассчитываем табличные зазоры (натяги) по размеру b:

- *соединение шпонки b2=2 h9 c пазом вала B1= 2 N9:*  $S_{1 \text{ max}} = B_{1 \text{ max}} - b_{2 \text{ min}} = 1,996 - 1,975 = 0,021 \text{ MM},$
- $N_{1 \text{ max}} = b_{2 \text{ max}} B_{1 \text{ min}} = 2,000 1,971 = 0,029 \text{ MM}.$

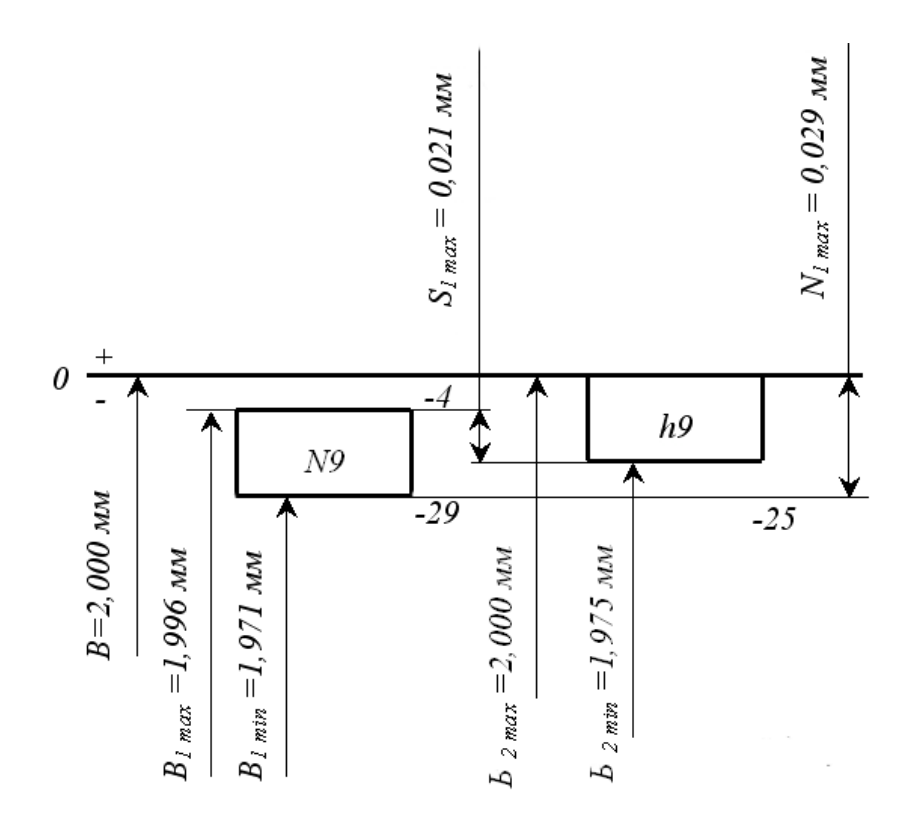

Рисунок 13 – Схемы расположения полей допусков

– *соединение шпонки b2= 2 h9 с пазом втулки B3= 2 JS9*  $S_{2 \text{ max}} = B_{3 \text{ max}} - b_{2 \text{ min}} = 2,012 - 1,975 = 0,037 \text{ mm}$ ,  $N_{2 \text{ max}} = b_{2 \text{ max}} - B_{3 \text{ min}} = 2,000 - 1,988 = 0,012 \text{ mm}.$ 

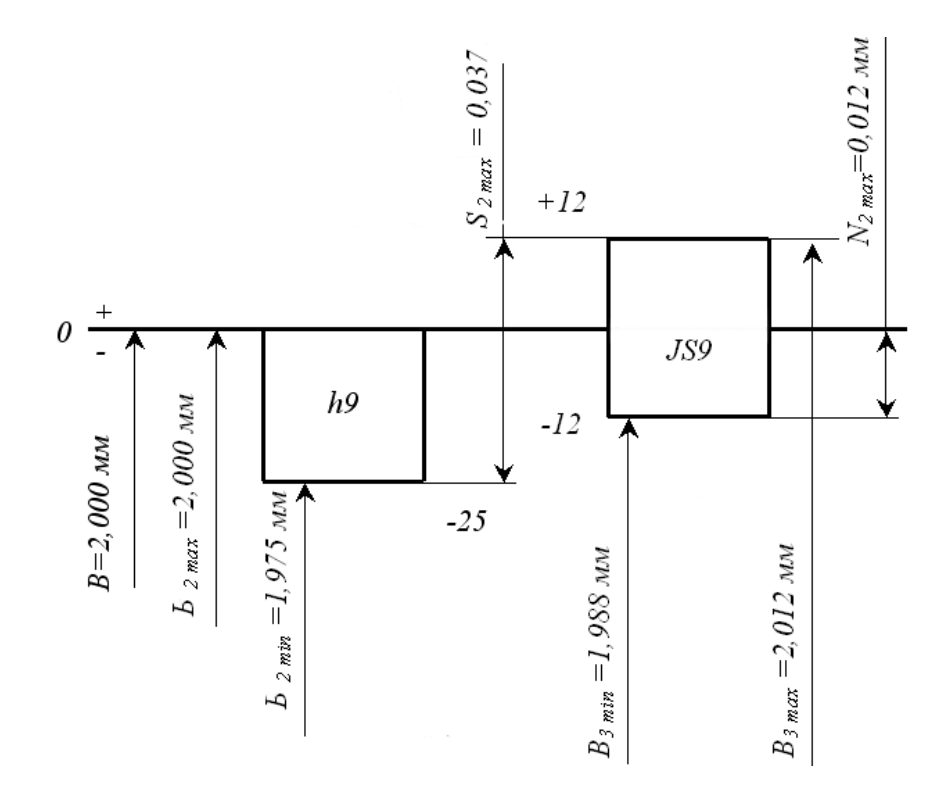

Рисунок 14 – Схема расположения полей допусков ширины шпонки и ширины паза втулки

По высоте шпонки h:

– *глубина паза вала*   $t_1 = 1,2^{+0,1}$  MM (ГОСТ 23360),  $t_{1 max} = 1.3$  MM,  $t_{1 \text{ min}} = 1.2 \text{ MM};$ 

– *высота шпонки*  $h = 2 h9$ ,  $h_{\text{max}} = 2,000 \text{ MM}$ ,  $h_{\text{min}} = 1.975$  MM;

– *глубина паза втулки*   $t_2 = 1^{+0,1}$  MM (ГОСТ 23360),  $t_{2 \text{ max}} = 1, 1 \text{ MM},$  $t_{2 \text{ min}} = 1$  MM.

Тогда  $S_{\text{max}} = t_{1 \text{ max}} + t_{2 \text{ max}} - h_{\text{min}} = 1.3 + 1.1 - 1.975 = 0.425 \text{ MM}$ ,  $S_{\text{min}} = t_{1 \text{ min}} + t_{2 \text{ min}} - h_{\text{max}} = 1.2 + 1 - 2 = 0.200 \text{ MM}.$ 

По длине шпонки *l* = 10 мм: – *длина шпонки l1= 10 h14 (ГОСТ 23360),*  $l_{1 \text{ max}} = 10,000 \text{ MM}$ ,  $l_{1 \text{ min}} = 9,64 \text{ MM (TOCT 25346)}$ ;

– *длина паза вала*   $L_2 = 10$  H15 (ГОСТ 23360),  $L_{2 \text{ max}} = 10,580 \text{ MM}$ ,  $L_{2 \text{ min}} = 10,000 \text{ MM (TOCT } 25346);$  $S_{\text{max}} = L_{2 \text{ max}} - l_{1 \text{ min}} = 10,58 - 9,64 = 0,94 \text{ MM}$  $S_{\text{min}} = L_{2 \text{min}} - l_{1 \text{max}} = 10,000 - 10,000 = 0 \text{ MM}.$ 

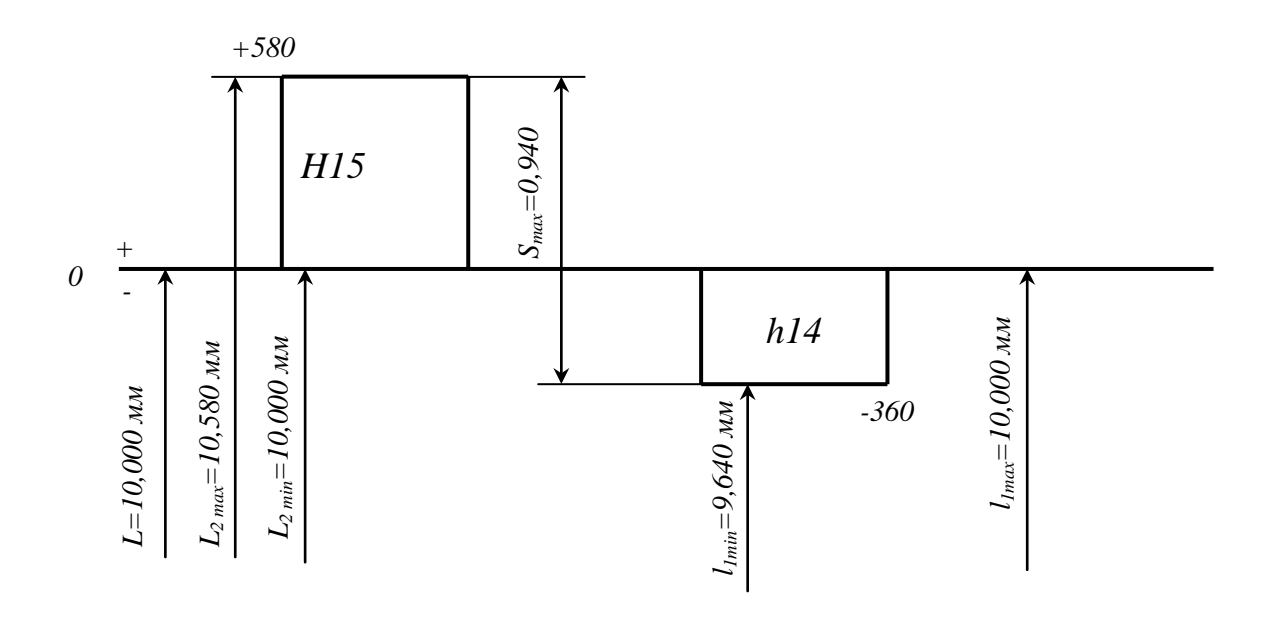

Рисунок 15 – Схема расположения полей допусков по длине шпоночного паза

На чертежах деталей проставляются следующие точностные требования, относящиеся к шпоночным соединениям:

• номинальный размер вала *d* и номинальный размер отверстия втулки *D* с предельными отклонениями;

 $\pi$ для паза вала – размер  $t_1$  (предпочтительный вариант) или  $d - t_1$  с предельными отклонениями;

для паза втулки – размер  $d + t_2$  с предельным отклонением;

• номинальные размеры ширины паза вала и паза втулки с соответствующими отклонениями;

• допуски расположения плоскости симметрии паза относительно оси посадочной цилиндрической поверхности ( $T_{\text{rann}}$ и  $T_{\text{cun}}$ );

• параметры шероховатости поверхности элементов шпоночного соединения, устанавливаемые в зависимости от номинального размера и допуска (см. табл. 19).

Шероховатость дна шпоночного паза рекомендуется нормировать параметром *Ra* не более 6,3 мкм.

Контроль шпоночных соединений комплексными и элементными калибрами. Допуски на изготовление комплексных калибров содержатся в ГОСТ 24109-80, а их конструкции и размеры регламентируются ГОСТ 24110-80 24121-80.

87

### *7.3.4 Содержание подраздела 2.4. «Выполнение чертежа детали, согласно заданным размерам (по эскизу, согласно варианту). Оформление графической части ВКР»*

Графическая часть состоит из чертежа детали, контрольно-измерительного инструмента (контрольно-измерительного приспособления), демонстрационных плакатов с технологическими эскизами, схемами. Все чертежи выполняются по общим правилам ЕСКД черным карандашом (разрешается тушью) либо при помощи графических программ на ПК. Толщина сплошной основной линии должна быть в пределах 1-1,5 мм в зависимости от величины и сложности изображения, а также от формата чертежа. Цифры, буквы и знаки должны быть отчетливы и соответствовать требованиям ГОСТ 2.304.

Чертежи могут выполняются на листах чертежной бумаги форматов А1 (594×841), А2, А3, А4. Рекомендуется масштаб чертежей 1:1, так как он обеспечивает лучшее представление о действительных размерах элементов конструкции.

В индивидуальных случаях по согласованию с руководителем допускается совмещать чертеж контрольно-измерительного инструмента с чертежом детали. Внешнее оформление чертежей должно соответствовать стандартам ЕСКД. Количество изображений (видов, разрезов, сечений) на чертеже должно быть минимальным, но достаточным для полного представления о предмете.

Чертежи детали и контрольно-измерительного инструмента должны содержать технические требования и другие данные, необходимые для их изготовления и контроля, в соответствии с требованиями ЕСКД (ГОСТ 2.107; ГОСТ 2.109; ГОСТ 2.301; ГОСТ 2.308; ГОСТ 2.309; ГОСТ 2.310; ГОСТ 2.316 и др.). При этом указываются технические требования, предъявляемые к материалу детали, термической обработке, качеству поверхностей, размеры, предельные отклонения и др. Порядок нанесения технических требований на чертеже регламентируется ГОСТ 2.316.

В случае, когда чертежи совмещены, технические требования пишутся раздельно.

Чертеж заготовки разрабатывается на основании чертежа готовой детали с учетом припусков, допусков и напусков в том же масштабе, в котором изображена деталь, в соответствии с ГОСТ 7505-89; ГОСТ 7829-70; ГОСТ 7062-90; ГОСТ 26645-85, ГОСТ 3.1126-88, ГОСТ 2.423-73.

### 7.3.5 Содержание подраздела 2.5. «Обработка данных замера партии выпускаемых изделий»

Определение стабильности технологического процесса по выпуску продукции

Для анализа процесса используют контрольные карты Шухарта, для которых не заданы стандартные (допустимые) значения. Эти карты строят по данным самих выборок. Процесс приводят в статистически управляемое состояние, а затем с помощью контрольных карт Шухарта определяют, не вышел ли он из него. Стратегия анализа и совершенствования процесса основана на определении статистической управляемости процесса и индекса воспроизводимости процесса (РСІ) для выявления возможности его улучшения.

Для регулирования процесса используют контрольные карты Шухарта при наличии заданных стандартных значений. Такие контрольные карты основаны либо на опыте применения контрольных карт данного процесса, либо на требованиях к параметрам процесса, найденным с учетом экономических показателей процесса. Для регулирования обычно используют карту  $\bar{x}$ , но при этом учитывают и стабильность процесса по карте R или S. При появлении на контрольной карте сигнала о нарушении уровня настройки или разброса процесс останавливают и производят его регулировку (например, поднастраивают или заменяют инструмент).

Контроль продукции проводится с помощью приемочных контрольных карт, на которые наносят контрольные границы с учетом рисков заказчика и поставщика. Приемочная контрольная карта гарантирует, что продукция на выходе технологического процесса будет иметь уровень качества не хуже заданного. С помощью приемочных контрольной карты производят как выборочный контроль, так и управление процессом. До тех пор пока текущие выборки дают значения  $\bar{x}_i$  внутри контрольных границ, процесс не следует регулировать. Если очередная точка  $\bar{x}_i$  вышла за контрольные границы, то следует остановить процесс, произвести регулировку уровня настройки и подвергнуть сплошному контролю всю продукцию, выпущенную с момента предыдущей выборки. Стабильность процесса, если точка  $\bar{x}_i$ , лежит в пределах контрольных границ, не регулируется. Приемочные карты могут применяться для точных процессов, у которых разброс показателя качества значительно меньше поля допуска.

Эффект от применения контрольных карт можно оценить уменьшением стоимости ущерба от брака, затрат на анализ, регулирование и контроль технологического процесса. Этот эффект будет возрастать по мере накопления опыта применения контрольных карт, совершенствования производства.

Правило Описание правила Правило 1 Точка лежит выше ВКП (ниже НКП) Правило 2 Из трех последовательных точек две лежат выше (ниже) ЦЛ более чем на два стандартных отклонения Правило 2' Две последовательные точки лежат выше (ниже) ЦЛ более чем на два стандартных отклонения Правило 3 Из пяти последовательных точек четыре лежат выше (ниже) ЦЛ более чем на одно стандартное отклонение Правило 3' Четыре последовательные точки лежат выше (ниже) ЦЛ более чем на одно стандартное отклонение Правило 4 Семь последовательных точек лежат выше (ниже) ЦЛ Правило 5 Шесть последовательных точек расположены в порядке монотонного возрастания (убывания) Правило 6 Среди десяти последовательных точек существует подгруппа из восьми точек (слева направо), которая образует монотонную возрастающую (убывающую) последовательность Правило 7 Из двух последовательных точек вторая лежит по крайней мере на четыре стандартных отклонения выше (ниже) первой

Таблица 20 – Показатели нестабильности технологического процесса

При обнаружении указанных нарушений нормального хода процесса последовательность действий зависит от типа контрольной карты, которые могут быть предназначены для анализа, регулирования (управления) или контроля процесса.

# Оценка стабильности технологического процесса методом заполнения контрольной карты /Х-R/

| Номер<br>выборки | $X_1$   | $X_2$   | $X_3$   | $X_4$   | $X_5$   | $\Sigma X$ | $\overline{X}$ | $\mathbf R$ |
|------------------|---------|---------|---------|---------|---------|------------|----------------|-------------|
|                  | 219,98  | 220,065 | 220,07  | 220,075 | 220,08  | 1100,27    | 220,054        | 0,1         |
| $\overline{2}$   | 220,055 | 219,99  | 220     | 219,995 | 220,01  | 1100,05    | 220,01         | 0,065       |
| 3                | 220,06  | 220,075 | 220,08  | 220,085 | 220,09  | 1100,39    | 220,078        | 0,03        |
| 4                | 220,035 | 220,035 | 220,05  | 220,05  | 220,01  | 1100,18    | 220,036        | 0,04        |
| 5                | 220,065 | 220,07  | 220,075 | 220,08  | 220,065 | 1100,355   | 220,071        | 0,015       |
| 6                | 220,085 | 220,09  | 220,085 | 220,09  | 220,025 | 1100,375   | 220,075        | 0,065       |
|                  | 220,085 | 220,09  | 220,035 | 220,075 | 220,08  | 1100,365   | 220,073        | 0,055       |
| 8                | 220,04  | 220,095 | 220,035 | 220,1   | 220,04  | 1100,31    | 220,062        | 0,065       |
| 9                | 220,04  | 220,045 | 220,025 | 220,025 | 220,045 | 1100,18    | 220,036        | 0,02        |
| 10               | 220,04  | 220,05  | 220,065 | 220,07  | 220,05  | 1100,275   | 220,055        | 0,03        |
| 11               | 220,085 | 220,09  | 220,1   | 220,065 | 220,07  | 1100,41    | 220,082        | 0,035       |
| 12               | 220,02  | 220,03  | 220,035 | 220,045 | 220,04  | 1100,17    | 220,034        | 0,025       |
| 13               | 220,085 | 220,09  | 220,1   | 220,05  | 220,04  | 1100,365   | 220,073        | 0,06        |
| 14               | 220,02  | 220,055 | 220,055 | 220,055 | 220,015 | 1100,2     | 220,04         | 0,04        |
| 15               | 220,07  | 220,06  | 220,06  | 220,06  | 220,055 | 1100,305   | 220,061        | 0,015       |
| 16               | 220,03  | 220,015 | 220,045 | 220,1   | 220,06  | 1100,385   | 220,077        | 0,085       |

Таблица 21 – Лист данных карты /Х-R/

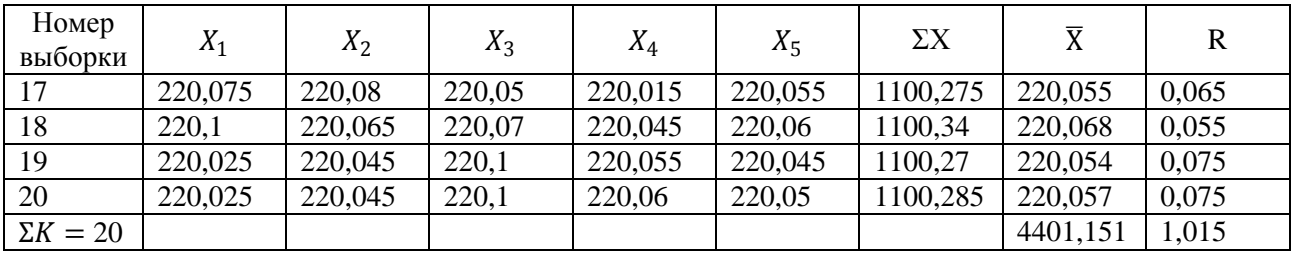

1 Среднее значение  $\overline{X}$  от K:

$$
\overline{X} = \frac{\Sigma \overline{X}}{\Sigma K};\tag{6}
$$

$$
\overline{X} = \frac{4401,151}{20} = 220,05755;
$$

2 Среднее значение  $\overline{R}$  от K:

$$
\overline{\mathbf{R}} = \frac{\Sigma \overline{\mathbf{R}}}{\Sigma K};\tag{7}
$$

$$
\overline{X} = \frac{1,015}{20} = 0,05075;
$$

3 Вычисляю границы регулирования для карты (X)

− Верхняя граница регулирования

$$
UCL = \bar{X} + 0.577 \times \bar{R};\tag{8}
$$

где 0,577 – постоянный коэффициент

 $UCL = 220,05755 + 0,577 \times 0,05075 = 220,086833;$ 

− Нижняя граница регулирования

$$
LCL = \bar{X} - 0.577 \times \bar{R};\tag{9}
$$

$$
LCL = 220,05755 - 0,577 \times 0,05075 = 220,028217;
$$

4 Вычисляю границы регулирования для карты (R)

− Верхняя граница регулирования

$$
UCL = 2.12 \times \bar{R};\tag{10}
$$

где 2,12 – постоянный коэффициент

$$
UCL = 2,12 \times 0,05075 = 0,10759;
$$

− Нижняя граница регулирования  $LCL = 0$ ; при условии, что объем выборки меньше 6  $5$  *LCL* = 0

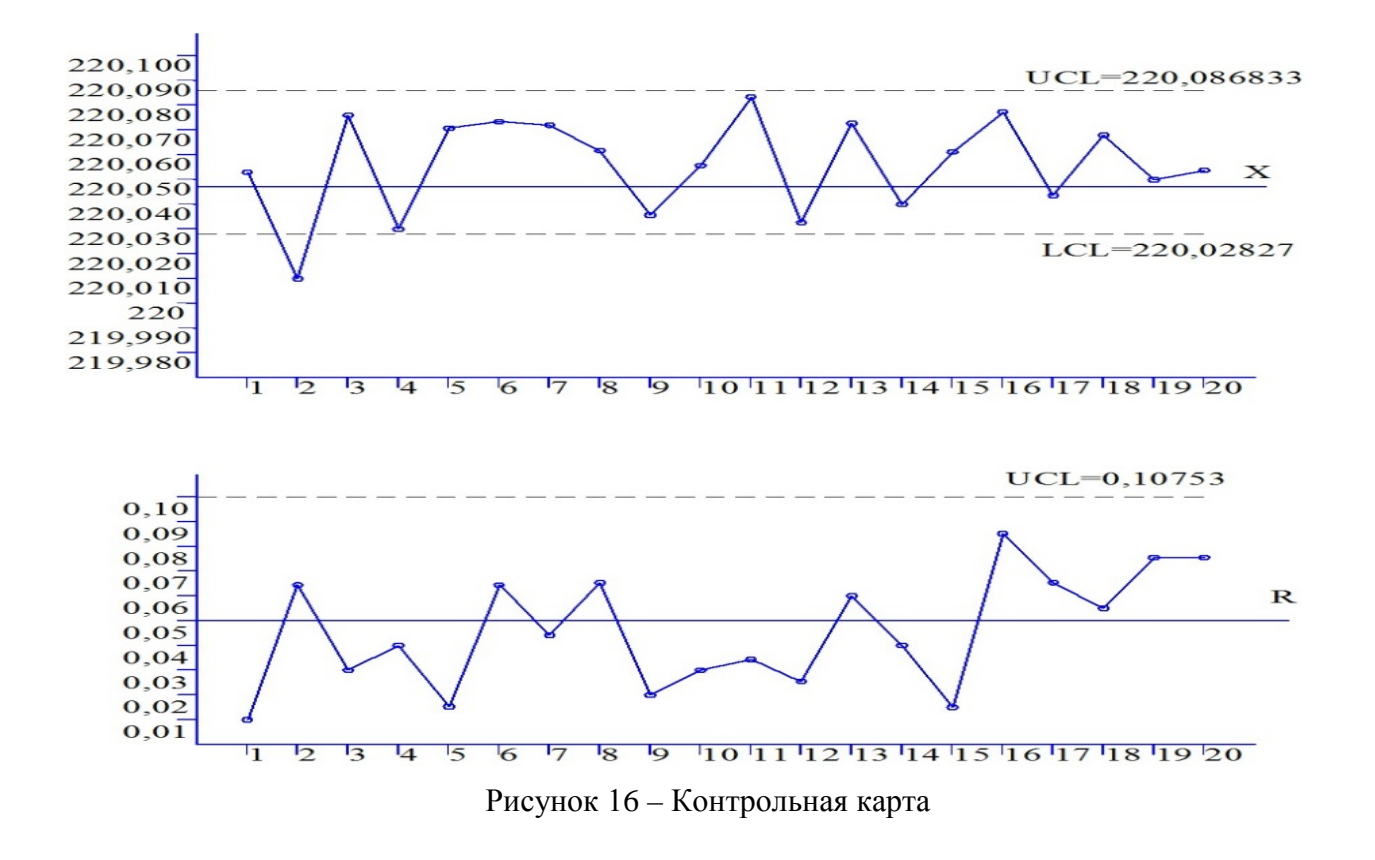

6 Анализ контрольной карты

Некоторые точки из нанесённых на график, выходят за границы предупреждения, следовательно технологический процесс находится в не стабильном состоянии и производство следует приостановить.

### 7.3.6 Содержание подраздела 2.6.«Построение гистограммы и нормального распределения по результатам измерений и определения отклонений»

Статистическое регулирование технологического процесса Оценка стабильности технологического процесса по кривой фактического распределения Гаусса для поверхности Ø 50d9

Максимальный действительный размер - Хтах=49,910 мм

Минимальный предельный размер - Xmin=49,820 мм

Определяются предельные отклонения

Ø 50d9 ( $_{-0,142}^{+0,080}$ )

Определяются предельные размеры по формулам (11) и (12)

 $Dmax = D<sub>HOM</sub> + ES$  $(11)$ 

 $Dmin = D<sub>HOM</sub> + EI$  $(12)$ 

$$
Dmax = 50 + (-0,080) = 49,92 \text{ mm}
$$

$$
Dmin = 50 + (-0.142) = 49,858
$$
MM

Рассчитывается широта распределения действительных значений Мр, мм

$$
Mp = Xmax - Xmin
$$
 (13)

$$
Mp = 49,910 - 49,820 = 0,09
$$

Рассчитывается интервал размерных групп h, мм

$$
h = Mp/10
$$
 (14)  

$$
h = 0.09/10 = 0.09
$$

Принимается  $h = 0, 1$  мм.

Рассчитывается частость повторения размерных групп mi.

Результаты расчетов сводятся в таблицу 22. По результатам расчета строится график кривой фактического распределения.

Таблица 22 – Частость повторения размерных групп

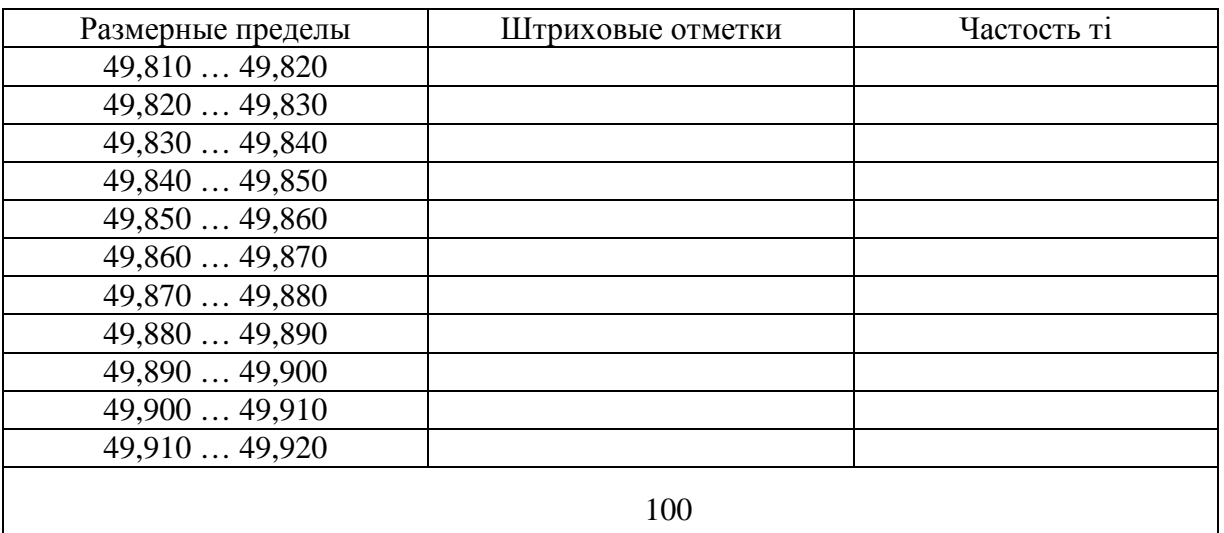

Рассчитывается среднее арифметическое значение контролируемого размера Х, мм

$$
X = \sum Xirp.xmi / \sum mi,
$$
 (15)

где Хiгр. – конкретное значение контролируемого размера, мм

 $X = 4699,809/100 = 46,99809.$ 

Результат расчета сводится в таблицу 23.

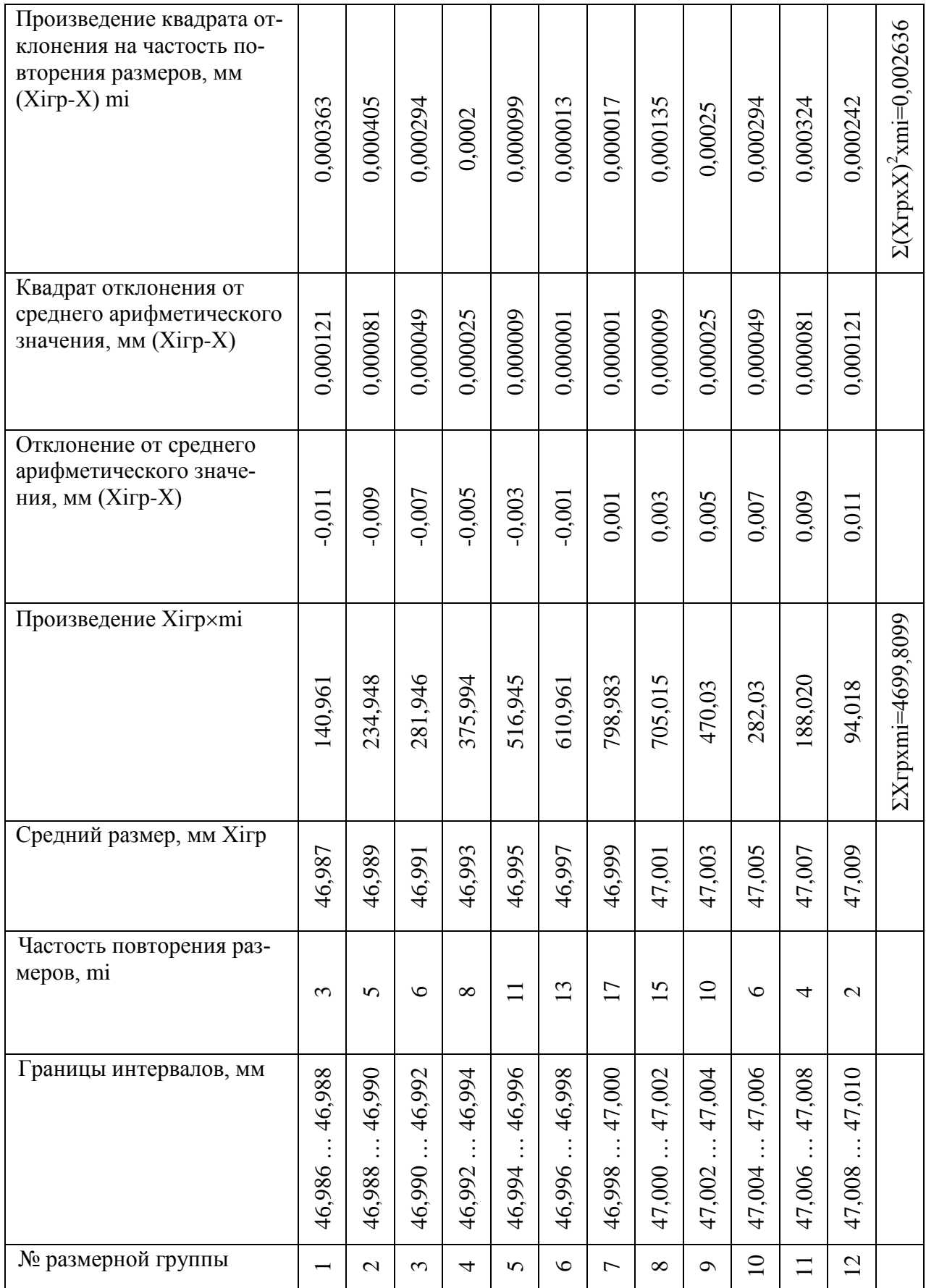

### Таблица 2 3

Рассчитывается среднее квадратичное отклонение контролируемого размера, мм

$$
\sigma = \sqrt{\frac{\sum (X_{icp} - X)^2 \times m_i}{m_i}}
$$
(16)

$$
\sigma = \sqrt{0.002636/100} = 0.00476
$$

Рассчитываются координаты пяти характерных точек кривой нормального распределения

$$
x_1 = -3\sigma \tag{17}
$$

$$
1 \text{ to } y_1 = 0
$$
  

$$
x_2 = -\sigma \tag{18}
$$

$$
2 \text{ to the equation } y_2 = 0,24/\sigma
$$
  

$$
x_3 = 0 \tag{19}
$$

$$
3 \text{ to the } y_3 = 0, 4/\sigma
$$

$$
x_4 = \sigma \tag{20}
$$

$$
4 \text{ to the equation } y_4 = 0,24/\sigma
$$

$$
x_5 = 3\sigma \tag{21}
$$

$$
5 \text{ to the } y_5 = 0
$$

$$
x_1 = -0.01428
$$
  
\n
$$
y_1 = 0
$$
  
\n
$$
x_2 = -0.00476
$$
  
\n
$$
y_2 = 50.420168
$$

 $x_3 = 0$  $y_3 = 84,033613$ 

 $x_4 = 0,00476$  $y_4 = 50,420168$ 

 $x_5 = 0,01428$  $y_5 = 0$ 

Рассчитываются координаты расположения границ поля допуска от центра кривой нормального распределения х<sub>1</sub>; х<sub>2</sub>, мм

$$
x_1 = X - Dmin \tag{22}
$$

$$
x_1 = 46,998 - 46988 = 0,01
$$

$$
x_2 = Dmax - X \tag{23}
$$

 $x_2 = 47,010 - 46,998 = 0,012$ 

Рассчитывается процент брака

1) Определяется величина Z

$$
Z = X/\sigma, \tag{24}
$$

Х - контролируемое значение измеряемой величины, мм где

$$
Z_1 = 0,01/0,005134199 = 1,947723
$$
  

$$
Z_2 = 0.012/0,005242709 = 2,337268
$$

2) По таблице определяется значение функции величины Z

$$
\Phi(Z_1) = 0,9462
$$
  

$$
\Phi(Z_2) = 0,9786
$$

3) Определяется значение функции Лапласа

$$
F = 0.5 \times \Phi(Z)
$$
\n
$$
F_1 = 0.5 \times 0.9462 = 0.4731
$$
\n(25)

$$
F_2 = 0.5 \times 0.9786 = 0.4893
$$

4) Определяется вероятность брака q, в процентах

$$
q = (0.5 - F) \times 100\%
$$
\n
$$
q_1 = (0.5 - 0.4731) \times 100\% = 2.69\%
$$
\n
$$
q_2 = (0.5 - 0.4893) \times 100\% = 1.07\%
$$
\n(26)

5) Определяется общий процент брака g, в процентах

 $q =$ 

$$
q = q_1 + q_2
$$
 (27)  
2,69+1,07 = 3,76%

Обобщение по кривым фактического и нормального распределения:

1) Условие стабильности технологического процесса  $Tx \ge 6\sigma$ , выполняется, так как  $0.024 \le 0.0308$ .

2) Кривая фактического распределения не симметрична и не приближена к теоретической кривой, следовательно ход технологического процесса не нормальный.

3) Систематические постоянные погрешности формы кривой не меняют и положение кривой не меняется в направлении оси абсцисс.

4) Поле рассеивания размеров Мр не совпадает с полем допуска Тх, следовательно точность и настроенность технологического процесса не является идеальными и доля брака превышает допустимое значение 0,27%.

5) Поле рассеивания Мр не находится внутри поля допуска Тх, значит точность технологического процесса не завышена.

6) Границы поля рассеивания размеров выходят за границу поля допуска, значит доля брака увеличится выше допустимого значения.

## 7.3.7 Содержание подраздела 2.7. «Анализ существующих инструментов качества для определения уровня качества продукции, технологических процессов, СУ, продукции и услуг»

Инструменты качества - это различные методы и техники по сбору, обработке и представлению количественных и качественных данных какого-либо объекта (продукта, процесса, системы и т.п.). Набор методов, который применяется в менеджменте качества достаточно широкий и разнообразный. Он формировался на протяжении всей истории развития менеджмента качества.

# Все инструменты качества можно сгруппировать по целям их применения:

- инструменты контроля качества;  $\equiv$
- $\equiv$ инструменты управления качеством;
- инструменты анализа качества;
- инструменты проектирования качества.

Инструменты контроля качества - речь здесь идет об инструментах контроля, которые позволяют принимать управленческие решения, а не о технических средствах контроля. Большинство инструментов, применяемых для контроля, основаны на методах математической статистики. Современные статистические методы и математический аппарат, применяемый в этих методах, требуют от сотрудников организации хорошей подготовки, что далеко не каждая организация может обеспечить. Однако без контроля качества невозможно управлять качеством и тем более повышать качество.

Из всего разнообразия статистических методов для контроля наиболее часто применяют самые простые статистические инструменты качества. Их еще называют семь инструментов контроля качества. Эти инструменты были отобраны из множества статистических методов союзом японских ученых и инженеров (JUSE). Особенность этих инструментов заключается в их простоте, наглядности и доступности для понимания получаемых результатов. Инструменты контроля качества включают в себя - гистограмму, диаграмму Парето, контрольную карту, диаграмму разброса, стратификацию, контрольный листок, диаграмму Исикавы (Ишикавы). Для применения этих инструментов не требуется глубокое знание математической статистики, а потому сотрудники легко осваивают инструменты контроля качества в ходе непродолжительного и простого обучения.

Далеко не всегда информация, характеризующая объект может быть представлена в виде параметров, имеющих количественные показатели. В таком случае для анализа объекта и принятия управленческих решений приходится использовать качественные показатели.

Инструменты управления качеством - это методы, которые в основе своей используют качественные показатели об объекте (продукции, процессе, системе). Они позволяют упорядочить такую информацию, структурировать ее в соответствии с некоторыми логическими правилами и применять для принятия обоснованных управленческих решений. Наиболее часто инструменты управления качеством находят применение при решении проблем, возникающих на этапе проектирования, хотя могут применяться и на других этапах жизненного цикла.

Инструменты управления качеством содержат такие методы как диаграмма сродства, диаграмма связей, древовидная диаграмма, матричная диаграмма, сетевой график (диаграмма Ганта), диаграмма принятия решений (PDPC), матрица приоритетов. Также эти инструменты называют – семь новых инструментов контроля качества. Эти инструменты качества были разработаны союзом японских ученых и инженеров в 1979 г. Все они имеют графическое представление и потому легко воспринимаемы и понятны.

Инструменты анализа качества - это группа методов, применяемая в менеджменте качества для оптимизации и улучшения продукции, процессов, систем. Наиболее известные и часто используемые инструменты анализа качества – функционально-физический анализ, функционально-стоимостной анализ, анализ причин и последствий отказов (FMEA-анализ). Эти инструменты качества требуют от сотрудников организации большей подготовки, чем инструменты контроля и управления качеством. Часть инструментов анализа качества оформлены в виде стандартов и являются обязательными для применения в некоторых отраслях промышленности (в том случае, если организация внедряет систему качества).

Инструменты проектирования качества - это сравнительно новая группа методов, применяемая в менеджменте качества с целью создания продукции и процессов, максимально реализующих ценность для потребителя. Из названия этих инструментов качества видно, что применяются они на этапе проектирования. Некоторые из них требуют глубокой инженерной и математической подготовки, некоторые могут быть освоены за достаточно короткий период времени. К инструментам проектирования качества относятся, например развертывание функций качества (QFD), теория решения изобретательских задач, бенчмаркинг, метод эвристических приемов.

Множество ситуаций в менеджменте, связанных с решением проблем, требуют сотрудничества персонала разных подразделений. В этом случае также часто недостает достоверных данных, а доступные сведения весьма субъектив-HЫ.

В этих обстоятельствах надо выйти за рамки аналитического подхода и использовать проектный подход к решению проблем. Семь новых инструментов качества (которые часто называют Семь новых), используемых в проектном подходе, оказались полезными в таких сферах, как повышение качества продукции, снижение затрат, разработка новой продукции и развертывание политики. Семь новых представляет собой комплекс весьма эффективных инструментов для сегодняшних менеджеров, сотрудников и инженеров.

Проектный подход - это современный системный подход к решению проблем, который характеризуется вниманием к деталям. Другая его особенность - привлечение к участию персонала, компетентного в различных областях, что позволяет повысить эффективность решения межфункциональных проблем и вопросов, касающихся взаимоотношений разных подразделений.

Каждый метод может находить свое самостоятельное применение в самых различных случаях. К числу достоинств данного метода можно отнести наглядность, простоту освоения и применения. Недостатками метода являются низкая эффективность при проведении анализа сложных процессов.

Для анализа более сложных ситуаций применяются семь новых методов, а также так называемые методы решения проблем, которыми должны владеть все менеджеры высшего уровня. Семь инструментов управления качеством - набор инструментов, позволяющих облегчить задачу управления качеством в процессе организации, планирования и управления бизнесом при анализе различного рода фактов. Автор метода: Японский союз ученых и инженеров, 1979 г.

Семь простых инструментов контроля качества основаны на анализе численных данных, что вполне соответствует такому принципу менеджмента качества, как принятие решений, основанное на фактах.

Поэтому был разработан набор инструментов, позволяющий облегчить решение проблем управления качеством при анализе различного рода фактов, представленных преимущественно не в численной, а в какой-либо другой форме, например в виде словесных (устных) описаний.

К ним относятся семь основных инструментов оперативного управления (обеспечения) качеством:

1) диаграмма сродства (affinity diagram);

2) диаграмма связей (interrelationship diagram);

3) древовидная диаграмма *(tree diagram)*;

4) матричная диаграмма, или таблица качества *(matrix diagram or quality*  $table):$ 

5) стрелочная диаграмма (arrow diagram);

6) диаграмма процесса осуществления программы - PDPC (process decision program chart);

7) матрица приоритетов (анализ матричных данных) (matrix data analysis).

Иногда эти семь инструментов называют новыми инструментами управления качеством - N7. В стратегическом плане их можно рассматривать как семь стратегических методов управления качеством - S7.

Новые инструменты наиболее успешно могут быть использованы в рамках групповой работы в командах, создаваемых в организациях для поиска и выработки решения проблем качества.

1. Диаграмма сродства используется при распределении по группам большого количества идей, мнений или интересов по конкретной теме. При сборе большого количества данных о различных идеях, мнениях и интересах, связанных с одной темой, это средство дает возможность сорганизовать информацию в группы на основе естественных связей, которые существуют между ними. В сущности, она представляет собой метод мозгового штурма, в основе которого лежит групповая работа. Каждый участник записывает свои идеи, а затем они группируются и перестраиваются в соответствии с предметом обсуждения.

2. Диаграмма связей - инструмент, позволяющий выявить логические связи между основной идеей, проблемой и различными данными. Задачей этого инструмента управления является установление соответствия основных причин нарушения процесса, выявленных с помощью диаграммы сродства, тем про-

блемам, которые требуют решения (этим объясняется некоторое сходство между диаграммой связей и причинно-следственной диаграммой - диаграммой Исикавы). Диаграмма связей является главным образом логическим инструментом, противопоставленным диаграмме сродства, которая имеет творческое начало. Эта диаграмма показывает взаимосвязи в сложных ситуациях, характеризующиеся наличием комплекса взаимосвязанных факторов, и используется для прояснения их причинно-следственных связей.

3. Древовидная диаграмма - инструмент, обеспечивающий систематический путь решения рассматриваемой проблемы по повышению удовлетворенности потребителей, представленной на разных уровнях.

Древовидная диаграмма строится в виде многоступенчатой структуры, элементами которой являются разные средства и способы решения проблемы. Диаграмма используется для показа связей между основной темой и ее составляющими. Древовидная диаграмма разбивает основную тему на составляющие, представляя их систематизированном виде. Эту диаграмму целесообразно использовать при разработке иерархической структуры комплексного показателя качества продукции и услуги. Это развитие концепции функциональностоимостного анализа в рамках функционального анализа. Она применяется для иллюстрации взаимосвязей между целями и средствами.

4. Матричная диаграмма - инструмент, позволяющий в табличной форме представить логические связи и показать относительную важность связей, возникающих между большим количеством словесных (вербальных) описаний, которые имеют отношение к следующему:

- задачам (проблемам) качества;
- причинам проблем качества;
- пребованиям установленным и предполагаемым потребностям;
- и характеристикам и функциям продукции;
- и характеристикам и функциям процессов;

и характеристикам и функциям производственных операций и оборудования.

Например, с помощью матричной диаграммы можно показать, как различные дефекты сырья влияют на качество произведенной продукции.

Матричная диаграмма позволяет структурировать большое количество данных так, что логические связи между различными элементами получают графическое отображение.

Символ, который помещается на пересечении строки и столбца матричной диаграммы, указывает на наличие связи между отдельными компонентами и характеризует тесноту этой связи в разной степени подробности:

 $\Delta$  – слабая связь;

□ − существенная связь;

◊ − средняя связь;

© − сильная связь;

☼ − очень сильная связь.

Связь между факторами может быть как положительной, так и отрицательной. В этом случае можно использовать следующие символы:

☺ − сильная положительная связь;

► − средняя положительная связь;

◄ − слабая положительная связь;

■ − слабая отрицательная связь;

◙ − средняя отрицательная связь;

☻ − сильная отрицательная связь.

Отсутствие связи никак не отмечается, остается пустое место.

Каждому виду связи кроме графического изображения можно присвоить определенное количество баллов. Этот формат используется для установления взаимосвязи между двумя разными факторами. Матричная диаграмма часто применяется при структурировании требований качества сначала в виде соответствующих технических данных, а затем в виде требований к производству. В последнее время этот инструмент часто называют «графом, или диграфом, связей».

**5. Стрелочная диаграмма −** инструмент, позволяющий определить очередность и оптимальные сроки выполнения работ для решения проблемы. Применение этого инструмента возможно лишь после того, как выявлены задачи, требующие своего решения, и определены необходимые меры, сроки и этапы их осуществления, т. е. после разработки первых четырех диаграмм. Для разработки стрелочной диаграммы определяют перечень работ, необходимых для решения проблемы повышения качества продукции или услуги, и ответственных исполнителей. Часто применяется в рамках метода РЕНТ (метода оценки и пересмотра планов) и метода СРМ (метода критического пути). Она представляет этапы, нужные для реализации плана, в виде сетевого графика.

**6. Диаграмма процесса осуществления программы − PDPC (process decision program chart) −** инструмент для оценки сроков и целесообразности проведения работ по выполнению программы в соответствии со стрелочной диаграммой с целью их корректировки в ходе выполнения. PDPC-диаграмма отражает последовательность действий и решений, необходимых для получения требуемого результата, является полезной при планировании и отслеживании последовательности действий решения поставленной проблемы. По своему физическому содержанию PDPC идентична описанию любого процесса, функционирующего в системе менеджмента качества. Часто PDPC называют диаграммой программы процесса принятия решений. Она иллюстрирует переход от формулирования проблемы к возможным решениям.

7. Матрица приоритетов - это инструмент для обработки большого количества числовых данных, полученных при построении матричных диаграмм, с целью выявления приоритетных данных. Так как применение матрицы приоритетов требует статистических данных, она значительно реже используется на практике, чем шесть других рассмотренных выше инструментов. В основном она применяется в тех случаях, когда возникает необходимость представить числовые данные из матричных диаграмм в более наглядном виде.

8. Диаграмма анализа матричных данных (matrix data-analisis diagram). Такая диаграмма используется, когда матричная диаграмма не обеспечивает достаточно подробной информации. Это единственный метод среди Семи новых, который опирается на анализ данных и дает количественные результаты.

9. Блок-схема процесса принятия решений (БППР) PBPC (process decision program chart). Используется при исследовании операций. Поскольку реализация программ внедрения для достижения конкретных целей не всегда идет по плану и возникновение непредвиденных обстоятельств может иметь серьезные последствия, РОРС была разработана не только для получения оптимальных результатов, но и для того, чтобы избежать неожиданностей.

Список возможностей применения новых для действий, связанных с улучшениями, практически бесконечен. В отдельном проекте, в зависимости от его требований, обычно используются не все одновременно, а один или более инструментов.

Цикл Шухарта – Деминга (Цикл РDCA) – известная модель непрерывного улучшения процессов, получившая название цикла Шухарта - Деминга или цикла PDCA – планируй (Plan), делай (Do), проверяй (Check), воздействуй (Act), при ее применении в самых различных областях деятельности позволяет эффективно управлять этой деятельностью на системной основе.

Планирование – идентификация и анализ проблемы; оценка возможностей и планирование необходимых изменений.

Выполнение - поиск решения проблемы и осуществление запланированных мероприятий.

Проверка – оценка результатов и выводы в соответствии с поставленной задачей.

Действия - принятие решения на основе полученных выводов; если изменение не решает поставленную задачу следует повторить цикл, внеся коррективы в план.

За последние годы очень широко и практически на всех стадиях производственного процесса стал применяться метод FMEA - метод анализа характера и последствий отказов. Метод FMEA один из инструментов непрерывного совершенствования. Появление этой методологии обязано космическим проектам NASA, США (1963 г).

Основные положения этого метода - выявление всех потенциальновозможных источников дефектов и отказов еще на самой первой стадии создания изделия и по возможности устранение их или, по крайней мере, снижение их негативного воздействия.

Наконец, нельзя не упомянуть о таком относительно новом (1982 г.) изобретении западной управленческой мысли, как бенчмаркинг.

Бенчмаркинг - это систематическое сопоставление тех или иных элементов собственной деятельности с лучшими аналогами в целях взаимного совершенствования. Этот подход, чем-то отдаленно напоминающий бывшее у нас в прошлом соцсоревнование, представляет собой эффективный взаимный обмен информацией между конкурентами, направленный на одновременное общее укрепление конкурентных позиций. Бенчмаркинг (ориентация на конкурентов) - это систематический анализ деятельности конкурентов, сопоставление тех или иных элементов собственной деятельности с лучшими аналогами в целях взаимного совершенствования и укрепления конкурентных позиций.

#### 7.4 Содержание раздела 3. «Экономический расчет»

### Методика определения стоимости проведения работ по подтверждению соответствия продукции

Конкретный состав работ, выполняемых при декларировании соответствия или при обязательной сертификации и подлежащих оплате, зависит от установленной формы и схемы обязательного подтверждения соответствия.

В общем случае стоимость услуг по сертификации (подтверждению соответствия) формируется в соответствии со следующей формулой:

## $C = Co6 + Coc + Cu + Cc$ мк + Cик + Cикc + Coo, (28)

где **C** – общая величина оплаты работ по сертификации;

**Cоб** – стоимость образцов, отобранных для испытаний;

**Cос** – стоимость услуг органа по сертификации;

**Cи** – стоимость испытаний продукции в аккредитованной испытательной лаборатории;

**Ccмк** – стоимость сертификации системы менеджмента качества или производства;

**Cик** – стоимость инспекционных проверок на соответствие сертифицированной продукции требованиям технических регламентов;

**Cикс** – стоимость одной проверки, проводимой в рамках инспекционного контроля за соответствием сертифицированной системы менеджмента качества (производства) требованиям НД;

**Coo** – расходы по отбору, идентификации, упаковке и транспортировке образцов к месту испытаний при сертификации.

# **Полный состав работ, выполняемых при обязательной сертификации и подлежащих оплате, включает:**

Работы, выполняемые органом по сертификации:

− рассмотрение заявки на сертификацию продукции и принятие решения о проведении работ по сертификации продукции;

- − отбор образцов для испытаний;
- − анализ протоколов испытаний;
- − анализ состояния производства;
- − сертификацию (оценку) системы менеджмента качества;
- − оформление сертификата соответствия;

− передачу сведений о выданных сертификатах соответствия в единый реестр выданных сертификатов соответствия;

− инспекционный контроль за сертифицированной продукцией, включая инспекционный контроль за состоянием производства;

− инспекционный контроль за системой менеджмента качества.

Работы, выполняемые испытательными лабораториями (центрами) по договору с органом по сертификации, включают:

− проведение испытаний (исследований, измерений) продукции (типового образца, партии продукции, единицы продукции);

− оформление протоколов испытаний.

При принятии декларации о соответствии на основании собственных доказательств и доказательств, полученных с участием органа по сертификации и (или) аккредитованной испытательной лаборатории (центра), работы, подлежащие оплате, соответственно, включают:

проведение регистрации декларации о соответствии в едином реестре деклараций;

- сертификацию (оценку) системы менеджмента качества и инспекционный контроль за системой менеджмента качества, выполняемые органами по сертификации;

проведение испытаний (исследований, измерений) продукции (типового образца, партии продукции, единицы продукции) и оформление протоколов испытаний, выполняемые испытательными лабораториями (центрами).

Оплата командировочных расходов специалистов органа по сертификации производится в порядке, установленном законодательством Российской Федерации.

При определении размера платы за оказание услуг по подтверждению соответствия, выполняемых органом по сертификации, используется следующая формула:

$$
Coc = tocxTx(1 + (K_{H3} + K_{KP}) / 100)x(1 + P / 100),
$$
 (29)

 $T$  – расходы на оплату труда специалиста органа по сертификации (рубгде лей в день);

**toc** - трудоемкость выполненных работ (чел.-дней);

Кнз - коэффициент, учитывающий норматив начислений на заработную плату, установленный действующим законодательством (процентов);

Ккр - коэффициент, учитывающий косвенные расходы (процентов);

Р - уровень рентабельности (процентов).

Таблица 25- Трудоемкость работ органа по сертификации

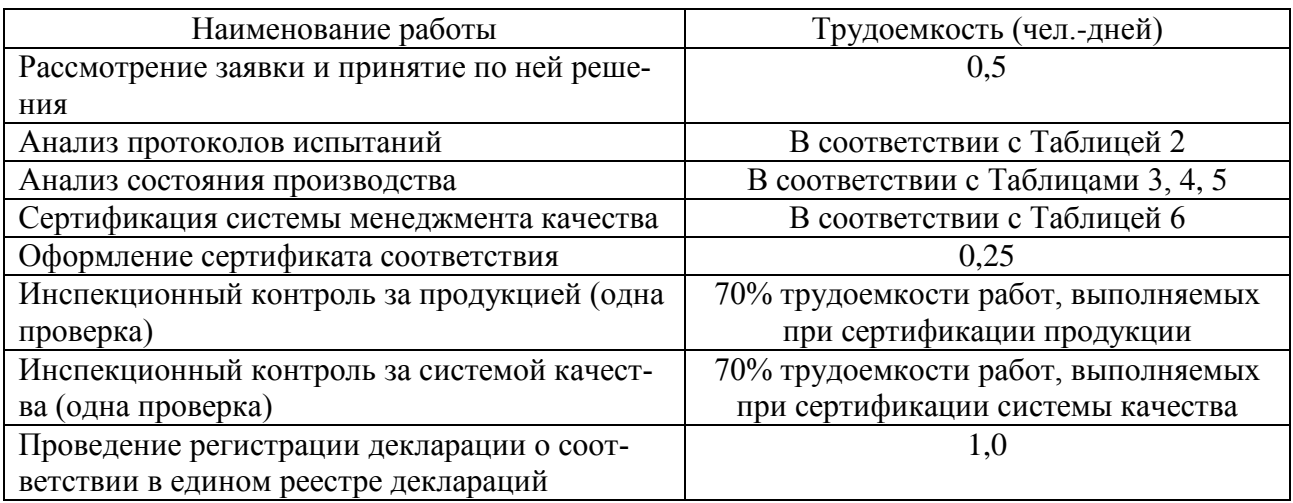

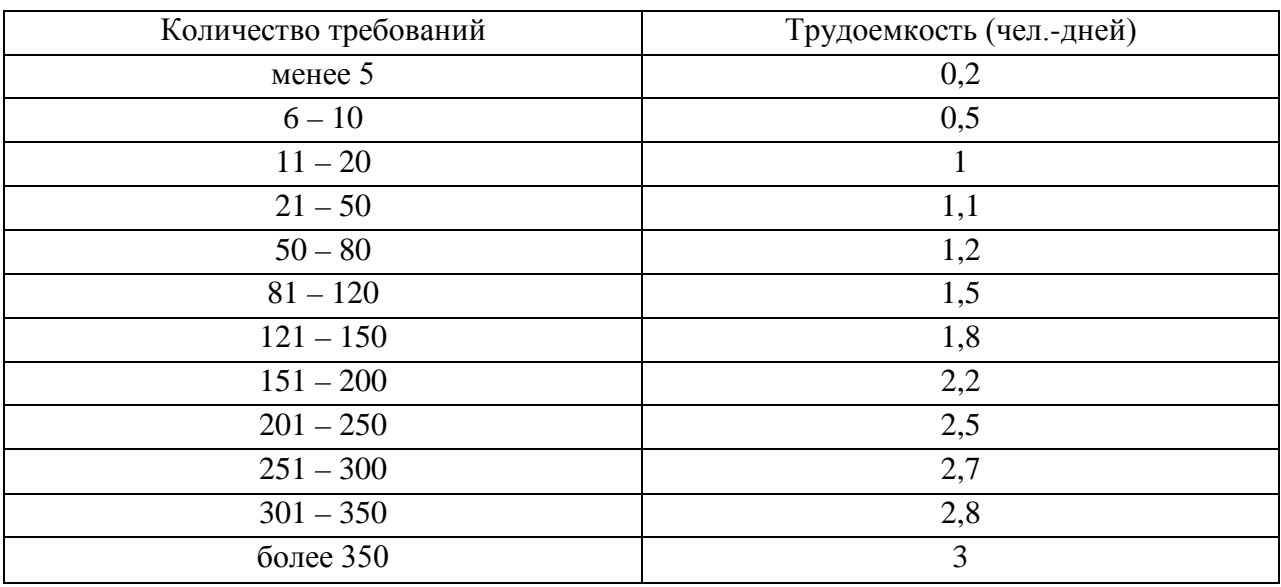

# Таблица 26 – Трудоемкость анализа протоколов испытаний

Таблица 27 – Трудоемкость работ, проводимых при анализе состояния производства

|                               | Трудоемкость (чел.-дней)   |    |    |  |
|-------------------------------|----------------------------|----|----|--|
| Группа сложности производства | Группа сложности продукции |    |    |  |
|                               |                            |    | ш  |  |
|                               |                            |    |    |  |
|                               |                            |    |    |  |
|                               |                            |    |    |  |
|                               |                            |    |    |  |
|                               |                            |    | '8 |  |
|                               |                            | 20 | 25 |  |
|                               |                            | 25 | 30 |  |
|                               | つら                         |    |    |  |

Таблица 28 – Группы сложности производства

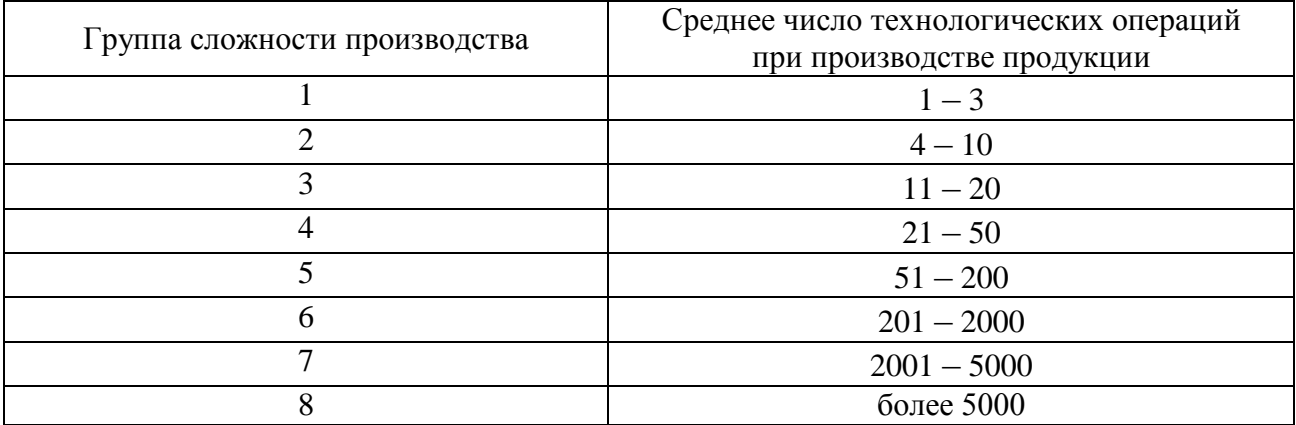

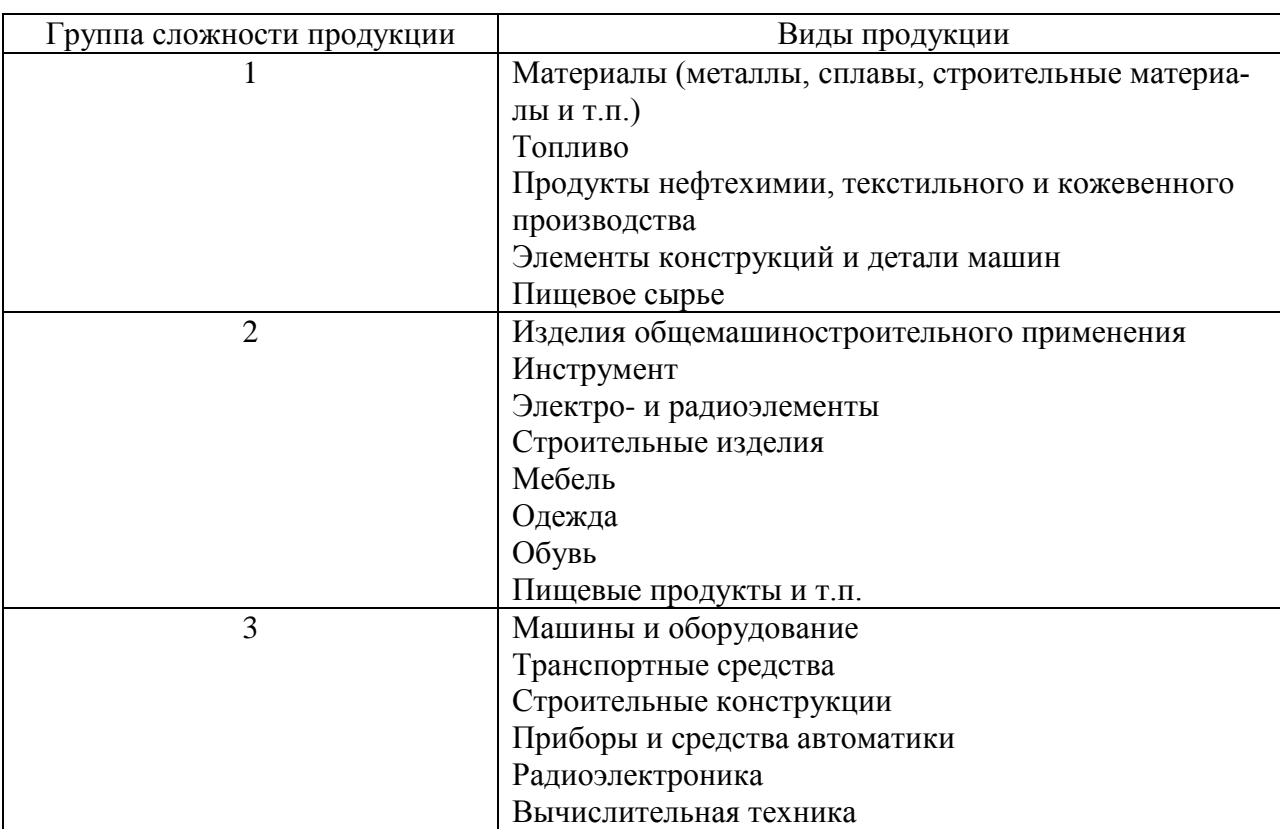

Таблица 29 – Группы сложности продукции

Таблица 30 – Трудоемкость работ, проводимых органом по сертификации при сертификации системы менеджмента качества

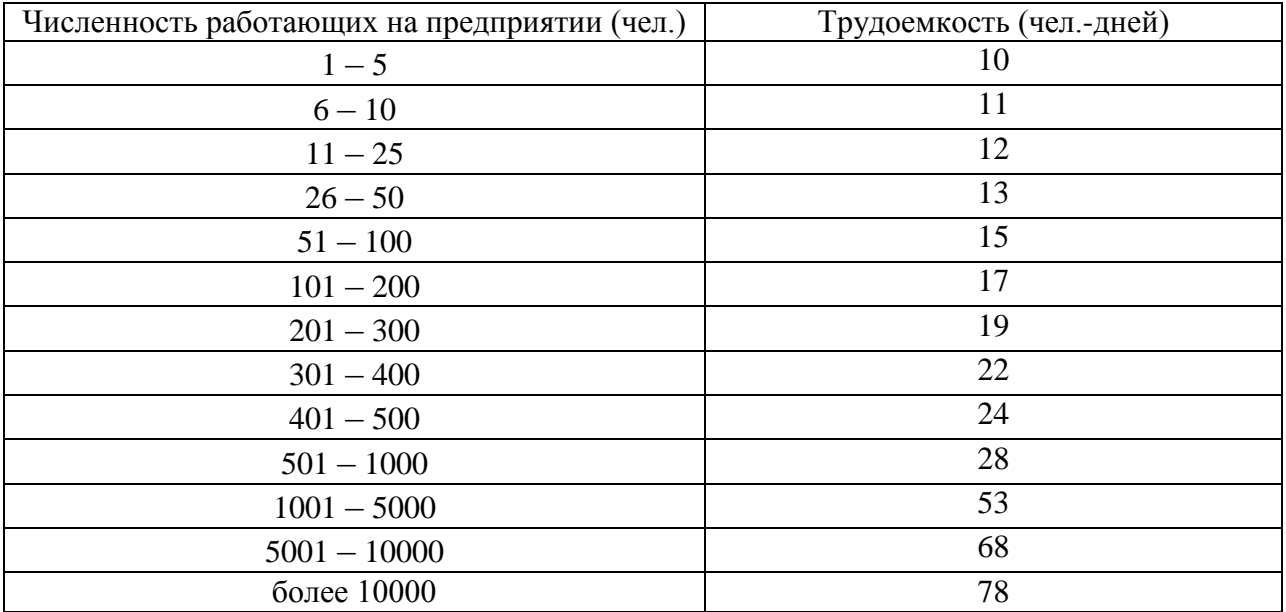
|                             | Численность<br>персонала<br>сертифици-<br>руемой ор-<br>ганизации,<br>чел. | Базовая стоимость<br>в руб.                 |                                                           | Базовая стоимость<br>в руб.                  |                                                            | Базовая стоимость<br>в руб.                  |                                                            |
|-----------------------------|----------------------------------------------------------------------------|---------------------------------------------|-----------------------------------------------------------|----------------------------------------------|------------------------------------------------------------|----------------------------------------------|------------------------------------------------------------|
| N <sub>0</sub><br>$\Pi/\Pi$ |                                                                            | сертифи-<br>кации<br>1 (одной)<br><b>CM</b> | инспек-<br>ционного<br>контроля<br>1 (одной)<br><b>CM</b> | сертифи-<br>кации<br>$2$ (двух)<br><b>CM</b> | инспек-<br>ционного<br>контроля<br>$2$ (двух)<br><b>CM</b> | сертифи-<br>кации<br>$3$ (rpex)<br><b>CM</b> | инспек-<br>ционного<br>контроля<br>$3$ (rpex)<br><b>CM</b> |
| 1.                          | $1 - 5$                                                                    | 32781                                       | 19669                                                     | 62284                                        | 37370                                                      | 88509                                        | 53105                                                      |
| 2.                          | $6 - 10$                                                                   | 40976                                       | 24586                                                     | 77855                                        | 46713                                                      | 110636                                       | 66382                                                      |
| 3.                          | $11 - 15$                                                                  | 49172                                       | 29503                                                     | 93426                                        | 56056                                                      | 132763                                       | 79658                                                      |
| 4.                          | $16 - 25$                                                                  | 57367                                       | 34420                                                     | 108997                                       | 65398                                                      | 154891                                       | 92934                                                      |
| 5.                          | 26-45                                                                      | 65562                                       | 39337                                                     | 124568                                       | 74741                                                      | 177018                                       | 106211                                                     |
| 6.                          | 46-65                                                                      | 73757                                       | 44254                                                     | 140139                                       | 84083                                                      | 199145                                       | 119487                                                     |
| 7.                          | 66-85                                                                      | 90148                                       | 54089                                                     | 171281                                       | 102769                                                     | 243399                                       | 146040                                                     |
| 8.                          | 86-125                                                                     | 106539                                      | 63923                                                     | 202423                                       | 121454                                                     | 287654                                       | 172592                                                     |
| 9.                          | 126-175                                                                    | 122929                                      | 73757                                                     | 233565                                       | 140139                                                     | 331908                                       | 199145                                                     |
| 10.                         | 176-275                                                                    | 139319                                      | 83592                                                     | 264707                                       | 158824                                                     | 376163                                       | 225698                                                     |
| 11.                         | 276-425                                                                    | 155710                                      | 93426                                                     | 295849                                       | 177509                                                     | 420417                                       | 252250                                                     |
| 12.                         | 426-625                                                                    | 172101                                      | 103260                                                    | 326991                                       | 196195                                                     | 464672                                       | 278803                                                     |
| 13.                         | 626-875                                                                    | 188491                                      | 113095                                                    | 358133                                       | 214880                                                     | 508926                                       | 305356                                                     |
| 14.                         | 876-1175                                                                   | 204882                                      | 122929                                                    | 389275                                       | 233565                                                     | 553180                                       | 331908                                                     |
| 15.                         | 1176-1550                                                                  | 221272                                      | 132763                                                    | 420417                                       | 252250                                                     | 597435                                       | 358461                                                     |
| 16.                         | 1551-2025                                                                  | 237663                                      | 142598                                                    | 451559                                       | 270936                                                     | 641689                                       | 385014                                                     |
| 17.                         | 2026-2675                                                                  | 254053                                      | 152432                                                    | 482701                                       | 289621                                                     | 685944                                       | 411566                                                     |
| 18.                         | 2676-3450                                                                  | 270444                                      | 162266                                                    | 513843                                       | 308306                                                     | 730198                                       | 438119                                                     |
| 19.                         | 3451-4350                                                                  | 286834                                      | 172101                                                    | 544985                                       | 326991                                                     | 774453                                       | 464672                                                     |
| 20.                         | 4351-5450                                                                  | 303225                                      | 181935                                                    | 576127                                       | 345676                                                     | 818707                                       | 491224                                                     |
| 21.                         | 5451-6800                                                                  | 319615                                      | 191769                                                    | 607269                                       | 364362                                                     | 862961                                       | 517777                                                     |
| 22.                         | 6801-8500                                                                  | 336006                                      | 201604                                                    | 638411                                       | 383047                                                     | 907216                                       | 544330                                                     |
| 23.                         | 8501-10700                                                                 | 352396                                      | 211438                                                    | 669553                                       | 401732                                                     | 951470                                       | 570882                                                     |

Таблица 31– Базовая стоимость работ по сертификации систем менеджмента (СМ)

Примечание:

1) В базовую стоимость работ не включены командировочные расходы.

2) Базовая стоимость работ приведена из расчета на 1 производственную площадку (филиал) сертифицируемой организации. Стоимость на каждую последующую производственную площадку (филиалы) увеличивается на 10% предыдущей стоимости.

3) Базовая стоимость работ по сертификации может быть изменена как в меньшую, так и в большую стоимость в зависимости от количества и сложности процессов жизненного цикла продукции организации, высокая степень законодательного регулирования и др.

4) При сертификации 2 (двух) и более систем менеджмента применяется скидка в размере 10% на базовую стоимость работ по сертификации на каждую последующую систему менеджмента.

Учебное издание

## *Майорова Н. В.*

## **МЕТОДИЧЕСКИЕ УКАЗАНИЯ ПО ВЫПОЛНЕНИЮ ВЫПУСКНОЙ КВАЛИФИКАЦИОННОЙ РАБОТЫ**

Директор Издательского центра *Т. В. Максимова* Оригинал-макет подготовлен Е. Е. Гусевой

**Издается в авторской редакции**

Подписано в печать 19.12.2019. Формат 60×84/16. Усл. печ. л. 6,4. Тираж 100 экз. Заказ № 181 /

Оригинал-макет подготовлен и тираж отпечатан в Издательском центре Ульяновского государственного университета 432017, г. Ульяновск, ул. Л. Толстого, 42